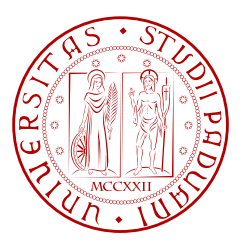

Universit`a degli Studi di Padova

Dipartimento di Ingegneria Industriale Corso di Laurea Magistrale in Ingegneria Meccanica

# Tesi di Laurea Magistrale

# Progetto di una idraulica per pompe multicellulari

Aprile 2016

Relatore: Laureando: Ch.mo Prof. GIORGIO PAVESI FILIPPO ASTEGNO, 1084088 Tutor aziendale: Ing. Gianpaolo Brignolo

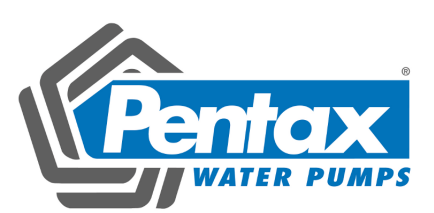

# Lavoro di Tesi Magistrale proposto e svolto in collaborazione con l'azienda Pentax Industries S.p.a.

# Indice

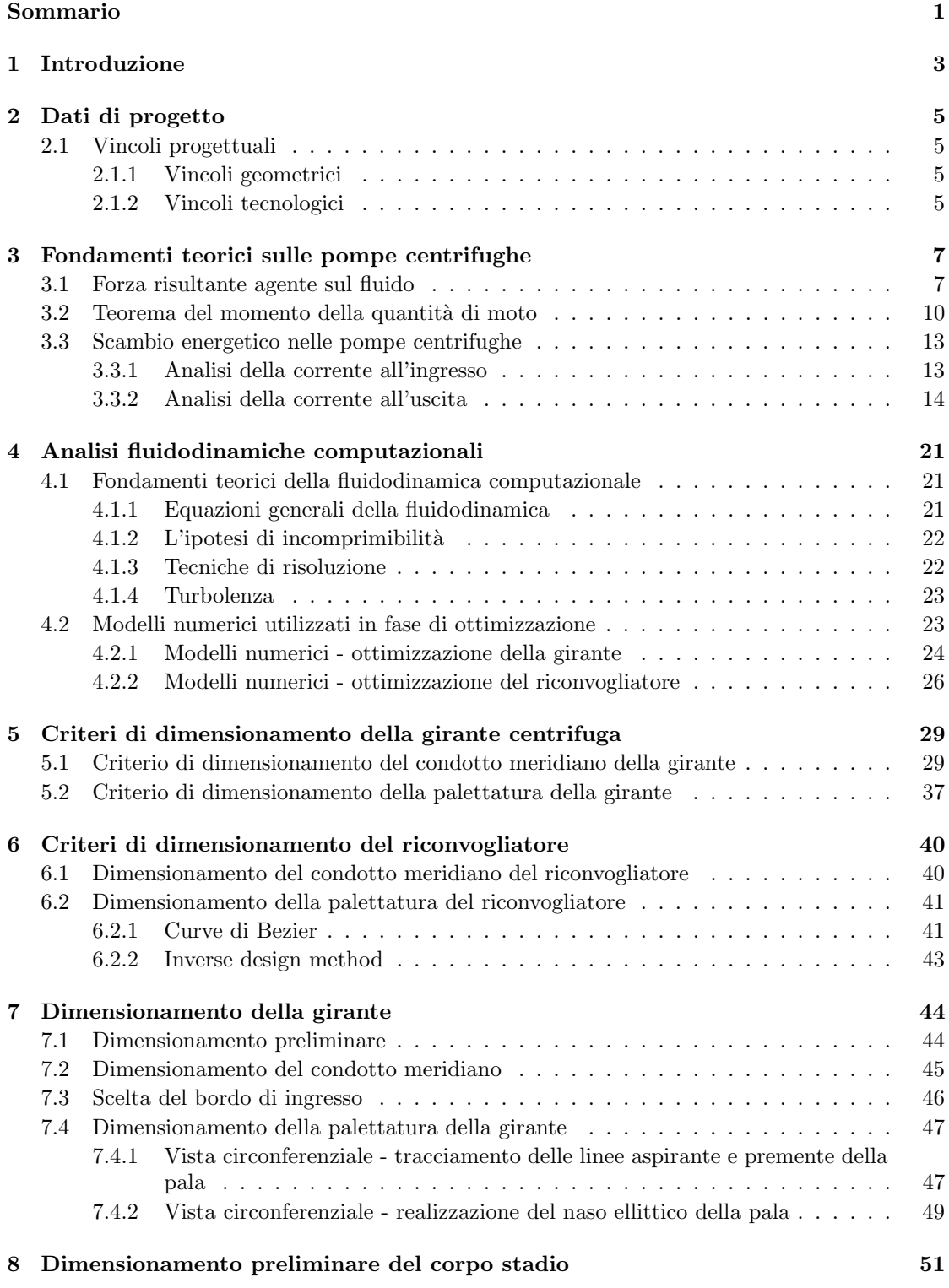

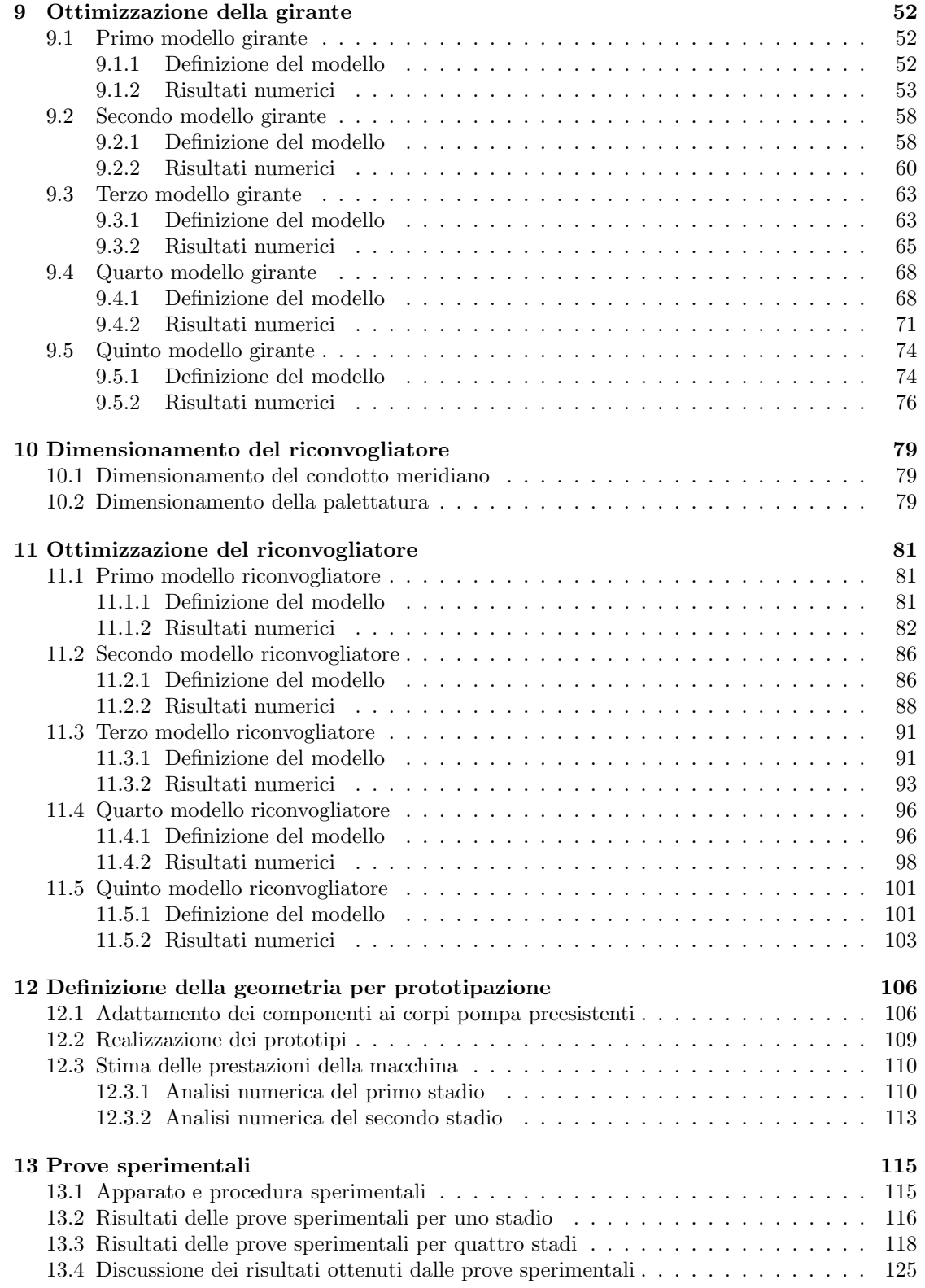

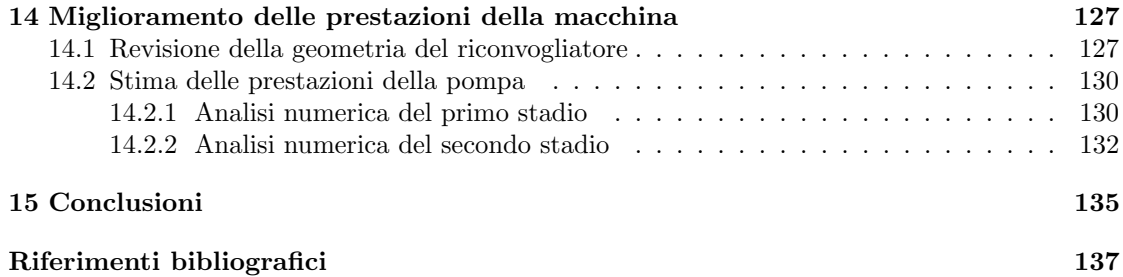

# Elenco delle figure

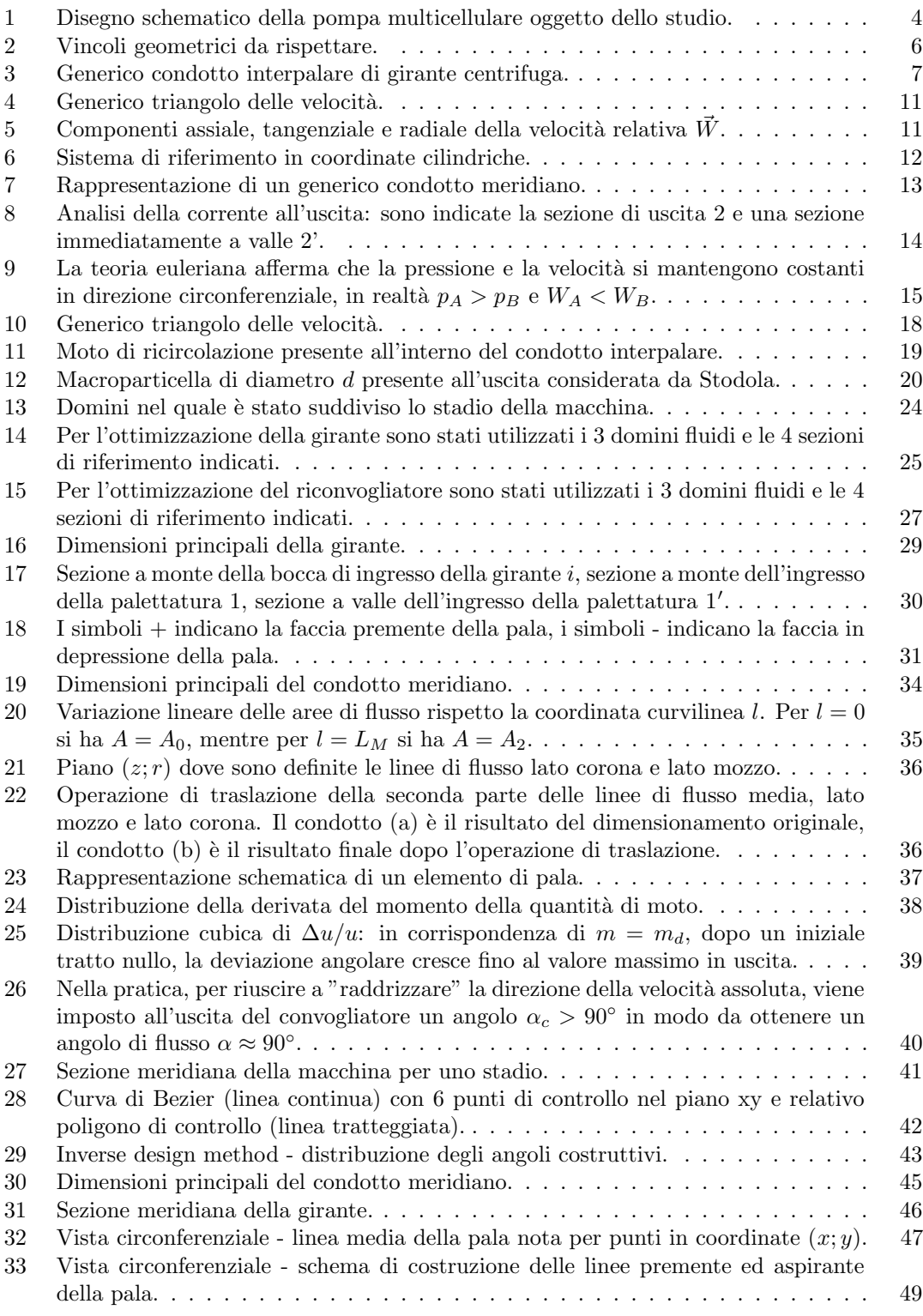

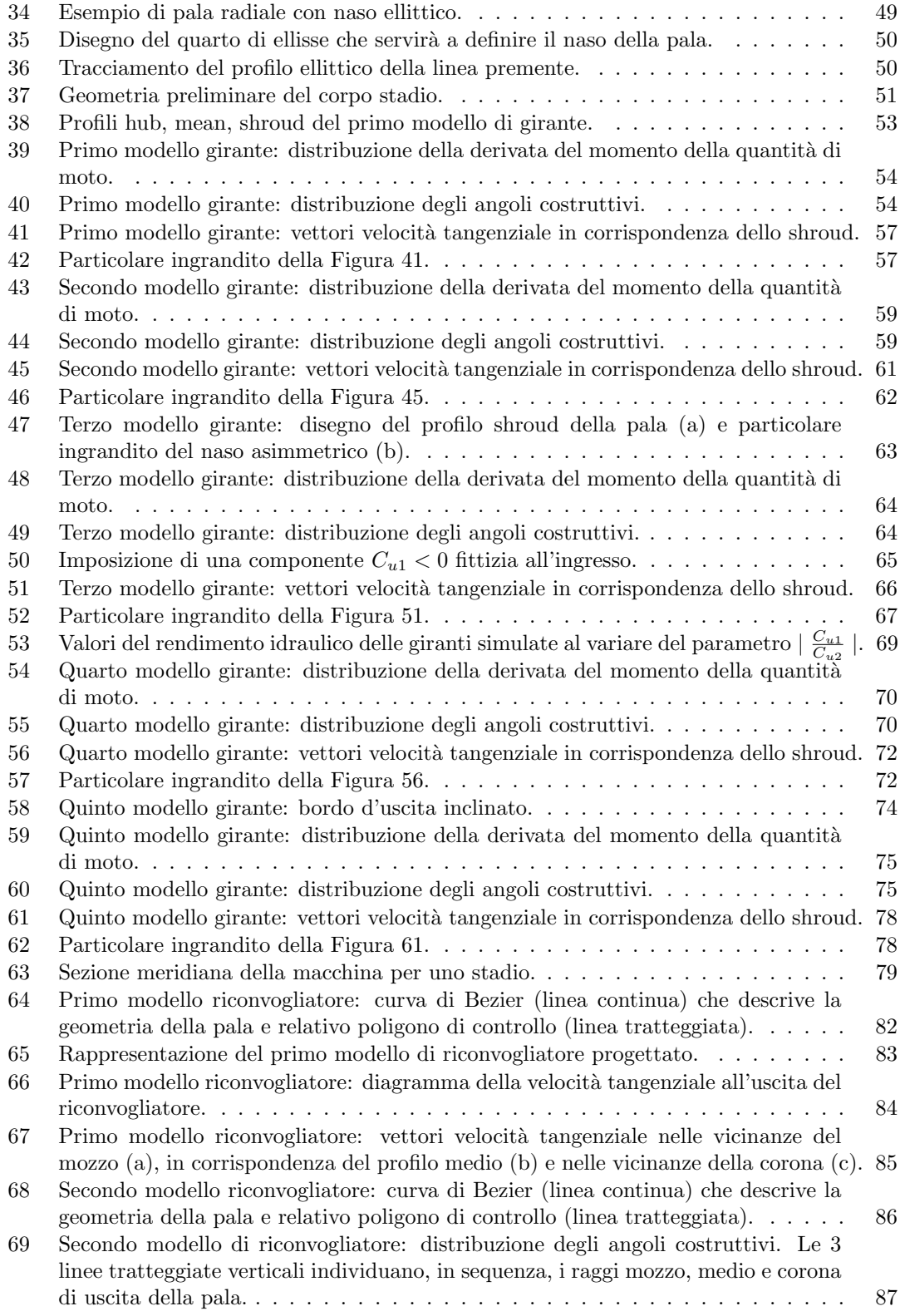

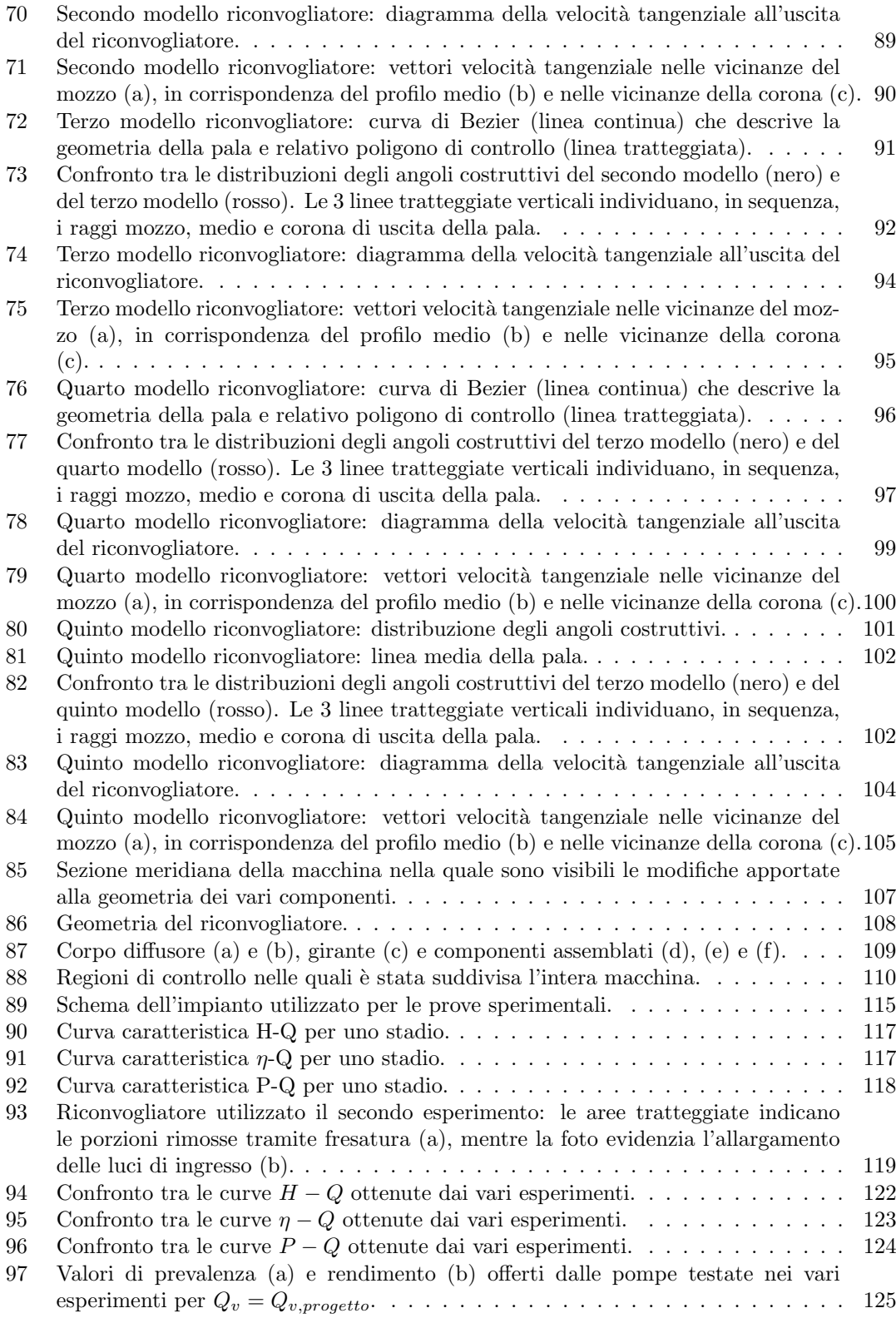

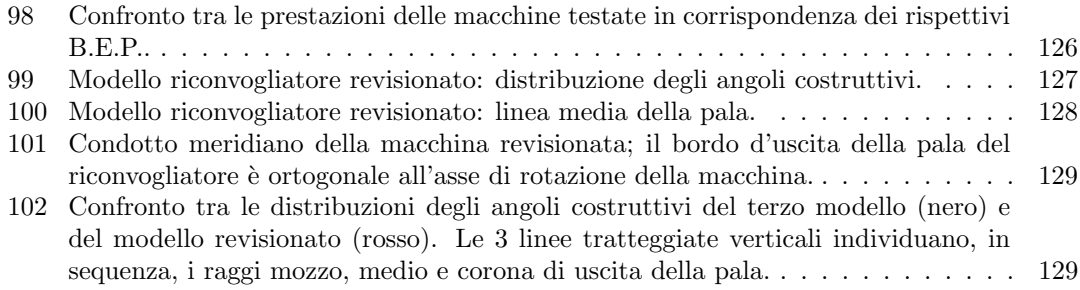

## Elenco delle tabelle

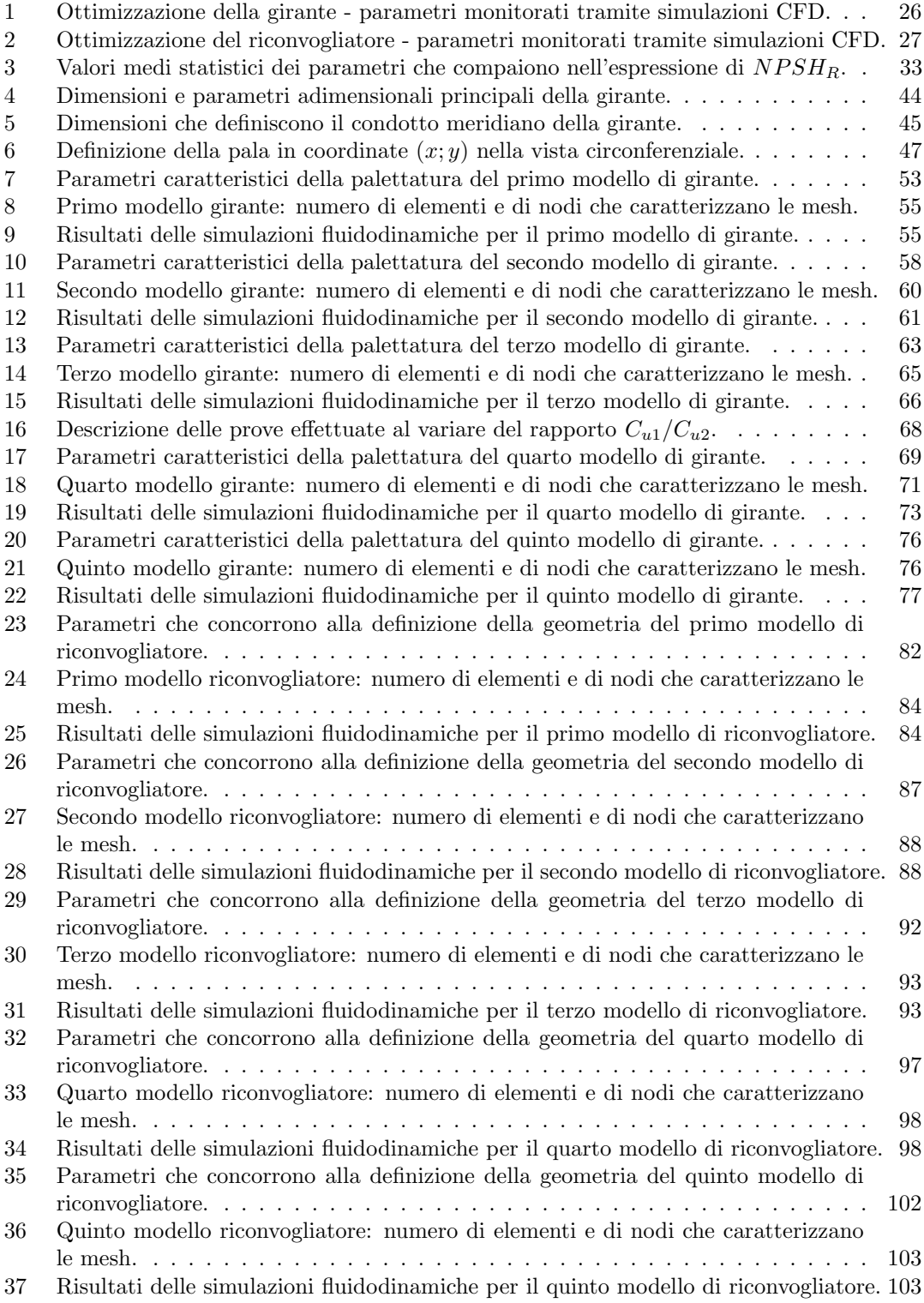

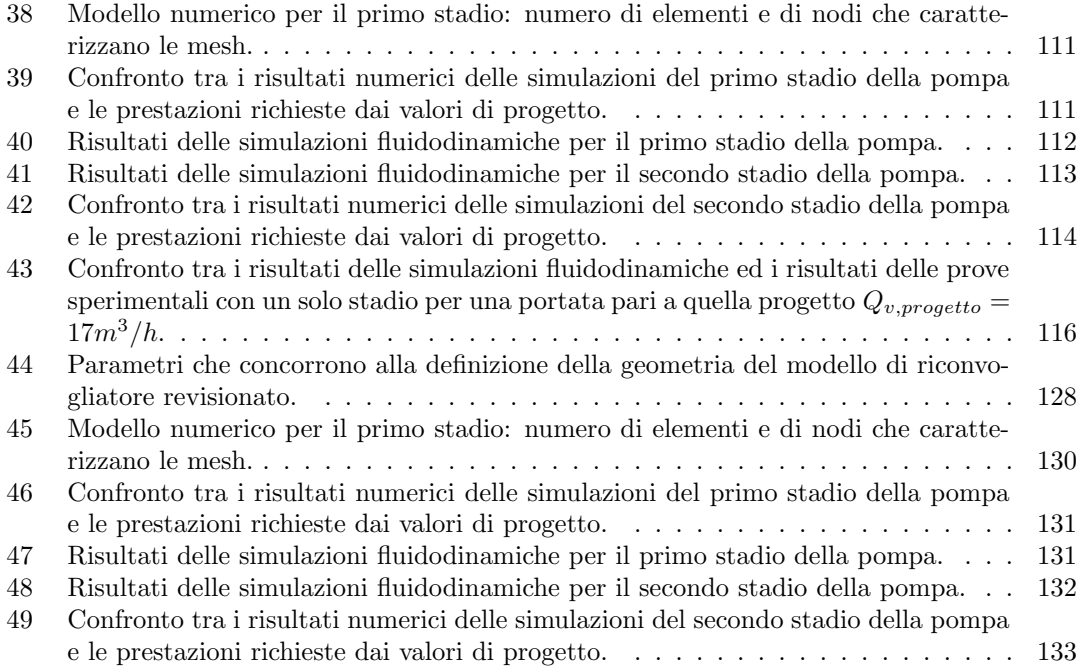

## <span id="page-16-0"></span>Sommario

Il lavoro svolto consiste nella progettazione di uno stadio di pompa centrifuga multicellulare che soddisfi determinati requisiti tecnici. La prima fase del progetto riguarda il dimensionamento e l'ottimizzazione della sola girante e consiste nel modificare la geometria della palettatura mantenendo inalterato il condotto meridiano e verificando di volta in volta le prestazioni della girante. Successivamente vengono eseguiti il dimensionamento e l'ottimizzazione del condotto di ritorno: anche in questo caso i vari modelli di riconvogliatore simulati differiscono per la geometria delle pale di ritorno mentre il condotto meridiano è uguale per tutti i modelli. Tramite simulazioni CFD vengono individuate le geometrie della girante e del riconvogliatore che garantiscono le prestazioni migliori ed in seguito vengono introdotte alcune modifiche tali da rendere i componenti assemblabili nella macchina già esistente. Dopo aver modificato le geometrie viene eseguita un'analisi fluidodinamica che comprende l'intero stadio (e non i singoli componenti presi uno alla volta): ne risulta che la macchina non soddisfa i requisiti di progetto. Tramite prototipazione `e stato possibile realizzare il modello fisico della macchina e, dopo aver effettuato il collaudo della pompa in sala prove, sono stati confrontati i risultati delle simulazioni numeriche con i risultati delle prove sperimentali. Le misurazioni effettuate sulla macchina hanno evidenziato il mancato raggiungimento dei requisiti di progetto, ma non sono compatibili con i risultati delle simulazioni fluidodinamiche. Successivamente la macchina è stata sottoposta ad una revisione ma non è stato possibile verificarne le reali prestazioni poiché non sono state eseguite ulteriori prototipazioni.

### <span id="page-18-0"></span>1 Introduzione

Il progetto di tesi magistrale è stato svolto in collaborazione con l'azienda Pentax Industries S.p.a. e nasce dall'esigenza di realizzare un prodotto che rispetti le nuove normative europee in termini di efficienza energetica. Infatti l' Unione Europea, nel suo sforzo di ridurre i consumi energetici e le emissioni di gas inquinanti, ha provveduto ad emanare una serie di leggi e direttive. Una di queste è la direttiva "Eup" (Energy using products), il cui scopo è quello di forzare, per legge, i fabbricanti e gli importatori a produrre e distribuire solo prodotti ad alta efficienza energetica, essendo provato che un enorme spreco energetico avviene nella cosiddetta fase delle "applicazioni finali". Sono stati fissati dei livelli di efficienza minima (MEI) da rispettare per ogni categoria di prodotti interessati dalla normativa tra cui anche le pompe per acqua. Le aziende che non si adegueranno a queste leggi non otterranno la certificazione CE e non potranno commercializzare i prodotti all'interno dell'Unione Europea.

L'oggetto di studio della tesi è una pompa multicellulare la quale è schematicamente rappresentata in Figura [1.](#page-19-0) I numeri in figura indicano rispettivamente:

- 1. corpo pompa aspirante
- 2. tubo
- 3. girante
- 4. condotto di ritorno / riconvogliatore
- 5. corpo stadio
- 6. corpo pompa premente
- 7. albero

La progettazione riguarda i soli componenti corpo stadio, girante e riconvogliatore e prevede la possibilit`a di migliorare un prodotto preesistente per semplice sostituzione di questi 3 componenti all'interno di una macchina gi`a esistente (lasciando invariati gli altri componenti tra cui corpo aspirante e corpo premente). Un ulteriore obiettivo consiste nella verifica dell'affidabilità delle simulazioni CFD per la previsione del comportamento di una pompa centrifuga.

<span id="page-19-0"></span>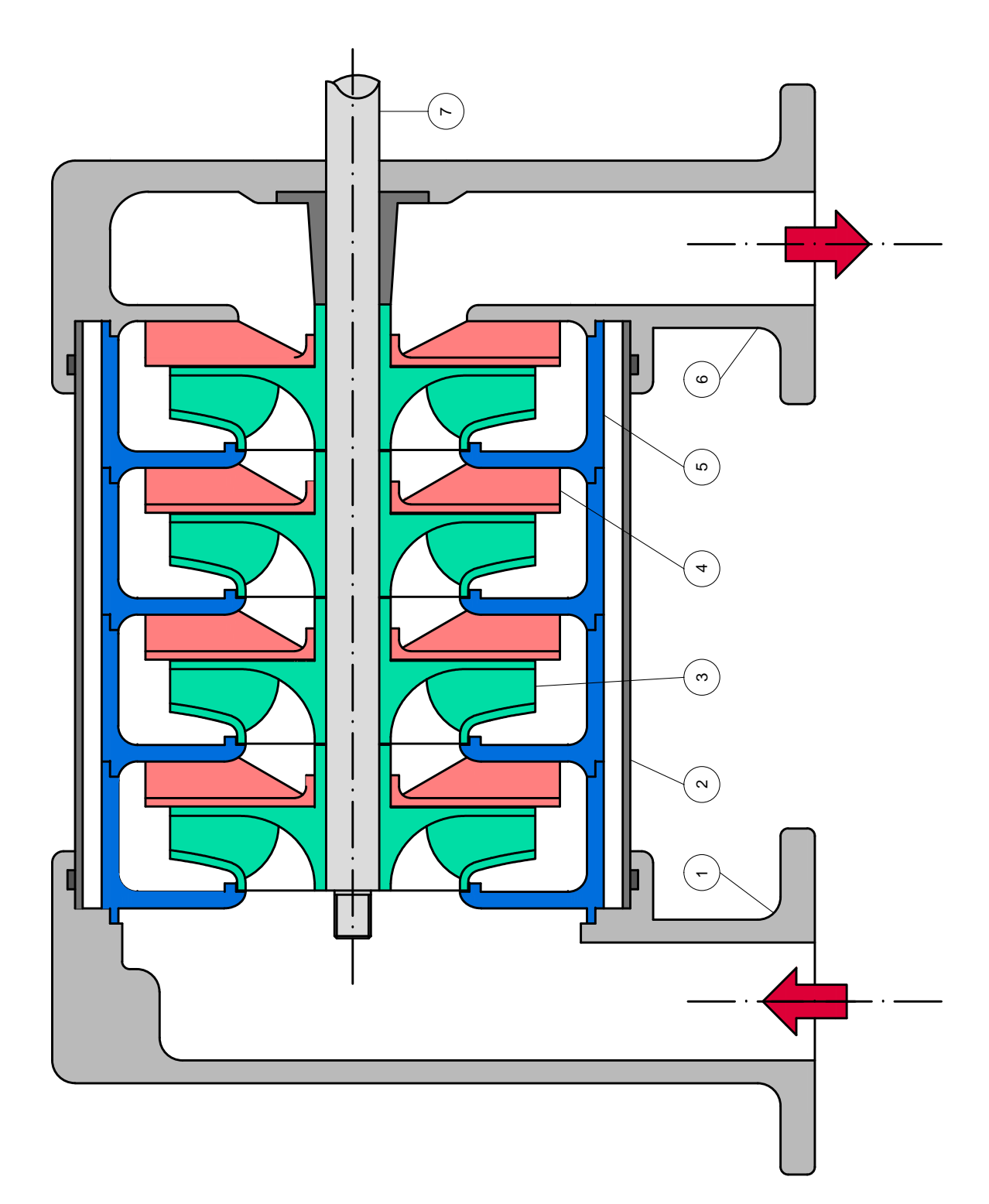

Figura 1: Disegno schematico della pompa multicellulare oggetto dello studio.

### <span id="page-20-0"></span>2 Dati di progetto

Le pompe centrifughe multistadio sono costituite da più pompe centrifughe disposte in serie, in modo da ottenere, a parità di portata, una prevalenza che è somma di quella ottenuta con una sola girante. In pratica, se vengono disposte coassialmente nel corpo z giranti e se ogni stadio sviluppa una prevalenza  $H_i$ , la prevalenza totale della pompa è pari a:

$$
H_{TOTALE} = \sum_{k=1}^{z} H_i
$$
\n(2.1)

Il lavoro consiste nel dimensionamento di una idraulica per pompe multicellulari e prevede la progettazione della girante, del riconvogliatore e del corpo stadio. I requisiti per ciascuno stadio sono i seguenti:

- velocità di rotazione = 2900  $rpm$
- portata (B.E.P.) = 17  $m^3/h$
- prevalenza (B.E.P.) = 9  $m$
- potenza massima assorbita (B.E.P.) = 650 W

Il fluido operativo è acqua a temperatura ambiente.

### <span id="page-20-1"></span>2.1 Vincoli progettuali

La progettazione deve rispettare due tipi di vincoli: vincoli geometrici legati all'ingombro della macchina e vincoli tecnologici legati al processo di fabbricazione della macchina.

#### <span id="page-20-2"></span>2.1.1 Vincoli geometrici

La progettazione riguarda una famiglia di pompe multicellulari già esistente, quindi le dimensioni della girante, del riconvogliatore e del corpo stadio (all'interno del quale girante e riconvogliatore andranno alloggiati) devono rispettare determinati ingombri radiali ed assiali. Con riferimento alla Figura [2](#page-21-0) le dimensioni da rispettare sono le seguenti:

- altezza totale del corpo stadio  $= 43.6$  mm
- altezza dello stadio  $= 37.6$  mm
- ingombro radiale massimo del corpo stadio  $= 132$  mm
- $\bullet$  diametro dell'albero = 14 mm

#### <span id="page-20-3"></span>2.1.2 Vincoli tecnologici

Il materiale con cui vengono realizzati la girante, il riconvogliatore ed il corpo stadio è Noryl<sup>®</sup>, ovvero un materiale composito a matrice polimerica con rinforzi di fibra di vetro. Tutti i componenti vengono inoltre ottenuti tramite un processo di stampaggio, quindi la geometria deve essere caratterizzata da opportuni angoli di sformo che garantiscano l'estrazione del pezzo dalla forma in cui `e stato versato il materiale liquido che poi viene fatto raffreddare. Ne consegue che la geometria delle pale della girante deve essere a semplice curvatura. Un altro vincolo tecnologico

<span id="page-21-0"></span>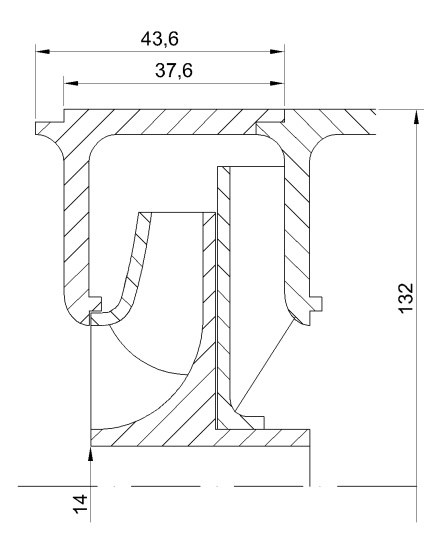

Figura 2: Vincoli geometrici da rispettare.

riguarda lo spessore minimo realizzabile utilizzando come materiale base Noryl®. Si consideri, per esempio, di voler realizzare uno spigolo vivo, dove lo spessore in corrispondenza della punta tende a zero (o comunque è determinato da un raggio di raccordo molto piccolo). Durante il processo di colata del materiale liquido all'interno della forma, la parte polimerica riesce a riempire uniformemente tutto lo spazio fino alla punta dello spigolo; invece i rinforzi in fibra di vetro, a causa della loro forma allungata, non riescono a raggiungere la zona in prossimità della punta che quindi è caratterizzata da minore resistenza meccanica rispetto alle altre zone del pezzo e di conseguenza rappresenta una zona di rottura preferenziale. Lo spessore minimo che deve essere rispettato per evitare questo problema è pari a 2.2mm. Questo valore minimo per lo spessore garantisce la riuscita anche di un'altra fase del processo produttivo della girante. Infatti questa viene realizzata, in un primo momento, in due pezzi separati: un pezzo è costituito da disco portapale + palettatura, mentre l'altro consiste nel solo disco di ricoprimento. In seguito il disco di ricoprimento viene accoppiato con l'altra parte della girante ed in particolare viene appoggiato sulle facce superiori delle pale, in modo da permettere una saldatura ad ultrasuoni delle due parti in corrispondenza, appunto, delle facce superiori delle palette. Lo spessore di ciascuna paletta non deve quindi scendere sotto ad un valore limite che non permette più l'unione dei due pezzi tramite saldatura ad ultrasuoni. Uno spessore minimo di 2.2 mm garantisce anche questa fase del processo produttivo.

Infine occorre sottolineare che tutti i componenti devono essere disegnati mantenendo lo spessore il più uniforme possibile, altrimenti durante la fase di raffreddamento hanno origine fenomeni di ritiro differenziale che causano distorsioni dell'oggetto finale.

### <span id="page-22-0"></span>3 Fondamenti teorici sulle pompe centrifughe

#### <span id="page-22-1"></span>3.1 Forza risultante agente sul fluido

<span id="page-22-2"></span>Lo scambio di energia tra macchina e fluido avviene attraverso la variazione del momento della quantità di moto ed è influenzato dalla geometria della macchina e dal regime di rotazione. In questa trattazione si considera, come ipotesi, che il fluido sia incomprimibile. Si consideri il condotto interpalare di Figura [3.](#page-22-2)

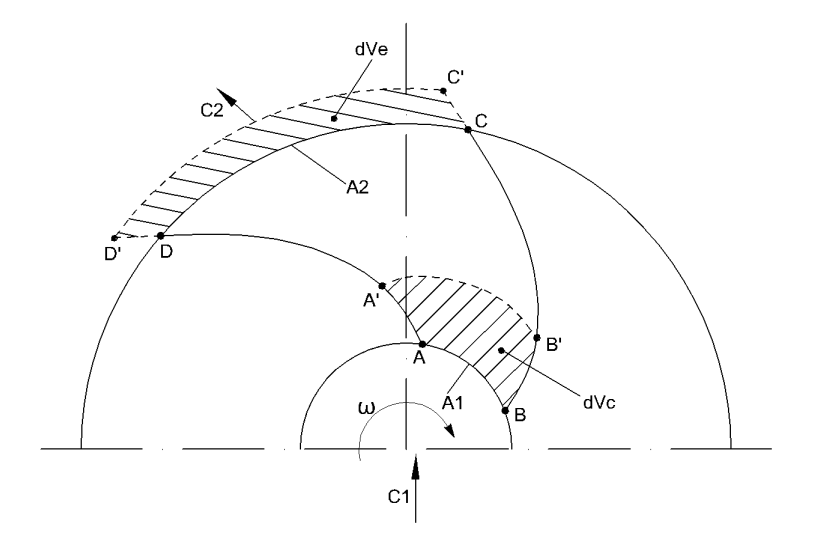

Figura 3: Generico condotto interpalare di girante centrifuga.

Per  $t = t_0$  i punti ABCD definiscono il volume di controllo  $V_{t_0}$  che contiene la massa:

$$
m_0 = \int_{V_{t_0}} \rho dV \tag{3.1}
$$

La quantità di moto del fluido all'istante  $t_0$  vale:

$$
\vec{I}_{t_0} = \int_{V_{t_0}} (\rho \vec{c})_{t_0} \, dV \tag{3.2}
$$

dove ρ rappresenta la densità del fluido e  $\vec{c}$  la velocità assoluta del fluido. Dopo un intervallo di tempo dt i punti ABCD si spostano in A'B'C'D' definendo un nuovo volume di controllo:

$$
V_{t_0+dt} = V_{t_0} + dV_e - dV_c = V_{t_0} + \delta V \tag{3.3}
$$

che contiene la stessa massa  $m_0$ .

La quantità di moto del fluido diventa:

$$
\vec{I}_{t_0+dt} = \vec{I}_{t_0} + d\vec{I} = \int_{V_{t_0} + \delta V} (\rho \vec{c})_{t_0+dt} dV = \int_{V_{t_0} + \delta V} \left[ (\rho \vec{c})_{t_0} + \frac{\partial}{\partial t} (\rho \vec{c})_{t_0} \right] dV =
$$
\n
$$
= \int_{V_{t_0}} (\rho \vec{c})_{t_0} dV + \int_{V_{t_0}} \frac{\partial}{\partial t} (\rho \vec{c})_{t_0} dt dV + \int_{\delta V} (\rho \vec{c})_{t_0} dV + \int_{\delta V} \frac{\partial}{\partial t} (\rho \vec{c})_{t_0} dV =
$$
\n
$$
= \vec{I}_{t_0} + \int_{V_{t_0}} \frac{\partial}{\partial t} (\rho \vec{c})_{t_0} dt dV + \int_{\delta V} (\rho \vec{c})_{t_0} dV + \int_{\delta V} \frac{\partial}{\partial t} (\rho \vec{c})_{t_0} dV \qquad (3.4)
$$

Il termine  $dV$  può essere riespresso come:

<span id="page-23-0"></span>
$$
dV = \vec{c} \cdot \vec{n} \cdot dA \cdot dt \tag{3.5}
$$

dove  $\vec{n}$  rappresenta la normale alla superficie. I soli integrali estesi a  $\delta V$  nell'equazione [3.4](#page-23-0) possono essere riscritti come:

$$
\int_{\delta V} (\rho \vec{c})_{t_0} dV + \int_{\delta V} \frac{\partial}{\partial t} (\rho \vec{c})_{t_0} dV = \int_A (\rho \vec{c})_{t_0} \vec{c} \cdot \vec{n} dA dt + \int_A \frac{\partial}{\partial t} (\rho \vec{c})_{t_0} dt^2 \vec{c} \cdot \vec{n} dA \simeq
$$
\n
$$
\simeq \int_A (\rho \vec{c})_{t_0} \vec{c} \cdot \vec{n} dA dt \qquad (3.6)
$$

dato che il secondo termine è un infinitesimo temporale di ordine superiore e viene trascurato. La variazione del momento della quantità di moto è quindi pari a:

$$
d\vec{I} = dt \cdot \int_{V_{t_0}} \frac{\partial}{\partial t} \left( \rho \vec{c} \right)_{t_0} dV + dt \left[ \int_{A_2} \left( \rho \vec{c} \right)_{t_0} c_n dA - \int_{A_1} \left( \rho \vec{c} \right)_{t_0} c_n dA \right]
$$
(3.7)

<span id="page-23-1"></span>dove  $c_n$ rappresenta il prodotto scalare tra la velocità  $\vec{c}$ e la normale alla superficie  $\vec{n}.$  La risultante delle forze esterne agenti sulla massa contenuta nel volume di controllo  $V_0$  è pari a:

$$
\vec{F} = \frac{d\vec{I}}{dt} = \int_{V_{t_0}} \frac{\partial}{\partial t} \left( \rho \vec{c} \right)_{t_0} dV + \int_{A_2} \left( \rho \vec{c} \right)_{t_0} \vec{c} \cdot \vec{n} dA - \int_{A_1} \left( \rho \vec{c} \right)_{t_0} \vec{c} \cdot \vec{n} dA \tag{3.8}
$$

<span id="page-23-3"></span>Introducendo l'ipotesi di regime stazionario (ipotesi valida solo per la corrente relativa, dato che la girante ruota con velocità angolare  $\omega$ ) l'equazione [3.8](#page-23-1) diventa:

$$
\vec{F} = \frac{d\vec{I}}{dt} = \int_{A_2} (\rho \vec{c})_{t_0} \vec{c} \cdot \vec{n} dA - \int_{A_1} (\rho \vec{c})_{t_0} \vec{c} \cdot \vec{n} dA \tag{3.9}
$$

<span id="page-23-2"></span>La risultante delle forze esterne deriva dai tre contributi della forza peso, della pressione e della tensione tangenziale:

$$
\vec{F} = \int_{V_{to}} \rho \vec{g}dV + \int_{S_0} -\vec{n}p dA + \int_{S_0} -\vec{t} \cdot \vec{\tau} dA \tag{3.10}
$$

dove  $S_0$  rappresenta la superficie che delimita i contorno del volume di controllo e  $\vec{t}$  rappresenta il vettore tangente alla superficie  $S_0$ . La pressione p e la tensione  $\tau$  agiscono sulle superfici  $A_1$ e A2, mentre il contributo della girante si manifesta sulle altre due superfici, ovvero su quelle a contatto con le pale definite con  $(S_0 - A_1 - A_2)$ . L'equazione [3.10](#page-23-2) può essere modificata scindendo gli integrali di  $p$  e di  $\tau$  nelle superfici a contatto e non con la macchina.:

$$
\vec{F} = \int_{V_{t_0}} \rho \vec{g} dV + \int_{S_0 - A_1 - A_2} -\vec{n} p dA + \int_{S_0 - A_1 - A_2} -\vec{t} \cdot \vec{\tau} dA + \int_{A_1 + A_2} -\vec{n} p dA + + \int_{A_1 + A_2} -\vec{t} \cdot \vec{\tau} dA = \int_{V_{t_0}} \rho \vec{g} dV + \vec{R} + \int_{A_1 + A_2} -\vec{n} p dA + \int_{A_1 + A_2} -\vec{t} \cdot \vec{\tau} dA \qquad (3.11)
$$

<span id="page-24-1"></span>dove  $\vec{R}$  rappresenta l'azione globale che la girante esercita sul fluido. Ignorando la forza peso e le tensioni tangenziali sulle superfici di ingresso e di uscita $\mathcal{A}_1$  e  $\mathcal{A}_2$ e confrontando le equazioni [3.9](#page-23-3) e [3.11](#page-24-0) si ottiene:

<span id="page-24-0"></span>
$$
\vec{R} = \int_{A_2} \rho \vec{c} \cdot \vec{c} \cdot \vec{n} dA - \int_{A_1} \rho \vec{c} \cdot \vec{c} \cdot \vec{n} dA + \int_{A_1} \vec{n} p dA + \int_{A_1} \vec{n} p dA \tag{3.12}
$$

A questo punto della trattazione occorre correggere l'espressione che compare nell'equazione [3.12,](#page-24-1) dal momento che l'ipotesi di regime stazionario vale solo per la corrente relativa, definita dalla velocità relativa  $w$ , e non per quella assoluta che è invece definita dalla velocità assoluta c. Per considerare la corrente relativa occorre riferirsi ad un sistema di riferimento solidale alla girante. Per un osservatore solidale alla girante:

$$
\vec{F}_w = \frac{d\vec{I}_w}{dt} = \int_{A_2} \rho \vec{w} \cdot \vec{w} \cdot \vec{n} dA - \int_{A_1} \rho \vec{w} \cdot \vec{w} \cdot \vec{n} dA \tag{3.13}
$$

<span id="page-24-2"></span>Per trasformare l'equazione [3.13](#page-24-2) riportando i termini ad un sistema di riferimento assoluto occorre aggiungere i contributi della forza di Coriolis:

$$
\vec{F} = \frac{d\vec{I}}{dt} = \int_{A_2} \rho \vec{w} \cdot \vec{w} \cdot \vec{n} dA - \int_{A_1} \rho \vec{w} \cdot \vec{w} \cdot \vec{n} dA + \int_{V_{t_0}} \rho \vec{\omega} \wedge (\vec{\omega} \wedge \vec{r}) + \int_{V_{t_0}} 2\rho \vec{\omega} \wedge \vec{w} dV \quad (3.14)
$$

Quindi il valore della risultante  $\vec{R}$  diventa:

<span id="page-24-3"></span>
$$
\vec{R} = \frac{d\vec{I}}{dt} = \int_{A_2} \rho \vec{w} \cdot \vec{w} \cdot \vec{n} dA - \int_{A_1} \rho \vec{w} \cdot \vec{w} \cdot \vec{n} dA + \int_{V_{t_0}} \rho \vec{\omega} \wedge (\vec{\omega} \wedge \vec{r}) + + \int_{V_{t_0}} 2\rho \vec{\omega} \wedge \vec{w} dV + \int_{A_1} \vec{n} p dA + \int_{A_2} \vec{n} p dA \qquad (3.15)
$$

La componente di  $\vec{R}$  di maggiore interesse è quella assiale  $\vec{R_{a}}$  visto che essa è direttamente legata alla coppia trasmessa dal motore alla girante. Definito con il simbolo  $\vec{j}$  il versore dell'asse di rotazione della macchina, la componente assiale dell'azione complessiva agente sul fluido è pari a:

$$
\vec{R}_a = \vec{j} \cdot (\vec{R} \cdot \vec{j}) = \vec{j} \left[ \int_{A_2} \rho \vec{j} \cdot \vec{w} \cdot \vec{w} \cdot \vec{n} dA - \int_{A_1} \rho \vec{j} \cdot \vec{w} \cdot \vec{w} \cdot \vec{n} dA + \int_{A_1} \vec{j} \cdot \vec{n} p dA + \int_{A_2} \vec{j} \cdot \vec{n} p dA \right]
$$
\n(3.16)

Gli ultimi due integrali presenti nell'equazione [3.15](#page-24-3) rappresentano quantità vettoriali ortogonali all'asse di rotazione della macchina e quindi non danno contributo assiale.

#### <span id="page-25-0"></span>3.2 Teorema del momento della quantità di moto

L'espressione del momento della quantità di moto si ottiene facilmente dal teorema della quantità di moto moltiplicando vettorialmente tutti i termini per la distanza  $\vec{r}$  da un punto O. Analogamente a quanto fatto nei calcoli precedenti, si consideri ancora la corrente assoluta ammettendo l'ipotesi che la girante sia ferma ( $\omega = 0$ ); in seguito verranno aggiunti i contributi delle forze centripete e di Coriolis.

Il momento della quantità di moto vale:

$$
\vec{M}_O = \vec{r} \wedge \vec{R} = \int_{A_2} \vec{r} \wedge \vec{c} \rho \vec{c} \cdot \vec{n} dA - \int_{A_1} \vec{r} \wedge \vec{c} \rho \vec{c} \cdot \vec{n} dA + \int_{A_1} \vec{r} \wedge \vec{n} p dA + \int_{A_2} \vec{r} \wedge \vec{n} p dA \qquad (3.17)
$$

La componente assiale del momento della quantità di moto è pari a:

$$
\vec{M}_a = \left(\vec{M}_O \cdot \vec{j}\right) \cdot \vec{j} \tag{3.18}
$$

<span id="page-25-1"></span>Dato che le superfici $A_1$ e  $A_2$ sono di rivoluzione, il vettore  $\vec{r}$  è parallelo in ogni punto della superficie al corrispondente vettore  $\vec{n}$  normale alla superficie: quindi le pressioni non danno contributo assiale.

$$
\vec{M}_a = \vec{j} \left( \int_{A_2} r C_u \cdot \rho C_n dA - \int_{A_1} r C_u \rho C_n dA \right) \tag{3.19}
$$

<span id="page-25-2"></span>dove  $C_u$  rappresenta la componente tangenziale della velocità assoluta. Il prodotto  $\rho C_n dA$ rappresenta la portata si massa infinitesima che attraversa le superfici di ingresso/uscita, quindi  $\rho C_n dA = dQ_m$ . Considerando i valori medi all'uscita ed all'ingresso l'equazione [3.19](#page-25-1) diventa:

$$
M_a = Q_m \left( \overline{r_2 C_{u2}} - \overline{r_1 C_{u1}} \right) \tag{3.20}
$$

dove il generico termine  $\overline{rC_u}$  è definito come:

$$
\overline{rC_u} = \frac{\int_A rC_u dQ_m}{\int_A dQ_m} \tag{3.21}
$$

<span id="page-25-3"></span>Passando ad un sistema di riferimento relativo, e quindi solidale alla girante, l'equazione [3.20](#page-25-2) diventa:

$$
M_w = M_w = Q_m \left( \overline{r_2 w_{u2}} - \overline{r_1 w_{u1}} \right) \tag{3.22}
$$

con riferimento al generico triangolo di velocità di Figura [4,](#page-26-0) il termine  $w_u$  rappresenta la proiezione della velocità relativa lungo la direzione tangenziale.

Ora bisogna aggiungere i contributi dei momenti dovuti alle forza centripeta e di Coriolis. Il momento dovuto alla forza centripeta vale:

$$
\vec{M}_{centripeto} = \int_{V_{t_0}} \vec{r} \wedge [\vec{\omega} \wedge (\vec{\omega} \wedge \vec{r})] \, \rho dV = 0 \tag{3.23}
$$

Il momento dovuto alla forza di Coriolis vale:

$$
\vec{M}_{coriolis} = \int_{V_{t_0}} \vec{r} \wedge (\vec{\omega} \wedge \vec{w}) 2\rho dV
$$
\n(3.24)

<span id="page-26-0"></span>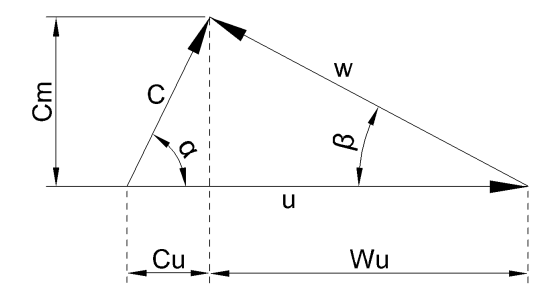

Figura 4: Generico triangolo delle velocità.

la cui proiezione lungo l'asse di rotazione della macchina è:

$$
M_{a,coriolis} = \vec{j} \cdot \int_{V_{t_0}} \vec{r} \wedge (\vec{\omega} \wedge \vec{w}) 2\rho dV = \vec{j} \cdot \int_{V_{t_0}} \vec{r} \wedge [\vec{\omega} \wedge (\vec{w_z} + \vec{w_u} + \vec{w_r})] 2\rho dV \qquad (3.25)
$$

<span id="page-26-1"></span>dove i termini  $\vec{W_z}, \vec{W_u}$  e  $\vec{W_r}$  rappresentano, rispettivamente, le proiezioni assiale, tangenziale, e radiale di  $\vec{W}$  (vedi Figura [5\)](#page-26-1).

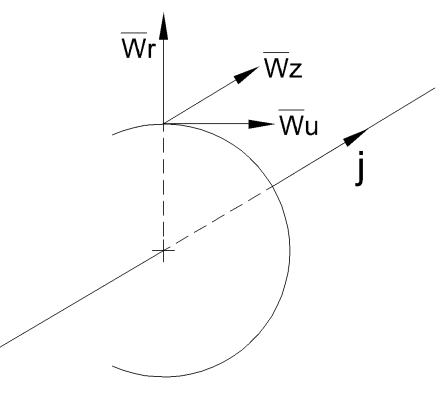

Figura 5: Componenti assiale, tangenziale e radiale della velocità relativa  $\vec{W}$ .

<span id="page-26-2"></span>La componente radiale della velocità relativa è l'unica a fornire momento in direzione assiale visto che  $\vec{\omega} \wedge \vec{W_z} = \vec{0}$  poichè sono due vettori paralleli e  $\vec{r} \wedge (\vec{\omega} \wedge \vec{W_u}) = \vec{0}$  poichè il prodotto vettoriale  $\vec{\omega} \wedge \vec{W_u}$  dà come risultato un vettore con direzione radiale. In conclusione la componente assiale del momento generato dalla forza di Coriolis si riduce a:

$$
\vec{M}_{a,coriolis} = \vec{j} \cdot \int_{V_{t_0}} 2r\omega W_r \rho dV \tag{3.26}
$$

<span id="page-27-1"></span>Utilizzando un sistema di riferimento in coordinate cilindriche (vedi Figura) è possibile riscrivere l'equazione [3.26](#page-26-2) come:

$$
\vec{M}_{a,coriolis} = \vec{j} \cdot \left( \int_{R1}^{R2} 2\omega r dr \cdot \int_{A} \rho W_r dA \right) \tag{3.27}
$$

<span id="page-27-2"></span><span id="page-27-0"></span>dove il termine dV è stato sostituito con  $dV = r \cdot d\theta \cdot dz \cdot dr = dr \cdot dA$ ; R1 e R<sub>2</sub> indicano, rispettivamente, i raggi di ingresso ed uscita del fluido nella girante. Il termine  $\int_A \rho W_r dA$ rappresenta, se integrato per  $0 \le \theta \le \frac{\pi}{2}$ , la portata di massa che attraversa la macchina. In caso di regime stazionario ( $\omega = \text{costante}$ ), l'equazione [3.27](#page-27-1) è riducibile a:

$$
\vec{M}_{a,coriolis} = \vec{j}Q_m \omega \left(R_2^2 - R_1^2\right) \tag{3.28}
$$

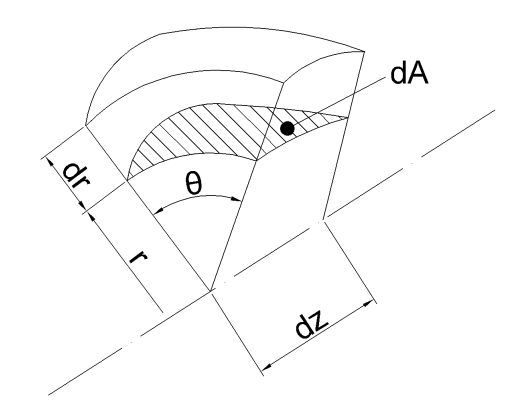

Figura 6: Sistema di riferimento in coordinate cilindriche.

Per ottenere il valore del momento della quantità di moto risultante dai vari contributi, basta sommare i termini presenti nelle equazioni [3.22](#page-25-3) e [3.28:](#page-27-2)

$$
M_a = M_W + M_{coriolis} = Q_m \left[ \left( R_2 W_{u2} + \omega R_2^2 \right) - \left( R_1 W_{u1} + \omega R_1^2 \right) \right] =
$$
  
=  $Q_m \left[ R_2 \left( W_{u2} + \omega R_2 \right) - R_1 \left( W_{u1} + \omega R_1 \right) \right] =$   
=  $Q_m \left[ R_2 \left( W_{u2} + u_2 \right) - R_1 \left( W_{u1} + u_1 \right) \right]$  (3.29)

Con riferimento al generico triangolo delle velocità di Figura [4](#page-26-0) ed evidenziando che le componenti  $W_u$  hanno verso opposto rispetto all'analoga velocità periferica u si perviene all'espressione finale:

$$
M_a = Q_m (R_2 C_{u2} - R_1 C_{u1})
$$
\n(3.30)

Questo risultato permette di affermare che la geometria ha un ruolo predominante nello scambio energetico delle pompe centrifughe: maggiore è lo sviluppo radiale e maggiore è infatti il contributo delle forze di Coriolis e la prevalenza offerta dalla pompa.

#### <span id="page-28-0"></span>3.3 Scambio energetico nelle pompe centrifughe

<span id="page-28-3"></span>Il lavoro svolto dalla girante per unità di massa fluida è pari a:

$$
gH_t = \frac{M_a \cdot \omega}{Q_m} = u_2 C_{u2} - u_1 C_{u1}
$$
\n(3.31)

A causa delle perdite il lavoro svolto dalla girante non coincide con l'incremento di energia del fluido che invece dipende dalla differenza tra le pressioni totali in ingresso ed in uscita dalla girante:

$$
gH = \frac{p_2^{\circ} - p_1^{\circ}}{\rho} = \frac{p_2 - p_1}{\rho} + \frac{c_2^2 - c_1^2}{2}
$$
\n(3.32)

Chiaramente  $gH_t > gH$  ed il loro rapporto viene definito *rendimento idraulico*:

$$
\eta_{idraulico} = \frac{gH}{gH_t} \tag{3.33}
$$

#### <span id="page-28-1"></span>3.3.1 Analisi della corrente all'ingresso

<span id="page-28-2"></span>Si consideri il volume di controllo di Figura [7](#page-28-2) dove è rappresentato un generico condotto meridiano. La sezione (a) si trova all'inizio del condotto meridiano mentre la sezione (b) si trova immediatamente a monte dell'ingresso della palettatura.

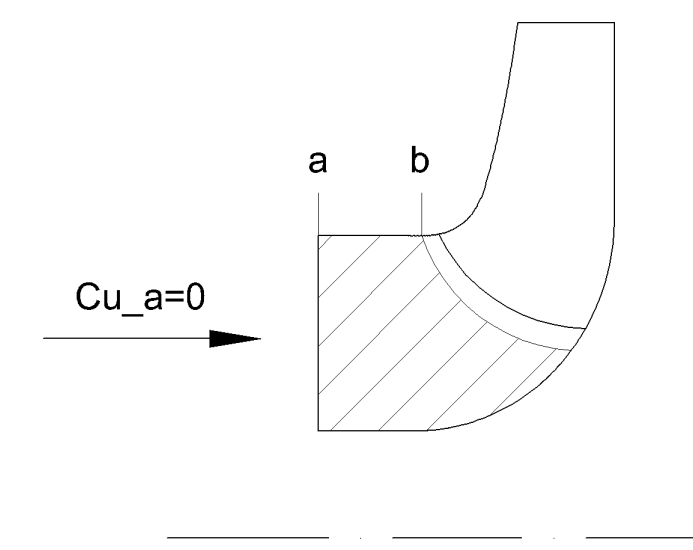

Figura 7: Rappresentazione di un generico condotto meridiano.

In corrispondenza della sezione (a) non è presente la palettatura e quindi la componente tangenziale della velocità è nulla. Il momento della quantità di moto tra le sezione (a) e (b) vale:

$$
M_{a-b} = Q_m \left( \overline{r_b C_{ub}} - \overline{r_a C_{ua}} \right) = 0 \tag{3.34}
$$

poich`e, non essendo presente la palettatura tra le due sezioni, non sono presenti forze esterne all'interno del volume di controllo. La condizione  $M_{a-b} = 0$  impone anche che  $C_{ub} = 0$  e quindi è possibile ritenere valida l'ipotesi  $C_{u1} = 0$  fino alla sezione a monte dell'ingresso. Nel calcolo del lavoro svolto dalla girante tramite l'equazione [3.31](#page-28-3) si impone un valore nullo della velocità tangenziale all'ingresso.

#### <span id="page-29-0"></span>3.3.2 Analisi della corrente all'uscita

La velocità  $C_{u2}$  può essere calcolata avvalendosi del cosiddetto "modello euleriano", secondo il quale i parametri del moto del fluido all'interno della girante possono variare solo lungo la direzione del deflusso. Sulla base di questa ipotesi è possibile calcolare la velocità  $C_{u2}$  tramite la risoluzione del triangolo di velocità all'uscita:

$$
C_{u2,E} = u_2 - C_{m2} \cdot \cot(\beta_{2c})
$$
\n(3.35)

dove  $\beta_{2c}$  rappresenta l'angolo costruttivo della pala nella sezione di uscita. In realtà la teoria euleriana sovrastima lo scambio di energia tra girante e fluido e quindi sovrastima il valore della velocità  $C_{u2}$ . Viene ora descritto un breve esempio che dimostra l'inesattezza del modello euleriano per il calcolo dello scambio energetico macchina-fluido. In Figura [8](#page-29-1) sono rappresentate due sezioni d'interesse: la sezione di uscita 2 e una sezione immediatamente a valle di questa indicata col simbolo 2'. I valori delle velocità meridiane nelle sue sezioni sono:

$$
C_{m2'} = \frac{Q_v}{\pi D_2 b_2} \tag{3.36}
$$

$$
C_{m2} = \frac{Q_v}{\pi D_2 b_2 \xi_2} \tag{3.37}
$$

dove ξ<sup>2</sup> rappresenta il coefficiente di ostruzione palare che causa una riduzione dell'area della sezione di attraversamento del fluido. I valori delle velocità tangenziali nelle due sezioni valgono:

$$
C_{u2'} = u_2 - C_{m2'} \cdot \cot(\beta_{2c}) \tag{3.38}
$$

$$
C_{u2} = u_2 - C_{m2} \cdot \cot(\beta_{2c}) \tag{3.39}
$$

<span id="page-29-1"></span>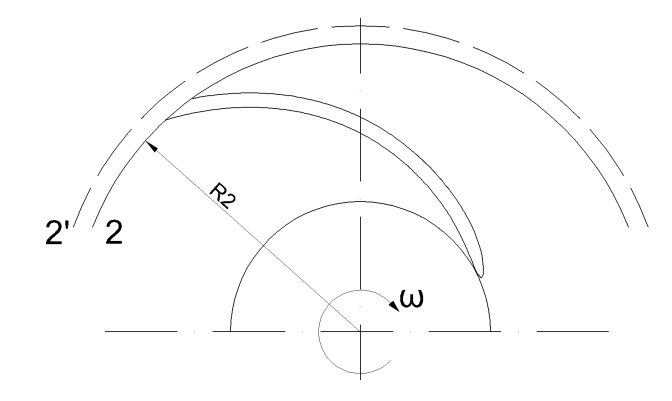

Figura 8: Analisi della corrente all'uscita: sono indicate la sezione di uscita 2 e una sezione immediatamente a valle 2'.

Poichè  $C_{m2} > C_{m2'}$  ne consegue che  $C_{u2} < C_{u2'}$  e ciò potrebbe essere causato da un momento che agisce sul fluido tra le due sezioni 2 e 2', secondo l'equazione:

$$
M_{2-2'} = \rho Q_v R_2 (C_{u2'} - C_{u2})
$$
\n(3.40)

Tuttavia ciò non può accadere visto che tra le due sezioni non è presente la palettatura, quindi `e stato dimostrato che la teoria euleriana fallisce nel calcolo dello scambio energetico effettuato dalla girante. Il modello euleriano non prevede inoltre ulteriori aspetti che invece caratterizzano il comportamento del fluido all'interno della girante. I principali aspetti di cui la teoria euleriana non tiene conto sono:

#### 1. Differenza di pressione tra le facce aspirante e premente della pala.

In regime costante, il momento motore viene compensato dal momento resistente applicato dal fluido che deriva dalla pressione esercitata sulla faccia premente della pala dal fluido; naturalmente sulla faccia aspirante della pala si registra una pressione minore. Con riferi-mento alla Figura [9,](#page-30-0) la teoria euleriana afferma che la pressione e la velocità si mantengono costanti in direzione circonferenziale, cioè essa afferma che  $p_A = p_B$  quando in realtà a causa dell'azione dinamica della pala si ha  $p_A > p_B$ .

<span id="page-30-0"></span>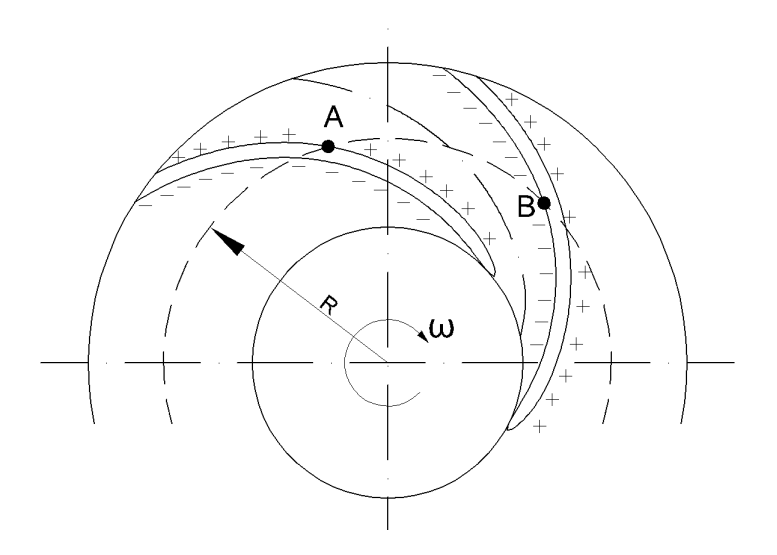

Figura 9: La teoria euleriana afferma che la pressione e la velocità si mantengono costanti in direzione circonferenziale, in realtà  $p_A > p_B$  e  $W_A < W_B$ .

#### 2. Variazione del profilo di velocità in direzione trasversale al moto.

<span id="page-30-1"></span>Trascurando le perdite e la forza di gravità, l'equazione di Bernoulli per la corrente relativa riferita ai punti A e B di Figura [9](#page-30-0) è:

$$
\frac{p_A}{\rho} + \frac{W_A^2 - u_A^2}{2} = \frac{p_B}{\rho} + \frac{W_B^2 - u_B^2}{2}
$$
\n(3.41)

ma visto che  $u_A = u_B = \omega \cdot R$  l'equazione [3.41](#page-30-1) si riduce a:

$$
\frac{p_A}{\rho} + \frac{W_A^2}{2} = \frac{p_B}{\rho} + \frac{W_B^2}{2}
$$
\n(3.42)

Dalle considerazioni fatte prima si ha che  $p_A > p_B$ , se ne deduce che  $W_A < W_B$ : cioè il profilo di velocità è discontinuo e la variazione del modulo della velocità avviene anche in direzione trasversale al deflusso

#### 3. Deviazione delle particelle fluide all'uscita.

Le particelle fluide, finchè non raggiungono la sezione di uscita, non risentono della differenza di pressione tra le facce della pala che fa da schermo. Tuttavia all'uscita le particella risentono di questa differenza di pressione e deviano spontaneamente in direzione periferica. Quindi la presenza di  $\Delta p$  (necessaria per il trasferimento di energia) all'estremità della pala fa deviare la direzione media del deflusso dalla direzione della palettatura. La deviazione all'uscita dipende dal numero di pale z e dall'angolo costruttivo  $\beta_{2c}$ : infatti se il numero di pale tende ad infinito si ha che la differenza di pressione tende a zero, visto che le forze si distribuiscono su un numero infinito di pale; se invece  $\beta_{2c}$  aumenta, si registra un aumento della componente tangenziale  $C_{u2}$  e di conseguenza lo scambio energetico e il  $\Delta p$  tra le facce della pala aumentano.

L'equazione di Navier-Stokes per la corrente assoluta è:

$$
\frac{\partial \vec{c}}{\partial t} - \vec{c} \wedge \vec{\Omega} = -\nabla \left( \frac{p}{\rho} + \frac{c^2}{2} + gz \right) + \vec{f}
$$
\n(3.43)

dove  $\vec{c}$  è la velocità assoluta del fluido, t è il tempo,  $\vec{\Omega}$  è il vettore vorticità che esprime la rotazione rigida della particella fluida attorno l'asse del vettore vorticità,  $\nabla$  è il simbolo di gradiente, p è la pressione statica del fluido, q è l'accelerazione di gravità e  $\vec{f}$  rappresenta le forze viscose.

<span id="page-31-0"></span>Ponendo come ipotesi che la corrente sia stazionaria ( $\frac{\partial \vec{c}}{\partial t} = 0$ ) e che il fluido sia aviscoso  $(\vec{f} = \vec{0})$ , l'equazione di Navier-Stokes per la corrente assoluta si riduce a:

$$
-\vec{c} \wedge \vec{\Omega} = -\nabla \left(\frac{p}{\rho} + \frac{c^2}{2} + gz\right)
$$
 (3.44)

Se ora si moltiplica scalarmente di tutti i termini dell'equazione soprastante per il vettore spostamento elementare  $\vec{c}dt$  si ottiene:

$$
\left(\vec{c} \wedge \vec{\Omega}\right) \cdot \vec{c}dt = \nabla \left(\frac{p}{\rho} + \frac{c^2}{2} + gz\right) \cdot \vec{c}dt = 0 \tag{3.45}
$$

poichè  $({\vec{c}} \wedge {\vec{\Omega}}) \perp {\vec{c}}$ . Procedendo con i calcoli si ottiene:

$$
\nabla \left(\frac{p}{\rho} + \frac{c^2}{2} + gz\right) \cdot \vec{c}dt = d\left(\frac{p}{\rho} + \frac{c^2}{2} + gz\right) = 0\tag{3.46}
$$

da cui si deduce che:

$$
\frac{p}{\rho} + \frac{c^2}{2} + gz = \text{costante} \tag{3.47}
$$

<span id="page-32-0"></span>lungo una linea di corrente. Se il moto origina da una zona a energia costante (ad esempio un serbatoio infinitamente grande) tutte le linee di corrente trasportano la stessa energia, ovvero l'energia `e costante in tutto il campo di moto. In formule:

$$
\nabla \left(\frac{p}{\rho} + \frac{c^2}{2} + gz\right) = 0\tag{3.48}
$$

in tutto il campo di moto. Confrontando le equazioni [3.44](#page-31-0) e [3.48](#page-32-0) si giunge all'equazione:

$$
\vec{c} \wedge \vec{\Omega} = \vec{0} \tag{3.49}
$$

che ammette tre diverse soluzioni:

- (a)  $\vec{c} \equiv \vec{0}$ , che è una soluzione banale di cui non si ha interesse;
- (b)  $\vec{c} \parallel \vec{\Omega}$ , che corrisponde al criterio di vortice forzato;
- (c)  $\vec{\Omega} \equiv \vec{0}$ , che comporta un moto irrotazionale se esiste una funzione potenziale  $\phi$  tale che  $\nabla \phi = \vec{c}$ .

L'equazione di Navier-Stokes per la corrente relativa è:

$$
\frac{\partial \vec{W}}{\partial t} - \vec{W} \wedge \vec{\Omega_W} + 2\vec{\omega} \wedge \vec{W} = -\nabla \left(\frac{p}{\rho} + \frac{W^2 - u^2}{2} + gz\right) + \vec{f_W} \tag{3.50}
$$

dove  $\vec{W}$  è la velocità relativa,  $\vec{\Omega_W}$  è il vettore vorticità della corrente relativa, *omega* è la velocità angolare di rotazione della girante, u è la velocità periferica e  $\vec{f}_W$  sono le forze viscose riferite ad un sistema di riferimento relativo. Ponendo come ipotesi che il moto sia stazionario e che il fluido sia aviscoso, moltiplichiamo scalarmente tutti i termini dell'equazione precedente per lo spostamento elementare lungo la linea di corrente  $\ddot{W}dt$ :

$$
-\left(\vec{W} \wedge \vec{\Omega_{W}}\right) \cdot \vec{W} dt + \left(2\vec{\omega} \wedge \vec{W}\right) \cdot \vec{W} dt = -\nabla \left(\frac{p}{\rho} + \frac{W^{2} - u^{2}}{2} + gz\right) \cdot \vec{W} dt =
$$

$$
= -d\left(\frac{p}{\rho} + \frac{W^{2} - u^{2}}{2} + gz\right) \quad (3.51)
$$

<span id="page-32-1"></span>da cui si deduce che l'energia totale della corrente relativa è:

$$
gH_W = \frac{p}{\rho} + \frac{W^2 - u^2}{2} + gz = cost \tag{3.52}
$$

Tuttavia l'equazione soprastante fornisce una condizione necessaria ma non sufficiente per affermare che il gradiente dell'energia della corrente relativa sia nullo in tutte le direzioni. Per dimostrare ciò è possibile fare alcune semplici considerazioni. Per il generico triangolo delle velocità di Figura [10](#page-33-0) vale la seguente espressione:

$$
W^{2} = u^{2} + c^{2} - 2uc \cos \alpha = u^{2} + c^{2} - 2uC_{u}
$$
\n(3.53)

<span id="page-33-0"></span>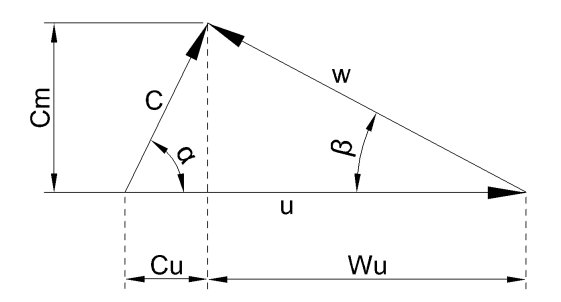

Figura 10: Generico triangolo delle velocità.

grazie alla quale è possibile riscrivere l'equazione [3.52](#page-32-1) come:

$$
gH_W = \frac{p}{\rho} + \frac{c^2}{2} + gz - uC_u = \frac{p_W^{\circ}}{\rho}
$$
\n(3.54)

Per ipotesi, a monte della girante si ha  $C_u = 0$  e quindi si ottiene:

$$
gH_W = \frac{p}{\rho} + \frac{c^2}{2} + gz = \frac{p_W^{\circ}}{\rho}
$$
\n(3.55)

Se il moto origina da una zona a energia costante (ad esempio un serbatoio infinitamente grande) tutte le linee di corrente trasportano la stessa energia, ovvero l'energia della corrente realtiva è costante in tutto il campo di moto. In formule:

$$
\nabla \left(\frac{p}{\rho} + \frac{W^2 - u^2}{2} + gz\right) = \vec{0}
$$
\n(3.56)

Inserendo questo risultato nell'equazione di Navier-Stokes della corrente relativa si ottiene:

$$
-\vec{W} \wedge \vec{\Omega_W} + 2\vec{\omega} \wedge \vec{W} = \vec{0}
$$
\n(3.57)

da cui si ricava il seguente risultato:

$$
\vec{\Omega_W} = -2\vec{\omega} \tag{3.58}
$$

ovvero il moto della corrente relativa è rotazionale ed è caratterizzato da un vettore vorticità che è parallelo al vettore velocità angolare ed il cui modulo è pari al doppio di quello del vettore velocità angolare e di segno opposto. A causa della rotazionalità del moto si stabilisce un moto di ricircolazione all'interno del condotto interpalare come descritto in Figura [11.](#page-34-0)

La risoluzione dell'equazione differenziale omogenea  $\vec{\Omega_W} = -2\vec{\omega}$  può essere effettuata separando la soluzione  $\vec{W}$  in due parti, ovvero sommando l'integrale generale, che pone come condizioni  $\omega = 0$  e  $Q_v \neq 0$ , all'integrale particolare che pone come condizioni  $\omega \neq 0$  e  $Q_v = 0$ ; in formule:

$$
\vec{W} = \vec{W}_{\omega=0, Q_v} + \vec{W}_{\omega, Q_v=0}
$$
\n(3.59)

<span id="page-34-0"></span>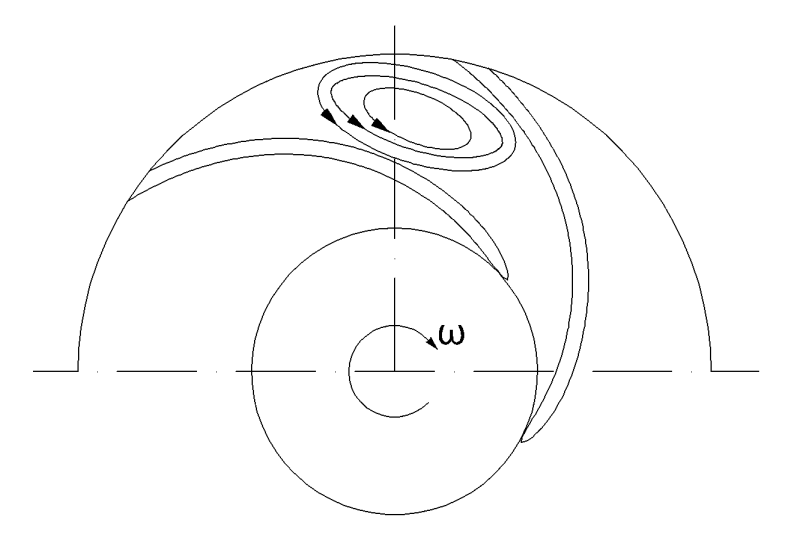

Figura 11: Moto di ricircolazione presente all'interno del condotto interpalare.

L'integrale generale può essere facilmente calcolato introducendo il coefficiente correttico  $K_{\beta}$ che tiene conto della presenza della palettatura e che può essere approssimato a 1:

$$
\vec{W}_{\omega=0,Q_v} = -K_\beta \cdot C_{m2} \cot \beta_{2c} = -C_{m2} \cot \beta_{2c} \tag{3.60}
$$

Per risalire all'espressione dell'integrale particolare viene utilizzato il metodo di Stodola, che considera una macroparticella all'uscita di forma cilindrica e caratterizzata da un diametro d come in Figura [12.](#page-35-0)

Il valore del diametro della macroparticella può essere approssimato con:

$$
d \approx \frac{2\pi r_2}{z} sen\beta_{2c}
$$
 (3.61)

La velocità relativa all'uscita, nelle condizioni  $Q_v = 0$ e $\omega \neq 0,$ è circa pari a:

$$
W_{\omega, Q_v = 0} \approx -\omega \frac{d}{2} = \omega r_2 \frac{\pi}{z} sen \beta_{2c}
$$
\n(3.62)

Note le espressioni dell'integrale generale e di quello particolare, si ottiene il valore, in modulo, della velocità tangenziale:

$$
C_{u2} = u_2 - W_{u2} = u_2 - W_{\omega=0,Q_v} + W_{\omega,Q_v=0} = u_2 - C_{m2} \cot \beta_{2c} - u_2 \left(\frac{\pi}{z} \sin \beta_{2c}\right)
$$
 (3.63)

Introducendo la quantità  $\sigma = 1 - \frac{u_{s2}}{u_2} = 1 - \frac{\pi}{z} sen \beta_{2c}$  (detto "slip factor") l'espressione della velocità tangenziale si riduce a:

$$
C_{u2} = u_2 \sigma - C_{m2} \cot \beta_{2c} \tag{3.64}
$$

<span id="page-35-0"></span>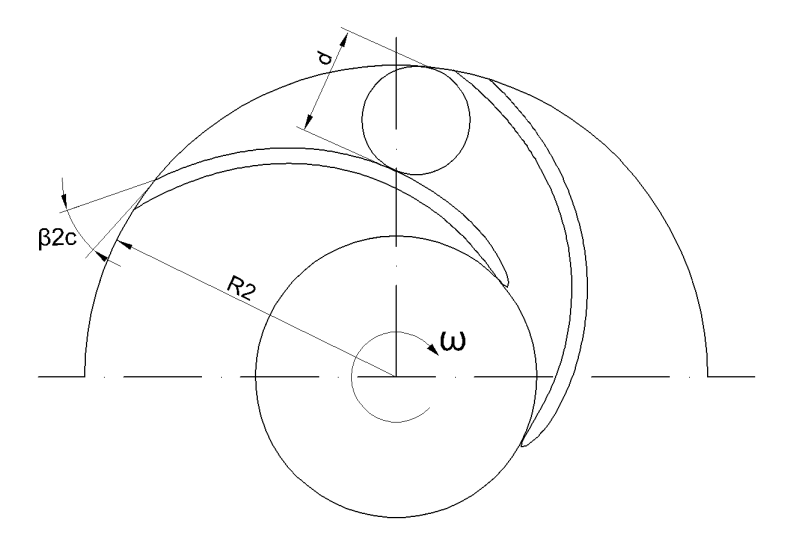

Figura 12: Macroparticella di diametro d presente all'uscita considerata da Stodola.

Il valore dello slip factor pu`o essere stimato mediante la relazione semiempirica fornita da Wiesner:

$$
\sigma = 1 - \frac{u_{s2}}{u_2} = 1 - \frac{\sqrt{sen\beta_{2c}}}{z^{0.7}}
$$
\n(3.65)

valida per  $\frac{r_2}{r_1} > e^{\frac{8.16 \cdot \sin \beta_{2c}}{z}}$ , dove  $r_1$  corrisponde al raggio di ingresso sul bordo d'attacco della pala.
# 4 Analisi fluidodinamiche computazionali

# 4.1 Fondamenti teorici della fluidodinamica computazionale

## 4.1.1 Equazioni generali della fluidodinamica

Le equazioni generali che caratterizzano il moto no stazionario di un fluido viscoso e comprimibile sono:

<span id="page-36-0"></span>• Legge di conservazione della massa

<span id="page-36-1"></span>
$$
\frac{\partial \rho}{\partial t} = \nabla \cdot (\rho U) \tag{4.1}
$$

#### • Teorema della quantità di moto

La variazione della quantità di moto di una particella fluida equivale alla forza risultante agente sulla particella stessa:

$$
\frac{\partial (\rho u)}{\partial t} + \nabla (\rho u U) = -\frac{\partial p}{\partial x} + \frac{\partial \tau_{xx}}{\partial x} + \frac{\partial \tau_{yx}}{\partial y} + \frac{\partial \tau_{zx}}{\partial z} + \rho f_x \qquad \text{component } x
$$
\n
$$
\frac{\partial (\rho v)}{\partial t} + \nabla (\rho v U) = -\frac{\partial p}{\partial y} + \frac{\partial \tau_{xy}}{\partial x} + \frac{\partial \tau_{yy}}{\partial y} + \frac{\partial \tau_{zy}}{\partial z} + \rho f_y \qquad \text{component } y
$$
\n
$$
\frac{\partial (\rho w)}{\partial t} + \nabla (\rho w U) = -\frac{\partial p}{\partial z} + \frac{\partial \tau_{xz}}{\partial x} + \frac{\partial \tau_{yz}}{\partial y} + \frac{\partial \tau_{zz}}{\partial z} + \rho f_z \qquad \text{component } z \qquad (4.2)
$$

#### • Prima legge della termodinamica

La variazione di energia di una particella fluida equivale alla somma del calore ceduto e al lavoro fatto sulla particella:

$$
\frac{\partial}{\partial t} \left( \rho \left( e + \frac{U^2}{2} \right) \right) + \nabla \cdot \left( \rho U \left( e + \frac{U^2}{2} \right) \right) = \n= p\dot{q} + \frac{\partial}{\partial x} \left( k \frac{\partial T}{\partial x} \right) + \frac{\partial}{\partial y} \left( k \frac{\partial T}{\partial y} \right) + \frac{\partial}{\partial z} \left( k \frac{\partial T}{\partial z} \right) + \n- \frac{\partial (up)}{\partial x} - \frac{\partial (vp)}{\partial y} - \frac{\partial (wp)}{\partial z} + \frac{\partial (ur_{xx})}{\partial x} + \frac{\partial (ur_{yx})}{\partial y} + \frac{\partial (ur_{zx})}{\partial z} + \n+ \frac{\partial (v\tau_{xy})}{\partial x} + \frac{\partial (v\tau_{yy})}{\partial y} + \frac{\partial (v\tau_{zy})}{\partial z} + \frac{\partial (w\tau_{xz})}{\partial x} + \frac{\partial (w\tau_{yz})}{\partial y} + \frac{\partial (w\tau_{zz})}{\partial z} + \rho fU
$$
\n(4.3)

Nelle equazioni [4.1,](#page-36-0) [4.2,](#page-36-1) [4.3](#page-36-2) i seguenti simboli rappresentano:  $\rho$  la densità del fluido,  $U =$  $(u, v, w)$  la velocità del fluido, p la pressione statica,  $f = (f_x, f_y, f_z)$  la forza esterna agente sulla particella fluida, k la conduttività termica,  $\dot{q}$  il calore scambiato per unità di massa e  $\tau_{nn}$  le tensioni tangenziali di natura viscosa.

La legge di conservazione della massa, il teorema della quantità di moto e il primo principio della termodinamica forniscono 5 equazioni in 7 incognite  $u, v, w, p, T, \rho, e$ . Il sistema viene completato aggiungendo due equazioni, una che esprime la densità in funzione della temperatura e della pressione:

<span id="page-36-2"></span>
$$
\rho = \rho(T, p) \tag{4.4}
$$

ed un'altra che descrive l'entalpia statica  $h$  in funzione della temperatura della pressione:

$$
h = h(T, p) \tag{4.5}
$$

### 4.1.2 L'ipotesi di incomprimibilità

<span id="page-37-0"></span>Per fluidi incomprimibili, aggiungendo le ipotesi di fluido Newtoniano $(\mu = \tau \frac{\partial y}{\partial v})$  e di viscosità dinamica  $\mu$  costante, l'equazione di continuità diventa:

<span id="page-37-1"></span>
$$
\nabla \cdot U = 0 \tag{4.6}
$$

Le equazioni del teorema della quantità di moto si riducono a:

$$
\rho \frac{Du}{Dt} = -\frac{\partial p}{\partial x} + \mu \nabla^2 u + \rho \cdot f_x \qquad \text{component } x
$$
\n
$$
\rho \frac{Dv}{Dt} = -\frac{\partial p}{\partial y} + \mu \nabla^2 v + \rho \cdot f_y \qquad \text{component } y
$$
\n
$$
\rho \frac{Dw}{Dt} = -\frac{\partial p}{\partial z} + \mu \nabla^2 w + \rho \cdot f_z \qquad \text{component } z \qquad (4.7)
$$

Le equazioni di continuità e della quantità di moto sono ora disaccoppiate dalle equazioni della termodinamica e sono sufficienti a descrivere il moto di un fluido incomprimibile.

### 4.1.3 Tecniche di risoluzione

Nonostante le equazioni [4.6](#page-37-0) e [4.7](#page-37-1) sia sufficienti a descrivere il campo di moto di un fluido incomprimibile, esse hanno caratteristiche non lineari e sono soggette ad instabilit`a. Nella pratica per la risoluzione di queste equazioni occorre adottare dei metodi numerici:

#### • Metodo delle differenze finite

E' il metodo più antico e il suo sviluppo viene attribuito ad Eulero nel 1768; venne ideato per ottenere soluzioni numeriche di equazioni differenziali tramite calcoli fatti a mano. Il dominio fluido viene discretizzato in una griglia i cui elementi sono caratterizzati da elevata regolarit`a e, per ogni nodo della griglia, vengono calcolate in modo approssimativo (tramite sviluppo in serie di Taylor) le differenze finite delle derivate che compaiono nelle equazioni del moto.

### • Metodo degli elementi finiti

Il metodo degli elementi finiti venne sviluppato inizialmente per la risoluzione dei sistemi sforzo-deformazione che caratterizzano le analisi strutturali. Questo metodo utilizza semplici funzioni polinomiali per descrivere la variazione delle incognite che caratterizzano il moto fluido ma non è molto diffuso nel campo delle simulazioni fluidodinamiche.

• Metodo dei volumi finiti Il metodo dei volumi finiti venne introdotto per la prima volta da Mc Donald (1971) e da Mc Cormack e Paullay (1972) per ottenere la soluzione di sistemi bidimensionali, poi venne sviluppato da Rizzi e Inouye (1973) che lo estesero alla risoluzione di sistemi tridimensionali. Questo metodo abbandona la griglia di discretizzazione e l'analisi in corrispondenza dei nodi della griglia, infatti questa tecnica viene applicata a domini fluidi suddivisi in volumi (celle) elementari; le variabili del moto vengono monitorate in corrispondenza del punto centrale della cella o dei suoi vertici. Il metodo dei volumi finiti `e di gran lunga il metodo pi`u utilizzato nelle analisi fluidodinamiche computazionali.

#### 4.1.4 Turbolenza

Nella fluidodinamica computazionale viene assunto che le componenti della velocità del fluido e la pressione sia caratterizzate da un valore medio a cui viene imposto una fluttuazione con frequenza ed intensità fissate. Lo spettro dell'energia cinetica turbolenta può essere analizzato tramite dei metodi statistici, dai quali possono essere derivate diverse formulazioni per le equazioni di conservazione della massa e del teorema della quantità di moto. Si supponga che il campo di moto fluido sia definito da:

$$
U = U(x) + U'(x, t)
$$
\n(4.8)

dove U rappresenta il valore medio e  $U'(x,t)$  rappresenta la fluttuazione che, mediata nel tempo, vale  $\overline{U'} = 0$ . La componente x delle equazioni del teorema della quantità di moto diventa:

$$
\rho \left[ \frac{\partial (u^2)}{\partial x} + \frac{\partial (uv)}{y} + \frac{\partial (uw)}{z} \right] = -\frac{dp}{dx} + \frac{\partial}{\partial x} \left( \mu \frac{\partial u}{\partial x} - \rho \overline{u'^2} \right) + \frac{\partial}{\partial y} \left( \mu \frac{\partial u}{\partial y} - \rho \overline{u'v'} \right) + \frac{\partial}{\partial z} \left( \mu \frac{\partial u}{\partial z} - \rho \overline{u'w'} \right) \tag{4.9}
$$

Le equazioni nelle componenti y e z hanno forma analoga. I termini  $\rho u'^2$ ,  $\rho u'v'$  e  $\rho u'w'$  sono detti "sforzi di Reynolds" e sono generati dalla natura turbolenta del moto. Questi sforzi possono essere calcolati tramite vari metodi, differenti tra loro per ipotesi e semplificazioni assunte. Tra questi va ricordato il *Modello k-epsilon* che offre un buon compromesso tra stabilità numerica in fase di risoluzione e accuratezza dei risultati e quindi risulta essere implementato nella maggior parte dei software CFD. Viene assunto che gli sforzi di Reynolds siano generati da una viscosità "vorticosa" aggiuntiva  $\mu_t$ , tale da creare l'energia cinetica turbolenta k:

$$
\mu_t = \rho C_\mu \frac{k^2}{\epsilon} \tag{4.10}
$$

dove  $C_{\mu}$  è una costante normalmente posta pari a 0.09, k è l'energia cinetica turbolenta per unità di massa e  $\epsilon$  è il coefficiente di dissipazione dell'energia cinetica turbolenta per unità di massa. Il metodo  $k - \epsilon$  offre soluzioni a numerosi problemi di carattere ingegneristico, ma non pu`o essere utilizzato in particolari tipi di analisi come ad esempio lo studio del distacco del sottostrato limite. Il modello Shear Stress Transport (SST) riesce invece a fornire risultati accurati riguardanti l'insorgere e l'intensità del distacco del sottostrato limite; questo metodo limita la stima del valore della viscosità vorticosa  $\mu_t$  evitando di sovrastimare l'effetto degli sforzi tangenziali turbolenti.

# 4.2 Modelli numerici utilizzati in fase di ottimizzazione

Per lo svolgimento della analisi fluidodinamiche il singolo stadio della macchina è stata suddiviso nei seguenti domini, visibili in Figura [13:](#page-39-0)

- 1. tubo di ingresso;
- 2. girante;
- 3. corpo stadio;
- 4. riconvogliatore;

<span id="page-39-0"></span>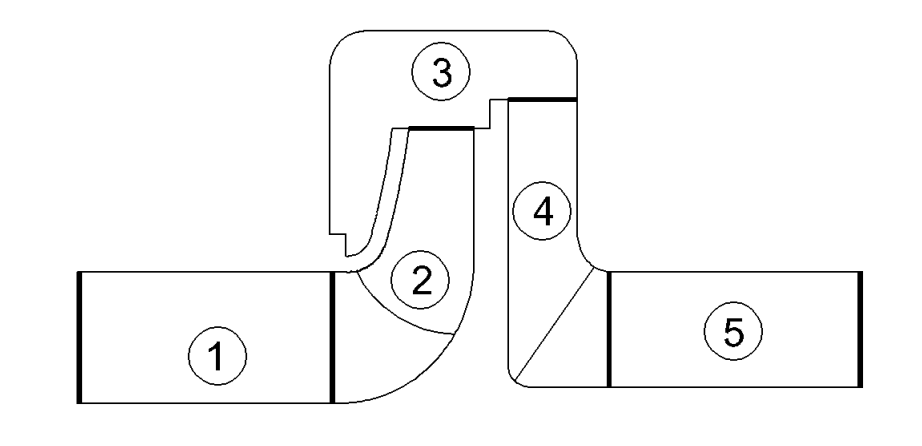

Figura 13: Domini nel quale è stato suddiviso lo stadio della macchina.

5. tubo di uscita.

I software che sono stati utilizzati sono i seguenti:

- Ansys Turbogrid, per la realizzazione della mesh della girante;
- Ansys ICEM CFD, per la realizzazione delle mesh del tubo di ingresso, del corpo stadio, del riconvogliatore e del tubo di uscita;
- Ansys CFX-Pre, per le impostazioni di pre-processing (boundary conditions);
- Ansys CFX-Post, per la visualizzazione dei risultati.

La qualità della mesh è stata di volta in volta valutata monitorando i seguenti parametri:

- Determinant 3x3x3, il cui valore deve essere  $\geq 0.4 \div 0.5$  circa;
- Minimum angle, il cui valore non deve scendere sotto i  $20 \div 25^\circ$ ;
- Aspect ratio, il cui valore deve essere  $< 100$ ;
- Mesh density, valutata osservando graficamente la distribuzione e le dimensioni degli elementi.

Le analisi fluidodinamiche sono state eseguite imponendo al moto la condizione di regime stazionario (steady state flow).

# 4.2.1 Modelli numerici - ottimizzazione della girante

L'ottimizzazione della girante viene svolta separatamente da quella del riconvogliatore. I domini realizzati per lo studio della sola girante sono:

1. tubo d'ingresso;

- 2. girante;
- 3. corpo stadio.

In questo caso il dominio del corpo stadio comprende anche il canale di ritorno senza pale e il tubo di uscita. Sfruttando la simmetria periodica della macchina, scelto z numero di pale della girante, è stata meshata solamente la  $1/z$ -esima parte della macchina. Tramite le simulazione CFD vengono monitorati i valori della pressione totale e del momento (coppia) esercitato dalla pala e dai dischi mozzo e corona nei confronti del fluido. Al fine di determinare l'efficienza della girante vengono individuate 4 sezioni di riferimento (vedi Figura [14\)](#page-40-0):

- ingresso stadio;
- ingresso girante;
- uscita girante;
- <span id="page-40-0"></span>• uscita stadio.

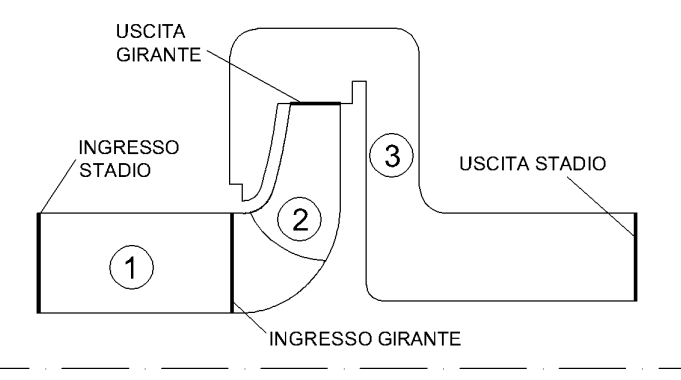

Figura 14: Per l'ottimizzazione della girante sono stati utilizzati i 3 domini fluidi e le 4 sezioni di riferimento indicati.

All'ingresso dello stadio viene imposta come condizione al contorno la portata di massa (pari alla portata di massa totale divisa per il numero di pale z) mentre all'uscita dello stadio viene fissato il valore medio della pressione statica. Dalle simulazioni numeriche si ottengono i risultati di Tabella [1,](#page-41-0) necessari per la stima delle prestazioni della macchina.

I valori dei momenti esercitati dalla pala, dal disco corona e dal disco mozzo si riferiscono alla  $1/z$ -esima parte in cui è stata suddivisa la macchina; per ottenere il momento complessivo esercitato dalla pala occorre utilizzare la seguente espressione:

$$
M_{girante} = (M_p + M_m + M_c) \cdot z \tag{4.11}
$$

Noti i valori delle pressioni totali si pu`o procedere con il calcolo della prevalenza offerta dalla girante e della potenza idraulica trasferita dalla girante al fluido:

$$
H_{girante} = \Delta p_{girante} = (p_2 - p_1)
$$
\n(4.12)

$$
P_{ijirante} = Q_v \cdot \Delta p_{girante} = Q_v \cdot (p_2 - p_1)
$$
\n(4.13)

<span id="page-41-0"></span>

| Pressione totale ingresso stadio  | $p_0$ |
|-----------------------------------|-------|
| Pressione totale ingresso girante | $p_1$ |
| Pressione totale uscita girante   | $p_2$ |
| Pressione totale uscita stadio    | $p_3$ |
| Momento pala                      | $M_p$ |
| Momento mozzo                     | $M_m$ |
| Momento corona                    |       |

Tabella 1: Ottimizzazione della girante - parametri monitorati tramite simulazioni CFD.

La potenza idraulica dell'intero stadio vale:

$$
P_{i_{stadio}} = Q_v \cdot \Delta p_{stadio} = Q_v \cdot (p_3 - p_0)
$$
\n
$$
(4.14)
$$

I valori dei momenti esercitati dalla pala, dal disco corona e dal disco mozzo si riferiscono alla  $1/z$ -esima parte in cui è stata suddivisa la macchina; per ottenere il momento complessivo esercitato dalla pala occorre utilizzare la seguente espressione:

$$
M_{girante} = (M_p + M_m + M_c) \cdot z \tag{4.15}
$$

La potenza meccanica esercita dalla girante vale:

$$
P_m = \omega \cdot M_{girante} \cdot z = \frac{\pi n}{30} \cdot (M_b + M_m + M_c) \cdot z \tag{4.16}
$$

Note le potenze idrauliche, si ottengono i rendimenti idraulici della girante e dello stadio:

$$
\eta_{ijirante} = \frac{P_{ijirante}}{P_m} \tag{4.17}
$$

$$
\eta_{i_{stadio}} = \frac{P_{i_{stadio}}}{P_m} \tag{4.18}
$$

Le perdite idrauliche all'ingresso della girante e attraverso il corpo stadio sono pari a:

$$
\Delta p_{ingresso,girante} = p_0 - p_1 \tag{4.19}
$$

$$
\Delta p_{corpostadio} = p_2 - p_3 \tag{4.20}
$$

# 4.2.2 Modelli numerici - ottimizzazione del riconvogliatore

Per le analisi CFD del riconvogliatore, la macchina viene suddivisa nei seguenti domini fluidi:

- 1. corpo stadio;
- 2. riconvogliatore;
- 3. tubo di uscita.

Le sezioni di riferimento individuate per l'analisi dei risultati (vedi Figura [15\)](#page-42-0) sono le seguenti:

- ingresso stadio;
- ingresso riconvogliatore;
- uscita riconvogliatore;
- <span id="page-42-0"></span>• uscita stadio.

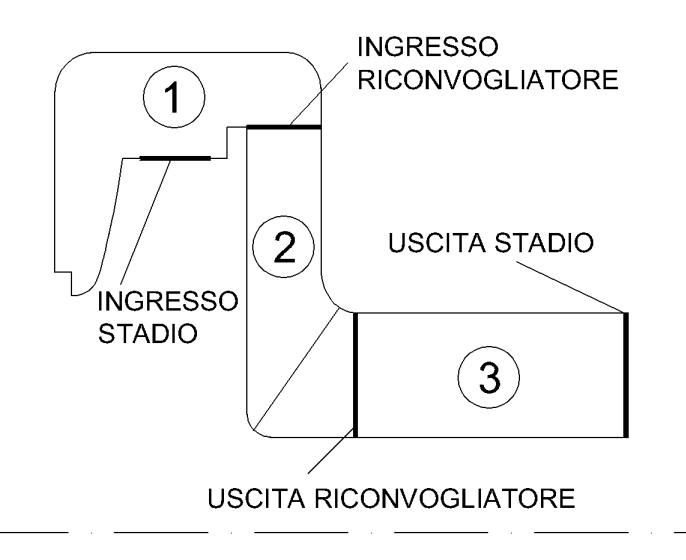

Figura 15: Per l'ottimizzazione del riconvogliatore sono stati utilizzati i 3 domini fluidi e le 4 sezioni di riferimento indicati.

Anche in questo caso viene sfruttata la simmetria periodica della macchina e, scelto  $z_c$  numero di pale del riconvogliatore, è stata meshata solamente la  $1/z_c$ -esima parte della macchina. All'ingresso dello stadio vengono imposti i valori delle velocità radiale, assiale e tangenziale che erano stati calcolati all'uscita della girante; all'uscita dello stadio viene fissato come condizione al contorno il valore medio della pressione statica. Tramite simulazioni numeriche vengono monitorati i valori della pressione totale e della velocità tangenziale all'uscita del riconvogliatore(vedi Tabella [2\)](#page-42-1).

<span id="page-42-1"></span>

| Pressione totale ingresso stadio                     | $p_0$        |
|------------------------------------------------------|--------------|
| Pressione totale ingresso riconvogliatore            | $p_1$        |
| Pressione totale uscita riconvogliatore              | $p_2$        |
| Pressione totale uscita stadio                       | $p_3$        |
| Velocità tangenziale media uscita riconvogliatore    | $C_{u4}$     |
| Velocità tangenziale di picco uscita riconvogliatore | $C_{u4,MAX}$ |

Tabella 2: Ottimizzazione del riconvogliatore - parametri monitorati tramite simulazioni CFD.

Noti i valori delle pressioni totali si pu`o procedere con il calcolo del rendimento idraulico del riconvogliatore:

$$
\eta_c = \frac{p_{OUT,riconrogliatore}}{p_{IN,riconrogliatore}} = \frac{p_2}{p_1}
$$
\n(4.21)

Le perdite attraverso il condotto di ritorno sono pari a:

$$
\Delta p_{ritorno} = p_2 - p_0 \tag{4.22}
$$

# 5 Criteri di dimensionamento della girante centrifuga

# 5.1 Criterio di dimensionamento del condotto meridiano della girante

Il criterio di dimensionamento del condotto meridiano si basa su una distribuzione lineare crescente delle aree di flusso dall'ingresso della girante verso l'uscita.

<span id="page-44-0"></span>Le dimensioni principali del condotto meridiano sono rappresentate in Figura [16.](#page-44-0)

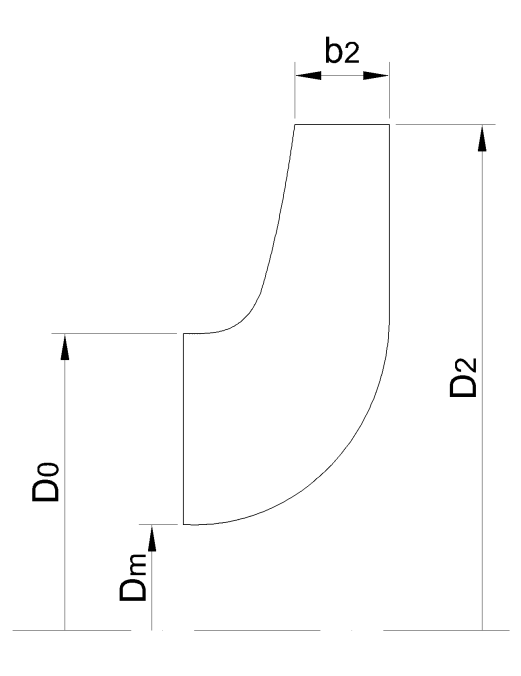

Figura 16: Dimensioni principali della girante.

## 1. Diametro esterno  $D_2$ .

Il numero di pressione viene definito come:

$$
\psi = \frac{g \cdot H}{u_2^2} \tag{5.1}
$$

quindi, stimando sulla base dell'esperienza un valore plausibile di  $\psi$ , è possibile calcolare il valore della velocità periferica all'uscita che è direttamente legato, tramite il valore della velocità angolare di rotazione, al diametro esterno della girante:

$$
u_2 = \sqrt{\frac{g \cdot H}{\psi}}\tag{5.2}
$$

$$
D_2 = \frac{2 \cdot u_2}{\omega} \tag{5.3}
$$

# 2. Larghezza della sezione di uscita  $b_2$ .

Sulla base della definizione di numero di flusso

$$
\phi = \frac{C_{m2}}{u_2} \tag{5.4}
$$

è possibile calcolare il valore della larghezza della sezione di uscita  $b_2$ :

$$
b_2 = \frac{Q_v}{\pi \cdot D_2 \cdot u_2 \cdot \phi} \tag{5.5}
$$

#### 3. Diametro della bocca di ingresso  $D_0$ .

Il valore del diametro  $D_0$  viene determinato al fine di migliorare il comportamento della macchina nei riguardi della cavitazione. La cavitazione avviene all'interno della macchina quando la pressione statica eguaglia la tensione di vapore. L'innesco alla cavitazione ha origine in prossimit`a dell'ingresso della palettatura (a monte dell'ingresso per la precisione) ed in particolare in corrispondenza dei gomiti (dove il flusso subisce l'accelerazione massima) e del lato aspirante delle pale dove si registrano i valori più bassi di pressione statica. Con riferimento alla generica sezione meridiana di Figura [17,](#page-45-0) indicato con 1 una sezione a monte dell'ingresso della palettatura e con i una sezione a monte della bocca di ingresso della girante, è possibile studiare il moto fluido tramite l'equazione di Bernoulli della corrente assoluta:

$$
\frac{p_i}{\rho g} + \frac{c_i^2}{2g} = \frac{p_1}{\rho g} + \frac{c_1^2}{2g} + h_{r,i-1}
$$
\n(5.6)

<span id="page-45-1"></span><span id="page-45-0"></span>dove il termine  $h_{r,i-1}$  rappresenta le perdite idrauliche tra le due sezioni.

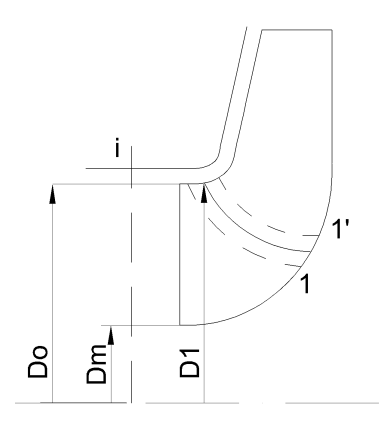

Figura 17: Sezione a monte della bocca di ingresso della girante i, sezione a monte dell'ingresso della palettatura 1, sezione a valle dell'ingresso della palettatura 1'.

Nella vista circonferenziale di Figura [18](#page-46-0) viene descritta per via grafica l'azione dinamica delle pale, la quale genera sulla superficie premente della pala una zona di sovrapressione mentre sulla superficie concava genera una zona di depressione (le velocità hanno andamenti opposti). Quindi, sul lato in depressione della pala, si registrano la pressione statica minima e la velocità relativa massima.

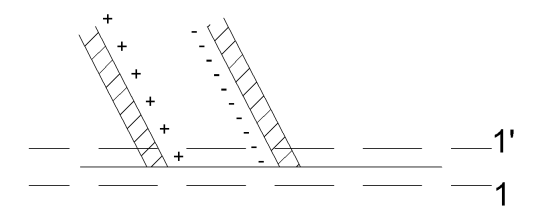

<span id="page-46-0"></span>Figura 18: I simboli + indicano la faccia premente della pala, i simboli - indicano la faccia in depressione della pala.

In assenza di perdite, attraverso le sezioni 1 e 1' (vedi Figura [17](#page-45-0) e Figura [18\)](#page-46-0) si conserva la pressione totale della corrente relativa:

$$
\frac{p_1}{\rho g} + \frac{W_1^2 - u_1^2}{2g} \approx \frac{p_{MIN}}{\rho g} + \frac{W_{MAX}^2 - u_1^2}{2g} \tag{5.7}
$$

dove, nel secondo membro dell'equazione, sono presenti i valori di pressione e velocità che competono ad una linea di flusso che si trova sul lato aspirante della pala ed adiacente al disco della corona.

Considerando  $u_1 \approx u_1$ :

$$
\frac{p_1}{\rho g} = \frac{p_{MIN}}{\rho g} + \frac{W_1^2}{2g} \cdot \left(\frac{W_{MAX}^2}{W_1^2} - 1\right)
$$
(5.8)

$$
\frac{p_1}{\rho g} = \frac{p_{MIN}}{\rho g} + \frac{W_1^2}{2g} \cdot \lambda_w \tag{5.9}
$$

dove  $\lambda_w = \left(\frac{W_{MAX}^2}{W_1^2} - 1\right)$  rappresenta il coefficiente di interazione dinamica fluido-palettatura. Sostituendo il risultato appena ottenuto nell'equazione [5.6](#page-45-1) è possibile scrivere che:

$$
\frac{p_i}{\rho g} + \frac{c_i^2}{2g} = \frac{p_{MIN}}{\rho g} + \lambda_w \frac{W_1^2}{2g} + \frac{c_1^2}{2g} + h_{r,i-1}
$$
(5.10)

Si introduce il coefficiente di perdita  $\lambda_m$ , tale che  $h_{r,i-1} = \lambda_m \cdot \frac{C_{m1}^2}{2g}$ ; inoltre il dimensionamento si basa sull'ipotesi che  $C_{u1} = 0$  quindi  $C_{m1} = C_1$ :

$$
\frac{p_i}{\rho g} + \frac{c_i^2}{2g} = \frac{p_{MIN}}{\rho g} + \lambda_w \frac{W_1^2}{2g} + (1 + \lambda_m) \cdot \frac{C_{m1}^2}{2g}
$$
(5.11)

La cavitazione avviene quando la pressione statica minima eguaglia la tensione di vapore  $p_{MIN} = p_V$ . Il valore dell'energia della corrente nella sezione *i* che innesca la cavitazione viene definito  $NPSH_R$  (Net Positive Suction Head Required):

$$
NPSH_R = \frac{p_i}{\rho g} + \frac{c_i^2}{2g} = \frac{p_{MIN}}{\rho g} + \lambda_w \frac{W_1^2}{2g} + (1 + \lambda_m) \cdot \frac{C_{m1}^2}{2g}
$$
(5.12)

quindi  $NPSH_R$  dipende dal regime di rotazione  $\omega$ , dalla portata e dalla geometria della macchina. Ricordando ancora una volta che è stata posta l'ipotesi  $C_{u1} = 0$  è possibile scrivere che  $W_1^2 = u_1^2 + C_{m1}^2$  e quindi l'espressione di  $NPSH_R$  diventa:

$$
NPSH_R = \lambda_w \frac{u_1^2}{2g} + (1 + \lambda_m + \lambda_w) \frac{C_{m1}^2}{2g}
$$
\n(5.13)

La velocità meridiana  $C_{m1}$  può essere riscritta tramite il coefficiente correttivo  $k_m(> 1)$ , che tiene conto della curvatura della girante:

$$
C_{m1} = k_m \cdot C_{mi} \tag{5.14}
$$

Tramite l'equazione della portata la velocità meridiana  $C_{m1}$  viene riscritta come:

$$
C_{m1} = k_m \cdot \frac{Q_v / \eta_v}{\frac{\pi D_0^2}{4} \cdot \left(1 - \left(\frac{D_m}{D_0}\right)^2\right)} = k_m \cdot \frac{4Q_v}{\pi \eta_v \xi_0 D_0^2}
$$
(5.15)

dove  $\xi_0 = \left(1 - \left(\frac{D_m}{D_0}\right)^2\right)$  rappresenta il coefficiente di ostruzione palare all'ingresso. In realtà il bordo di ingresso si trova ad una distanza radiale  $r_1 > r_0$ , tuttavia nei calcoli viene posto  $r_1=r_0$ e quindi  $u_1\approx u_0$ :

$$
NPSH_R = (1 + \lambda_m + \lambda_w) \cdot \frac{k_m^2}{2g} \cdot \frac{16Q_v^2}{\pi^2 \eta_v^2 D_0^4 \xi_0^2} + \frac{\lambda_w}{2g} \cdot \omega^2 \cdot \frac{D_0^2}{4}
$$
(5.16)

Operando la derivata dell'espressione di  $NPSH_R$  rispetto al diametro della bocca di ingresso  $D_0$  e ponendo la derivata pari a zero, si ottiene il diametro  $D_0$  ottimale:

$$
D_{0opt} = 2 \cdot \left(\frac{2Q_v^2 k_m^2}{\pi^2 \eta_v^2 \omega^2 \xi_0^2} \cdot \frac{1 + \lambda_m + \lambda_w}{\lambda_w}\right)^{1/6}
$$
(5.17)

Questa espressione pu`o essere semplificata fornendo dei dati medi statistici riassunti in Tabella [3,](#page-48-0) ottenendo l'espressione finale:

$$
D_{0opt} \approx 4.791 \cdot \left(\frac{Q_v}{n}\right)^{1/3} \tag{5.18}
$$

dove  $D_0$  rappresenta il diametro della bocca della girante e viene misurato in  $[m], Q_v$  è la portata volumetrica misurata in  $[m^3/s]$  mentre n è il regime di rotazione che è misurato in [rpm].

4. Diametro dell'albero  $\phi_a$ .

Il valore del diametro dell'albero deve essere totale da rendere valida la verifica statica dell'albero a torsione. Indicato con  $\tau$  il valore della tensione ammissibile e con  $M_t$  il momento torcente applicato all'albero si ottiene:

$$
\phi_a = \sqrt[3]{\frac{16M_t}{\pi \tau}}\tag{5.19}
$$

| $\lambda_m$       | 0.04     |
|-------------------|----------|
| $\lambda_w$       | $0.03\,$ |
| $k_{m}$           | 1.2      |
| $\eta_v$          | 0.94     |
| $\frac{D_m}{D_0}$ | $0.25\,$ |

<span id="page-48-0"></span>Tabella 3: Valori medi statistici dei parametri che compaiono nell'espressione di  $NPSH_R$ .

Il valore del momento torcente applicato all'albero può essere dedotto dalla potenza all'albero necessaria al raggiungimento della prevalenza voluta:

$$
M_t = \frac{P}{\omega} = \frac{\rho Q_v g H}{\omega \eta} \tag{5.20}
$$

### 5. Diametro del mozzo  $D_m$ .

Sulla base dell'esperienza è possibile imporre un valore del rapporto tra il diametro del mozzo e il diametro dell'albero pari a:

$$
\frac{D_m}{\phi_a} \approx 1.4 \div 1.5
$$

Quindi il diametro del mozzo risulta essere pari a:

$$
D_m \approx (1.4 \div 1.5) \cdot \phi_a \tag{5.21}
$$

Note le dimensioni principali della girante, per il dimensionamento del condotto meridiano, viene imposta una legge di variazione lineare crescente dell'area di flusso tra ingresso e uscita del canale meridiano. L'area in ingresso è pari a:

$$
A_0 = \frac{\pi}{4} \cdot \left( D_0^2 - D_m^2 \right) \tag{5.22}
$$

L'area di uscita è invece pari a:

$$
A_2 = \pi \cdot D_2 \cdot b_2 \tag{5.23}
$$

Con riferimento alla Figura [19](#page-49-0) , viene definita la coordinata curvilinea l lungo la linea media di flusso tale che:

$$
\begin{array}{ccc}\nA = A_0 & \text{se} & l = 0 \\
A = A_2 & \text{se} & l = L_M\n\end{array}
$$

dove  $L_M$  rappresenta la lunghezza totale della linea media di flusso. La linea media di flusso `e composta da due tratti: il primo tratto corrisponde ad un quarto di circonferenza, il secondo tratto invece è un segmento rettilineo.

I valori di  $Dint, D_m'$ e di tutti gli altri parametri rappresentati in Figura [19](#page-49-0) vengono calcolati con semplici espressioni:

$$
D'_m = \frac{(D_0 + D_m)}{2} \tag{5.24}
$$

<span id="page-49-0"></span>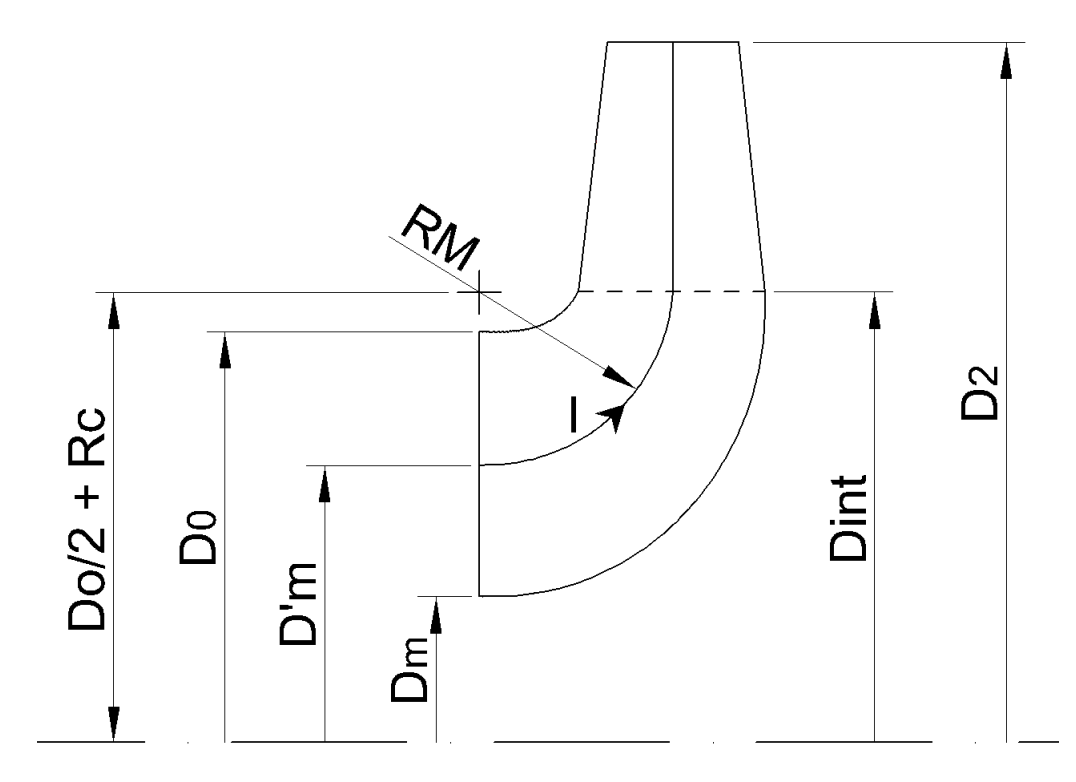

Figura 19: Dimensioni principali del condotto meridiano.

$$
Rc \approx (0.05 \div 0.1) \cdot D_2 \tag{5.25}
$$

$$
Dint = D_0 + 2 \cdot Re \tag{5.26}
$$

$$
RM = \frac{(Dint - D'_m)}{2} \tag{5.27}
$$

Quindi la lunghezza totale della linea media di flusso è pari a:

$$
L_M = \frac{\pi}{4} \cdot RM + \frac{(D_2 - Dint)}{2}
$$
 (5.28)

Noti i valori dei parametri appena calcolati, si può procedere con la distribuzione lineare della aree di flusso, come esplicato in Figura [20.](#page-50-0)

Nota la distribuzione delle aree di flusso e le coordinate che definiscono i punti della linea media di flusso è possibile risalire alle coordinate dei punti che, nel piano meridiano  $(z; r)$  di Figura [21,](#page-51-0) definisco le linee di flusso lato corona (shroud) e lato mozzo (hub).

Le formule necessarie al calcolo delle coordinate sono:

<span id="page-50-0"></span>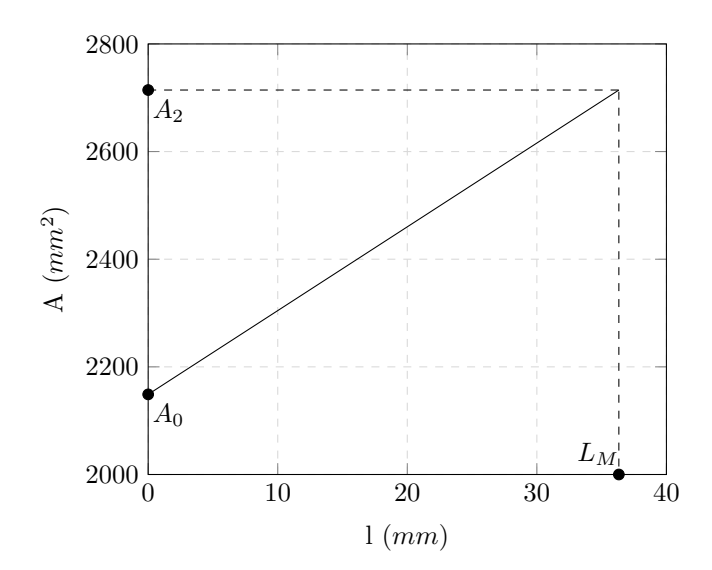

Figura 20: Variazione lineare delle aree di flusso rispetto la coordinata curvilinea l. Per  $l = 0$  si ha  $A = A_0$ , mentre per  $l = L_M$  si ha  $A = A_2$ .

$$
r_S = r'_m + \frac{b}{2}cos\theta
$$
  

$$
z_S = z'_m - \frac{b}{2}sen\theta
$$
 (5.29)

per la linea di flusso lato corona; invece per la linea di flusso lato mozzo si utilizzano le equazioni:

$$
r_H = r'_m - \frac{b}{2}cos\theta
$$
  

$$
z_H = z'_m + \frac{b}{2}sen\theta
$$
 (5.30)

Per ottenere una forma del condotto meridiano che permetta l'alloggiamento della girante all'interno del corpo stadio, occorre operare una traslazione delle linee di flusso media, lato mozzo e lato corona; va sottolineato che questa traslazione coinvolge solamente i tratti di curva successivi al primo tratto curvo e permette di ottenere un tratto finale verticale per la linea di flusso lato mozzo. Questa modifica viene descritta graficamente in Figura [22.](#page-51-1)

<span id="page-51-0"></span>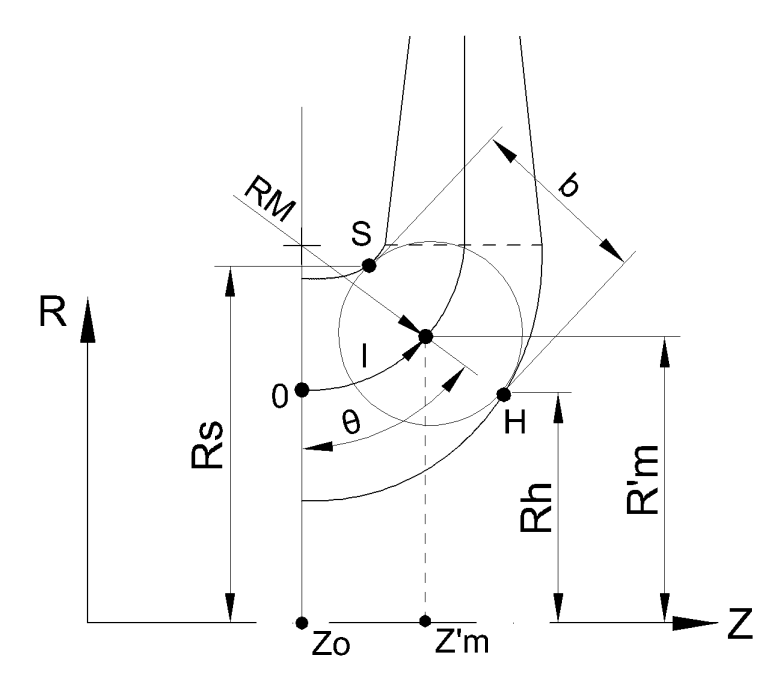

<span id="page-51-1"></span>Figura 21: Piano  $(z; r)$  dove sono definite le linee di flusso lato corona e lato mozzo.

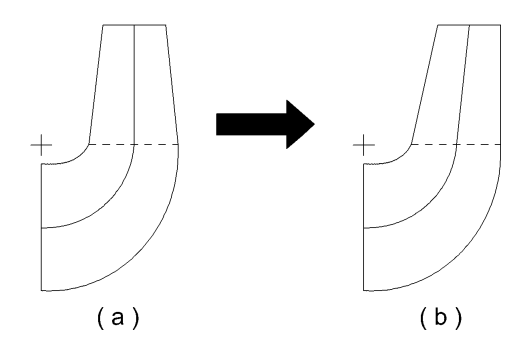

Figura 22: Operazione di traslazione della seconda parte delle linee di flusso media, lato mozzo e lato corona. Il condotto (a) è il risultato del dimensionamento originale, il condotto (b) è il risultato finale dopo l'operazione di traslazione.

# 5.2 Criterio di dimensionamento della palettatura della girante

Il moto del fluido all'interno della girante influenza considerevolmente le prestazioni della macchina: per ottenere rendimenti elevati, occorre sopprimere i cosiddetti "moti secondari" che sono fonte di ulteriori perdite idrauliche. Per regolarizzare il moto fluido dall'ingresso fino all'uscita della girante bisogna imporre un adeguato gradiente di pressione all'interno del condotto interpalare. Il dimensionamento della girante basato sul controllo dl carico palare costituisce il metodo di ottimizzazione della girante stessa e grazie alle simulazioni numeriche viene identificata la geometria che garantisce le prestazioni migliori.

La causa principale della presenza di moti trasversali al moto principale del flusso è il gradiente di pressione che quindi costituisce un parametro fondamentale per il dimensionamento della palettatura. Il gradiente di pressione sulle superfici interpalari è determinato dal carico palare e la sua azione, unita a quella della curvatura del condotto meridiano, influenza i moti secondari all'interno della girante.

<span id="page-52-0"></span>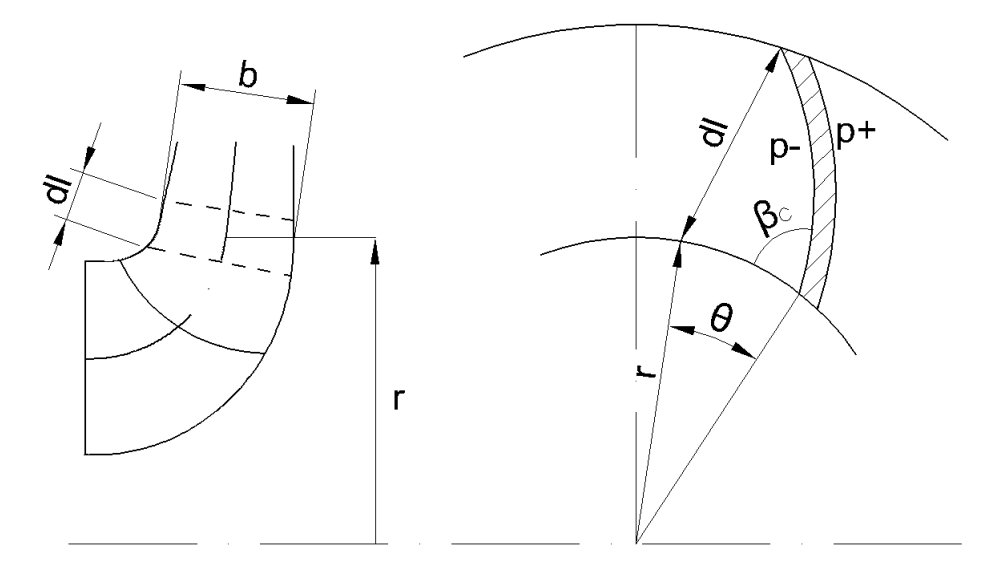

Figura 23: Rappresentazione schematica di un elemento di pala.

Il momento elementare esercitato sul fluido da un elemento di pala `e legato alla variazione del momento della quantità di moto. Supponendo per semplicità che la distribuzione della velocità sia uniforme lungo la larghezza b del condotto meridiano (Figura [23](#page-52-0)), è possibile risalire al momento elementare esercitato dalla pala:

$$
dM = (p^+ - p^-) \cdot b \cdot dl \cdot z \cdot r = \rho \cdot Q_v \cdot d(rC_u)
$$
\n(5.31)

La differenza di pressione tra le due facce della pala (carico palare) che ne deriva è:

$$
p^{+} - p^{-} = \rho \cdot \frac{Q_v}{b \cdot r \cdot z} \cdot \frac{d(rC_u)}{dl} = \rho \cdot \frac{Q_v}{b \cdot r \cdot z} \cdot \left(\frac{2\pi}{2\pi}\right) \cdot \frac{d(rC_u)}{dl} = \frac{2\pi}{z} \cdot \rho \cdot W_m \cdot \frac{d(rC_u)}{dl} \tag{5.32}
$$

dove z indica il numero di pale.

Il carico palare è perciò legato alla distribuzione, lungo la coordinata meridiana  $l$ , al momento angolare  $rC_u$  che quindi rappresenta il parametro sul quale bisogna intervenire per controllare lo sviluppo e l'intensità dei mori secondari. Zangeneh et al. propone una distribuzione del carico palare come quella di Figura [24.](#page-53-0) La curva rappresenta l'andamento della derivata  $d(rC_u)/dm$ ed è composta tra 3 tratti:

- 1. un ramo parabolico per  $0 \le m = l/L_m \le NC;$
- 2. un secondo tratto lineare con inclinazione  $\alpha$  per  $NC \leq m \leq ND$ ;
- <span id="page-53-0"></span>3. un altro tratto parabolico  $ND \leq m \leq 1$ .

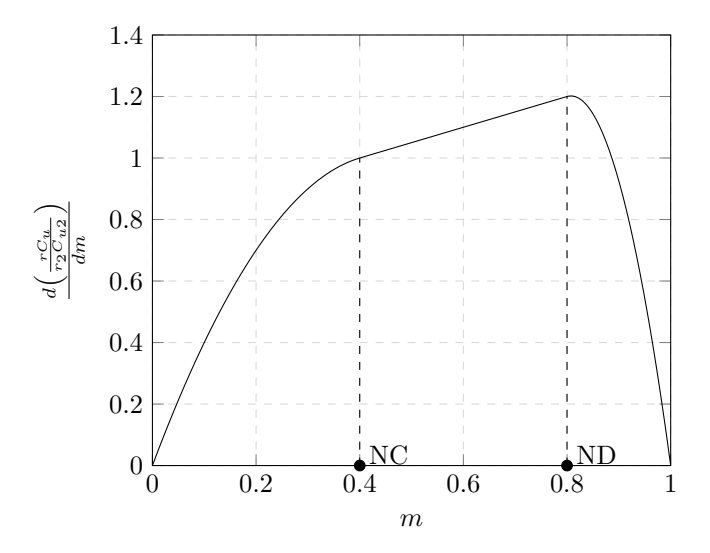

Figura 24: Distribuzione della derivata del momento della quantità di moto.

Per rendere operativa la procedura occorre scrivere le equazioni delle 3 curve che compongono l'andamento della derivata di  $rC_u$  (lungo la coordinata curvilinea del canale meridiano) ed imporre la continuità della funzione e della derivata prima in corrispondenza di  $m = NC$  e  $m = ND$ . Gli andamenti parabolici consentono di limitare il carico in ingresso, allontanando il rischio di innesco della cavitazione, e all'uscita per non accentuare l'intensità della scia a valle. La condizione di classe  $C^1$  per la funzione  $d(rC_u)/dm$  assieme alla classica assunzione  $C_{u1} = 0$ ed all'ovvio condizione che per  $m = 1$  si ha  $rC_u = r_2C_{u2}$ , consente di definire univocamente le incognite del problema, ovvero i coefficienti delle curve che descrivono la distribuzione della derivata del momento della quantità di moto. Nota la distribuzione di  $d(rC_u)/dm$  si ottiene, per integrazione, la distribuzione di  $rC_u$ . L'andamento di  $W_m = C_m$  viene invece ricavato dall'equazione della portata.

Noti  $C_u$  e  $C_m$  si può risalire all'angolo costruttivo della pala utilizzando le seguenti espressioni:

$$
C_u = u \cdot \left(1 - \frac{\Delta u}{u}\right) - \frac{C_m}{\tan \beta_c} \tag{5.33}
$$

$$
C_m = \frac{Q_v}{\eta_v \cdot \xi \cdot 2\pi \cdot r \cdot b} \tag{5.34}
$$

La deviazione angolare  $\Delta u/u$  varia con gradualità all'interno del condotto; in Figura [25](#page-54-0) viene riportato un esempio di distribuzione cubica di  $\Delta u/u$ .

Con riferimento alla Figura [23](#page-52-0) è possibile calcolare la coordinata polare  $\theta$  dato che:

$$
tan \beta_c = \frac{dl}{r \cdot d\theta} \tag{5.35}
$$

da cui

$$
d\theta = \frac{dl}{tan\beta_c} \tag{5.36}
$$

$$
\theta = \int_{r_1}^{r} \frac{dl}{r \cdot \tan \beta_c} \tag{5.37}
$$

<span id="page-54-0"></span>dove $r_1$  corrisponde al bordo di ingresso della pala.

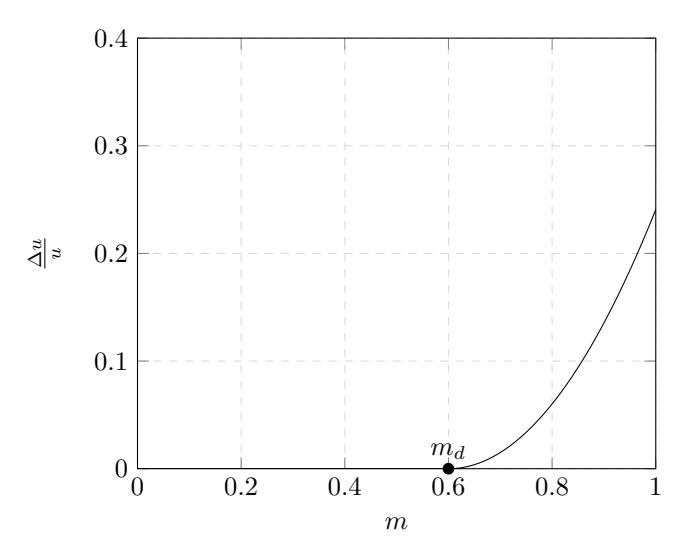

Figura 25: Distribuzione cubica di  $\Delta u/u$ : in corrispondenza di  $m = m_d$ , dopo un iniziale tratto nullo, la deviazione angolare cresce fino al valore massimo in uscita.

# 6 Criteri di dimensionamento del riconvogliatore

Il riconvogliatore svolge il compito di indirizzare il fluido in uscita dalla girante verso lo stadio successivo della pompa multicellulare. Il fluido in ingresso allo stadio successivo deve essere caratterizzato da una componente tangenziale della velocità assoluta  $C_u$  molto ridotta (in caso ideale  $C_u = 0$ ) in modo da non compromettere lo scambio energetico della girante successiva: infatti, con riferimento all'equazione [6.1,](#page-55-0) se si ipotizzano nulle le perdite idrauliche all'interno della girante, lo scambio energetico attuato dalla girante successiva vale:

$$
gH_{teorico} = u_{OUT} \cdot C_{u_{OUT}} - u_{IN} \cdot C_{u_{IN}} \tag{6.1}
$$

<span id="page-55-0"></span>dove i pedici "IN" e "OUT" indicano, rispettivamente, la sezione di ingresso e quella di uscita della girante. Per assicurare un adeguato aumento di prevalenza del fluido attraverso gli stadi successivi, occorre quindi ridurre il più possibile la componente tangenziale della velocità assoluta  $C_u$  all'uscita di ciascuno stadio. Per eliminare la componente tangenziale della velocità assoluta, o quanto meno per ridurla, occorre imporre una distribuzione angolare delle pale del condotto di ritorno con andamento crescente dall'ingresso verso l'uscita del riconvogliatore. Con riferimento alla Figura [26,](#page-55-1) per ottenere  $C_u = 0$  occorre, almeno per il caso ideale, imporre un angolo costruttivo della pala (nella sezione di uscita) pari a  $\alpha_c = 90^\circ$  in modo che risulti un angolo di flusso  $\alpha = \alpha_c = 90^{\circ}$ ; nella pratica, viene applicato un angolo costruttivo all'uscita uscita maggiore di 90° in modo da "raddrizzare" la direzione della velocità assoluta rendendo minima la sua proiezione lungo la direzione tangenziale.

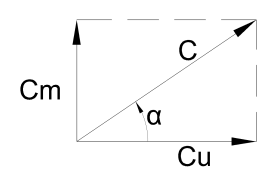

<span id="page-55-1"></span>Figura 26: Nella pratica, per riuscire a "raddrizzare" la direzione della velocità assoluta, viene imposto all'uscita del convogliatore un angolo  $\alpha_c > 90^\circ$  in modo da ottenere un angolo di flusso  $\alpha \approx 90^{\circ}.$ 

### 6.1 Dimensionamento del condotto meridiano del riconvogliatore

Nota la geometria della girante e del corpo stadio, si procede col definire l'ingombro radiale del riconvogliatore; l'ingombro assiale è invece fissato dai vincoli geometrici di progetto e dagli ingombri radiali degli altri componenti.

Definito con  $D_3$  il diametro esterno del disco del riconvogliatore (Figura [27\)](#page-56-0), in letteratura viene suggerito un rapporto con il diametro esterno della girante  $D_2$  pari a :

$$
\frac{D_3}{D_2} = 1.15 \div 1.20
$$

da cui risulta

$$
D_3 = (1.15 \div 1.2) \cdot D_2 \tag{6.2}
$$

Il bordo d'ingresso  $b_3$  è invece fissato dai vincoli geometrici di progetto.

<span id="page-56-0"></span>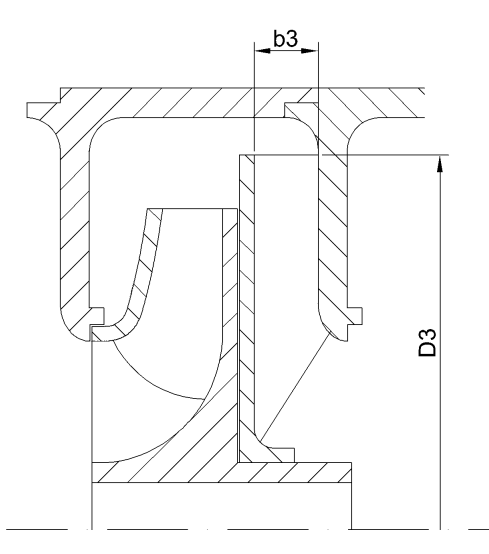

Figura 27: Sezione meridiana della macchina per uno stadio.

# 6.2 Dimensionamento della palettatura del riconvogliatore

L'angolo costruttivo della pala nella sezione di uscita viene imposto in modo arbitrario ( $\alpha_{4c}$ ) 90◦ ), mentre l'angolo costruttivo nella sezione di ingresso viene calcolato tramite i triangoli di velocità. Infatti noti i valori delle velocità tangenziale e meridiana all'ingresso del riconvogliatore  $C_{u3}$  e  $C_{m3}$ , è possibile risalire all'angolo costruttivo all'ingresso risolvendo il triangolo di velocità:

$$
\alpha_{3c} = \text{atan}\left(\frac{C_{m3}}{C_{u3}}\right) \tag{6.3}
$$

Noti gli angoli di ingresso ed uscita, la linea media della pala può essere disegnata in due modi: tramite le curve di Bezier oppure imponendo la distribuzione degli angoli costruttivi voluta (metodo noto come Inverse design method).

### 6.2.1 Curve di Bezier

Una generica curva di Bezier, descritta da  $n + 1$  punti di controllo  $P_0, P_1, ..., P_n$ , viene definita tramite un'espressione polinomiale di grado n parametrizzata dal parametro t:

$$
\mathbf{B}(t) = \sum_{i=0}^{n} b_{i,n}(t) \cdot \mathbf{P}_i \qquad t \in [0; 1] \qquad (6.4)
$$

Il termine  $b_{i,n}(t)$  è conosciuto come polinomio di Bernstein di grado n, la cui definizione è:

$$
b_{i,n}(t) = \binom{n}{i} \cdot (1-t)^{n-i} \cdot t^i \tag{6.5}
$$

Gli  $n + 1$  punti di controllo definiscono il cosiddetto "poligono di controllo", ovvero quel poligono che si ottiene unendo tramite dei segmenti i vari punti di controllo presi in modo ordinato.

Le caratteristiche principali di una curva di Bezier sono le seguenti:

- la curva inizia in  $P_0$  e termina in  $P_n$ ; questa è chiamata proprietà di *interpolazione di punto* finale;
- $\bullet$  la curva di Bézier è una linea retta se e solo se i punti di controllo sono collineari;
- il segmento che congiunge i punti  $P_0$  e  $P_1$  è tangente alla curva di Bezier nel punto  $P_0$ ;
- il segmento che congiunge i punti  $P_{n-1}$  e  $P_n$  è tangente alla curva di Bezier nel punto  $P_n$ .

Si supponga di voler descrivere la linea media della pala tramite una curva di Bezier per  $n + 1 = 6$  punti di controllo (appartenenti ad un unico piano) come quella di Figura [28;](#page-57-0) essa viene definita nel modo seguente:

$$
\mathbf{B}(t) = \mathbf{P_0} (1 - t)^5 + 5\mathbf{P_1} t (1 - t)^4 + 10\mathbf{P_2} t^2 (1 - t)^3 + 10\mathbf{P_3} t^3 (1 - t)^2 + 5\mathbf{P_4} t^4 (1 - t)^4 \mathbf{P_5} t^5 (6.6)
$$

<span id="page-57-0"></span>dove il vettore  $P_i$  (i=0,...,5) rappresenta le coordinate  $(x, y)$  dell'i-esimo punto di controllo.

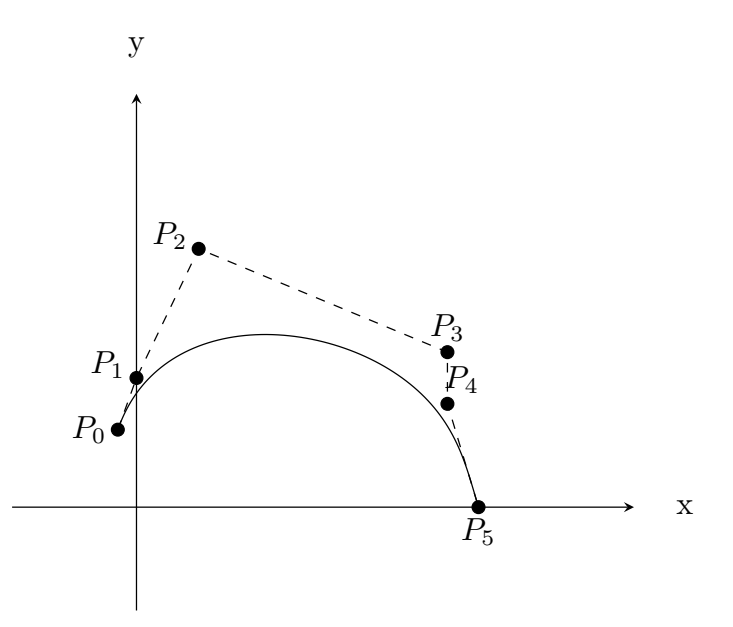

Figura 28: Curva di Bezier (linea continua) con 6 punti di controllo nel piano xy e relativo poligono di controllo (linea tratteggiata).

La scelta delle coordinate dei vari punti di controllo può essere fatta seguendo questi passaggi:

- 1. si fissano i punti  $P_0$  e  $P_5$  in modo da ottenere un angolo di avvolgimento della pala adeguato;
- 2. il punto  $P_1$  deve essere tale da rendere l'inclinazione del segmento  $\overline{P_0P_1}$  pari all'angolo costruttivo in uscita voluto;
- 3. il punto  $P_4$  deve essere tale da rendere l'inclinazione del segmento  $\overline{P_4P_5}$  pari all'angolo costruttivo in ingresso voluto;
- 4. i restanti punti  $P_2$  e  $P_3$  fissano la forma della pala nella parte centrale.

#### 6.2.2 Inverse design method

Noti gli angoli di ingresso ed uscita, è possibile imporre una distribuzione arbitraria degli angoli costruttivi in funzione del raggio (ovvero in funzione della distanza dall'asse di rotazione della macchina). La distribuzione angolare può essere rappresentata nel piano cartesiano  $(r; \alpha_c)$  dove il raggio r indica la distanza nel piano meridiano dall'asse della macchina. La distribuzione angolare di Figura è composta da 3 tratti:

- 1. un primo tratto, descritto da un polinomio di grado 3, compreso tra il punto  $(r_4; \alpha_{4c})$  e il punto  $(r_A; \alpha_A);$
- 2. un secondo tratto intermedio di tipo lineare, compreso tra il punto  $(r_A; \alpha_A)$  e il punto  $(r_B; \alpha_B);$
- 3. un terzo tratto, descritto da un polinomio di grado 3, compreso tra il punto  $(r_B; \alpha_B)$  e il punto  $(r_3; \alpha_{3c})$ ;

Tutti e 3 i tratti sono descritti da funzioni di classe  $C^1$ ; nei punti di intersezione tra due tratti diversi il valore delle due derivate prime deve coincidere per avere la continuità di tutta la curva. Nota la distribuzione degli angoli costruttivi è possibile calcolare la coordinata polare  $\theta$  con la seguente formula:

$$
\theta = \int_{r_4}^{r} \frac{dl}{r \cdot tan\alpha_c} \tag{6.7}
$$

dove r<sup>4</sup> corrisponde al bordo di ingresso della pala e dl rappresenta la lunghezza meridiana elementare della linea di flusso considerata.

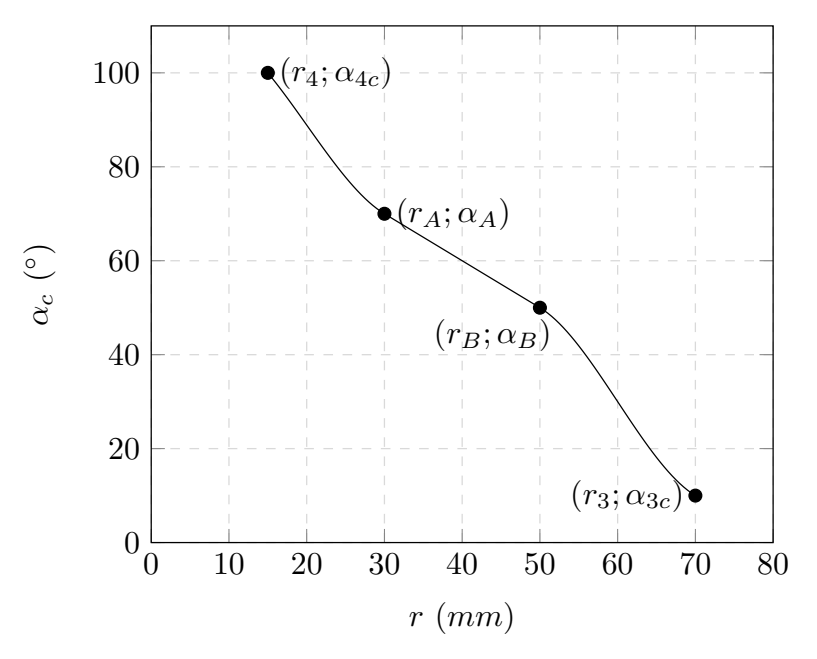

Figura 29: Inverse design method - distribuzione degli angoli costruttivi.

# 7 Dimensionamento della girante

### 7.1 Dimensionamento preliminare

Sulla base dei dati di progetto forniti, è possibile stimare il rendimento complessivo minimo che lo stadio dovrà realizzare:

$$
\eta_{min} = \frac{\rho \cdot Q \cdot g \cdot H}{P_{max}} = \frac{1000 \cdot (4.72 \cdot 10^{-3}) \cdot 9.81 \cdot 9}{650} = 0.641 \tag{7.1}
$$

Il valore del rendimento complessivo è relativamente basso se viene confrontato con una macchina centrifuga a singolo stadio con voluta che soddisfa i medesimi requisiti progettuali. Tuttavia il valore di  $\eta_{min}$  appena calcolato è "caratteristico" delle pompe delle famiglie multicellulari, dove si verificano considerevoli perdite idrauliche nei condotti di ritorno tra uno stadio ed il successivo. Per caratterizzare la geometria della macchina si calcola il numero tipico di macchina:

$$
K = \omega \cdot \frac{Q^{0.5}}{(g \cdot H)^{0.75}} = \frac{2900 \cdot 2\pi}{60} \cdot \frac{(\frac{17}{3600})^{0.5}}{(9.81 \cdot 9)^{0.75}} = 0.724\tag{7.2}
$$

Per valori di  $K > 0.7$  viene suggerita una geometria palare di tipo radiale a doppia curvatura la quale, sulla base di dati sperimentali, permette di realizzare i rendimenti più elevati; per valori di K inferiori viene invece consigliata una geometria a semplice curvatura. Tuttavia, noti i vincoli progettuali descritti in precedenza, è stata scelta una geometria della palettatura a semplice curvatura.

La stima dello scambio energetico che la macchina deve attuare con il fluido viene fatta fissando il numero di pressione:

$$
\psi = 0.42
$$

Questo valore viene suggerito per pompe multistadio dall'autore Gulich nel libro "Centrifugal Pumps". Lo stesso autore suggerisce il valore del numero di flusso  $\phi$ , utile per determinare la dimensione della sezione di uscita:

$$
\phi = 0.12
$$

<span id="page-59-0"></span>I valori dei parametri che definiscono le dimensioni principali della girante, calcolati secondo il criterio esposto nel capitolo precedente, sono riassunti in Tabella [4.](#page-59-0) Si ricorda che il valore del diametro dell'albero è un vincolo progettuale ed è fissato a 14mm.

| Diametro esterno girante       | $D_2$          | $96 \text{ mm}$     |
|--------------------------------|----------------|---------------------|
| Velocità periferica all'uscita | u <sub>2</sub> | $14.58 \text{ m/s}$ |
| Larghezza sezione di uscita    | $b_2$          | 9 mm                |
| Diametro bocca girante         | $D_0$          | $56 \text{ mm}$     |
| Diametro mozzo                 | $D_m$          | $20 \text{ mm}$     |
| Diametro albero                | $\phi_a$       | $14 \text{ mm}$     |
| Numero di pressione            | $\psi$         | 0.415               |
| Numero di flusso               |                | 0.119               |

Tabella 4: Dimensioni e parametri adimensionali principali della girante.

# 7.2 Dimensionamento del condotto meridiano

<span id="page-60-1"></span>Il condotto meridiano è stato sagomato in accordo con il metodo descritto nel capitolo precedente. I valori delle dimensioni principali che lo definiscono sono raccolti in Tabella [5](#page-60-0) mentre lo schizzo del condotto meridiano che si è ottenuto è rappresentato in Figura [30.](#page-60-1)

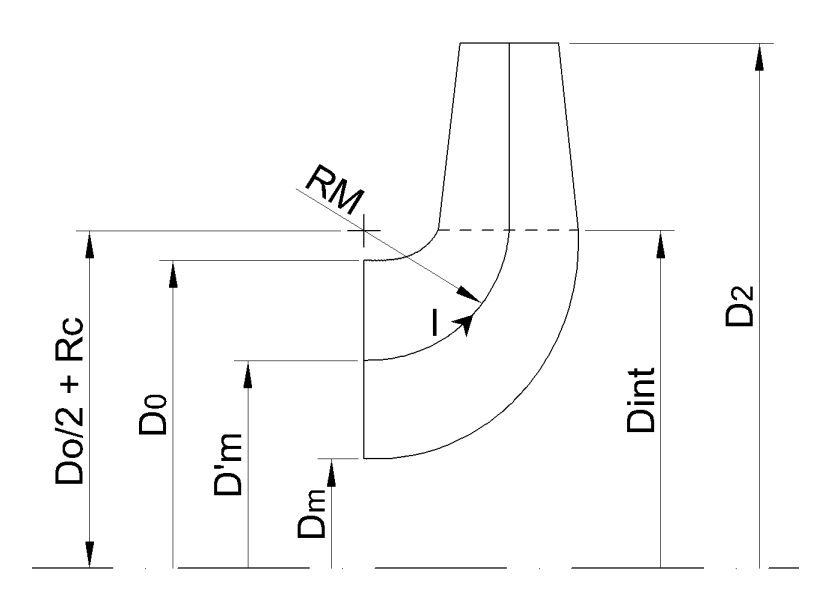

Figura 30: Dimensioni principali del condotto meridiano.

<span id="page-60-0"></span>

| Area ingresso                          | $A_0$     | $2148.85$ mm <sup>2</sup> |
|----------------------------------------|-----------|---------------------------|
| Area uscita                            | $A_2$     | $2714.34$ mm <sup>2</sup> |
| Diametro medio bocca girante           | $D'_m$    | $38 \text{ mm}$           |
| Raggio ausiliario                      | Rс        | $3.84 \text{ mm}$         |
| Diametro interno                       | $D_{int}$ | $63.68$ mm                |
| Raggio curvatura linea media di flusso |           | $12.84$ mm                |
| Lunghezza totale linea media di flusso | $L_M$     | $36.33$ mm                |

Tabella 5: Dimensioni che definiscono il condotto meridiano della girante.

# 7.3 Scelta del bordo di ingresso

Il bordo d'ingresso viene posizionato e sagomato sulla base delle seguenti considerazioni:

- 1. il bordo d'attacco in corrispondenza della corona deve essere spostato verso la bocca di ingresso della girante, in modo da allontanare il bordo d'ingresso dalla curvatura del condotto meridiano: così facendo vengono attenuati i rischi di cavitazione;
- 2. il bordo d'attacco va sagomato in modo da rendere la lunghezza della pala in corrispondenza del mozzo circa uguale a quella in corrispondenza della corona: in questo modo la pala viene caricata più uniformemente;
- 3. la forma del bordo d'attacco deve essere curva, convessa e deve favorire l'ortogonalità tra linee di flusso e bordo d'attacco in modo da ridurre il disturbo sulle linee di flusso. Tuttavia l'estensione meridiana dei singoli tubi di flusso sarebbe troppo diseguale ed il rendimento della girante ne risulterebbe penalizzato, ragion per cui il posizionamento del bordo d'ingresso è una soluzione di compromesso tra ortogonalità alle linee di corrente e l'uguale estensione meridiana dei tubi di flusso;
- 4. in corrispondenza del bordo di ingresso e del disco portapale, l'angolo tra la linea di flusso e l'asse della macchina deve essere  $\gamma \geq 18^{\circ}$ ; in questo modo si limitano l'estensione della pala e le perdite per attrito parietale;
- 5. la forma del bordo d'attacco deve essere tale da rispettare i vincoli tecnologici di realizzazione della girante e quindi vanno garantiti gli angoli di sottoquadro.

Scelto il bordo di ingresso è possibile disegnare la sezione meridiana della girante rappresentata in Figura [31.](#page-61-0)

<span id="page-61-0"></span>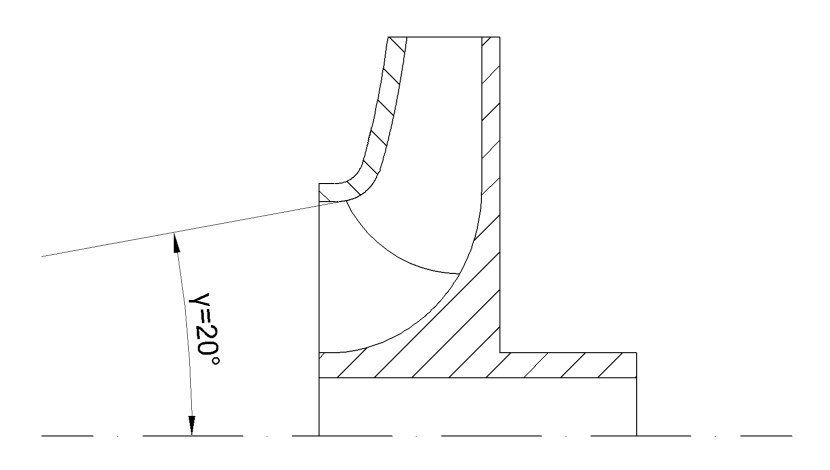

Figura 31: Sezione meridiana della girante.

## 7.4 Dimensionamento della palettatura della girante

Scelta la distribuzione del momento della quantità di moto, si ottengono, come descritto nel capitolo precedente, le coordinate che definiscono la linea media della pala nella vista circonferenziale. Quindi attraverso la variazione dei parametri che definiscono la distribuzione del momento della quantità di moto è possibile ottenere giranti geometricamente differenti tra loro e che garantiscono prestazioni diverse tra loro. In questo paragrafo non vengono descritte le geometrie che caratterizzato i vari modelli di girante simulati, bens`ı vengono analizzati i metodi che consentono di definire le linee aspirante e premente della pala che definiscono lo spessore della pala stessa. La descrizione dettagliata delle varie giranti simulate sono riportate nei capitoli successivi unitamente ai risultati ottenuti tramite studi CFD.

In particolare in questo paragrafo vengono descritti il metodo per ricavare le coordinate delle linee premente e aspirante della pala nella vista circonferenziale ed il metodo per sagomare il naso della pala secondo un profilo ellittico.

### 7.4.1 Vista circonferenziale - tracciamento delle linee aspirante e premente della pala

<span id="page-62-0"></span>La linea media della pala, un cui esempio è rappresentato in Figura [32,](#page-62-0) è nota attraverso le coordinate  $(x; y)$  che la definiscono. Ad esempio i punti possono essere raccolti, per semplicità, in Tabella [6.](#page-62-1) Si definisca con il simbolo s lo spessore della pala.

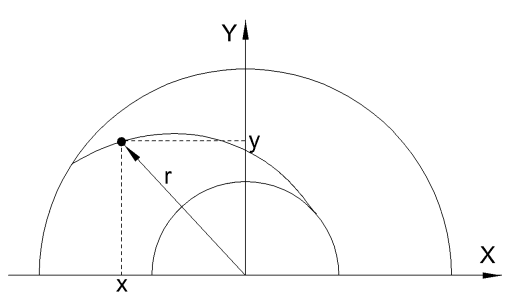

<span id="page-62-1"></span>Figura 32: Vista circonferenziale - linea media della pala nota per punti in coordinate  $(x, y)$ .

| Punto    | X     | у        | r        | $V_x$      | $V_y$ | $V'_x$                          | $V'_y$ | $V'_{norm,x}$                                                                          | $V'_{norm,y}$  |
|----------|-------|----------|----------|------------|-------|---------------------------------|--------|----------------------------------------------------------------------------------------|----------------|
| A        | $x_A$ | $y_A$    | $r_A$    |            |       |                                 |        |                                                                                        |                |
| В        | $x_B$ | $y_B$    | $r_B$    | $V_{xB}$   |       |                                 |        | $V_{yB}$ $\mid$ $V'_{xB}$ $\mid$ $V'_{yB}$ $\mid$ $V'_{norm,xB}$ $\mid$ $V'_{norm,yB}$ |                |
| C        | $x_C$ | $y_C$    | $r_C$    | $V_{xC}$   |       | $\mid V_{yC} \mid V'_{xC} \mid$ |        | $V'_{yC}$   $V'_{norm,xC}$                                                             | $V'_{norm,yC}$ |
| D        | $x_D$ | $y_D$    | $r_D$    | $V_{xD}$ + |       | $\mid V_{yD} \mid V'_{xD} \mid$ |        | $V'_{yD}$ $V'_{norm,xD}$ $V'_{norm,yD}$                                                |                |
| Ε        | $x_E$ | $y_E$    | $r_E$    |            |       |                                 |        | $\mid V_{yE} \mid V'_{xE} \mid V'_{yE} \mid V'_{norm,xE} \mid V'_{norm,yE}$            |                |
| $\cdots$ |       | $\cdots$ | $\cdots$ | $\cdots$   | .     | $\cdots$                        |        |                                                                                        | $\cdots$       |

Tabella 6: Definizione della pala in coordinate  $(x, y)$  nella vista circonferenziale.

La colonna "r" definisce il raggio a cui si trova ciascun punto, banalmente definito come:

$$
r = \sqrt{x^2 + y^2} \tag{7.3}
$$

Le colonne  $V_x$  e  $V_y$  definiscono le coordinate del vettore  $\vec{V} = (V_x; V_y)$  passante per il punto i-esimo e (i+2)-esimo. Ad esempio, presi i punti A e C, le coordinate  $V_{xB}$  e  $V_{yB}$  sono:

$$
V_{xB} = x_C - x_A
$$
  
\n
$$
V_{yB} = y_C - y_A
$$
\n(7.4)

Le colonne  $V'_x$  e  $V'_y$  definiscono invece le coordinate del vettore  $\vec{V'} = (V'_x; V'_y)$  ortogonale al vettore  $\vec{V}$ . Ad esempio note le coordinate  $\vec{V}_B$ , le coordinate del vettore ortogonale sono:

$$
V'_{xB} = V_{yB}
$$
  
\n
$$
V'_{yB} = -V_{xB}
$$
\n(7.5)

Le colonne  $V'_{norm,x}$  e  $V'_{norm,y}$  definiscono invece le coordinate del vettore  $\vec{V}'_{norm} = (V'_{norm,x}; V'_{norm,y})$ che corrisponde al vettore  $\vec{V}'$  normalizzato. Ad esempio note le coordinate  $\vec{V}'_B$ , le coordinate del vettore normalizzato sono:

$$
V'_{norm,xB} = \frac{V'_{xB}}{\sqrt{(V'_{xB})^2 + (V'_{yB})^2}}
$$

$$
V'_{norm,yB} = \frac{V'_{yB}}{\sqrt{(V'_{xB})^2 + (V'_{yB})^2}}
$$
(7.6)

A questo punto, per definire ad esempio le coordinate del punto  $B^+$  sulla linea premente è sufficiente aggiungere alle coordinate del punto  $B$  il prodotto tra il vettore  $\vec{V}'_B$  e il semispessore della pala  $\frac{s}{2}$ : in questo modo si ottiene il punto  $B^+$  che giace sulla normale per  $B$  e che appunto dista dal punto B del valore  $\frac{s}{2}$  (vedi Figura [33\)](#page-64-0). In modo analogo per ottenere le coordinate del punto B<sup>−</sup> sulla linea aspirante è sufficiente sottrarre alle coordinate del punto B il prodotto tra il vettore  $\vec{V}'_B$  e il semispessore della pala  $\frac{s}{2}$ . In formule:

$$
x_{B+} = x_B + V'_{norm,xB} \cdot \frac{s}{2}
$$
  
\n
$$
y_{B+} = y_B + V'_{norm,yB} \cdot \frac{s}{2}
$$
 (7.7)

$$
x_{B-} = x_B - V'_{norm,xB} \cdot \frac{s}{2}
$$
  
\n
$$
y_{B-} = y_B - V'_{norm,yB} \cdot \frac{s}{2}
$$
\n(7.8)

<span id="page-64-0"></span>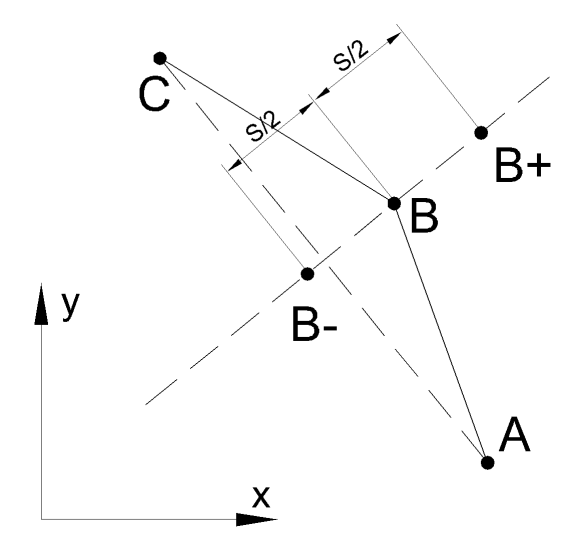

Figura 33: Vista circonferenziale - schema di costruzione delle linee premente ed aspirante della pala.

## 7.4.2 Vista circonferenziale - realizzazione del naso ellittico della pala

<span id="page-64-1"></span>Per realizzare il naso ellittico della pala all'ingresso, occorre assegnare un'adeguata distribuzione degli spessori nella parte iniziale della pala. Si supponga una pala a geometria completamente radiale di spessore s come quella rappresentata in Figura [34.](#page-64-1) In letteratura viene consigliato di realizzare un profilo ellittico tale che il rapporto tra gli assi maggiore e minore dell'ellisse sia pari a  $2a/2b = 2a/s = 2$ .

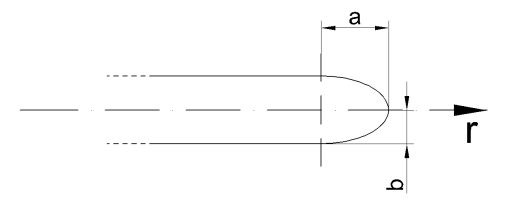

Figura 34: Esempio di pala radiale con naso ellittico.

La procedura che consente di sagomare il naso della pala si articola nei seguenti passaggi:

- 1. Si disegna nel piano (x;y) un quarto di ellisse della geometria voluta.
- 2. Si tracciano sul semiasse maggiore  $n$  punti equispaziati tra loro e si assegna ad ogni valore  $x_i$   $(i = 1, ..., n)$  il corrispondente valore  $y_i$  che giace sulla curva del quarto di ellisse.

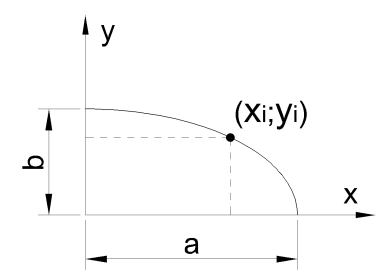

Figura 35: Disegno del quarto di ellisse che servirà a definire il naso della pala.

- 3. Si normalizzano le coordinate  $y_i$  dividendo ogni valore  $y_i$  per il valore  $y_{MAX} = b$ .
- 4. Note le linee media e premente della pala nella vista circonferenziale, si segna sulla linea media il punto 0 che giace ad una distanza radiale a dal punto di inizio della pala; questo punto definisce il sistema di riferimento locale  $(rx; ry)$ . Si tracciano sulla linea media n punti equispaziati tra loro e si riportano le coordinate locali  $rx_k$ .

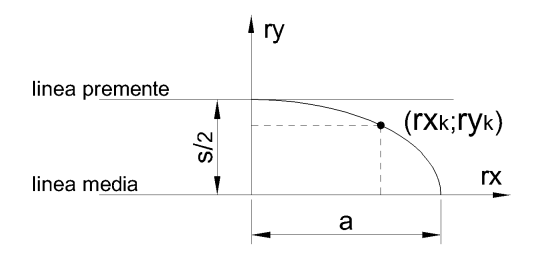

Figura 36: Tracciamento del profilo ellittico della linea premente.

- 5. Presi due valori  $rx_k$  e  $x_i$  tale che  $i = k$ , è possibile ottenere il valore della coordinata  $ry_k$ moltiplicando il valore  $y_i$  normalizzato per il semispessore  $s/2$ .
- 6. In modo analogo si ottengono i punti che descrivono la linea aspirante.

# <span id="page-66-1"></span>8 Dimensionamento preliminare del corpo stadio

Noti gli ingombri principali della girante è possibile procedere con il dimensionamento del corpo stadio. Non esistono particolari metodi che descrivano la progettazione di questo componente e quindi, nel rispetto dei vincoli progettuali, sono state seguite soltanto delle semplici regole dettate da un'osservazione critica del problema:

- 1. dal punto di vista tecnologico, il componente deve essere caratterizzato da uno spessore il pi`u uniforme possibile, al fine di evitare distorsioni durante la fase di raffreddamento del pezzo che segue la fase di colata del materiale composito in forma liquida;
- 2. la geometria del corpo stadio deve garantire l'accoppiamento con ulteriori elementi di stadio;
- 3. bisogna realizzare all'uscita della girante una camera il più ampia possibile in direzione radiale, al fine di ridurre la componente tangenziale della velocità assoluta e quindi di ridurre il carico sulle pale del riconvogliatore;
- 4. bisogna tener conto della presenza delle pale del riconvogliatore e quindi assicurare sufficiente spazio in direzione assiale;
- 5. occorre che tutti i vincoli progettuali vengano rispettati, quindi il corpo stadio deve avere un ingombro radiale massimo di 132mm e assiale di 43.6mm.

<span id="page-66-0"></span>In Figura [37](#page-66-0) viene riportata il risultato preliminare del dimensionamento del corpo stadio.

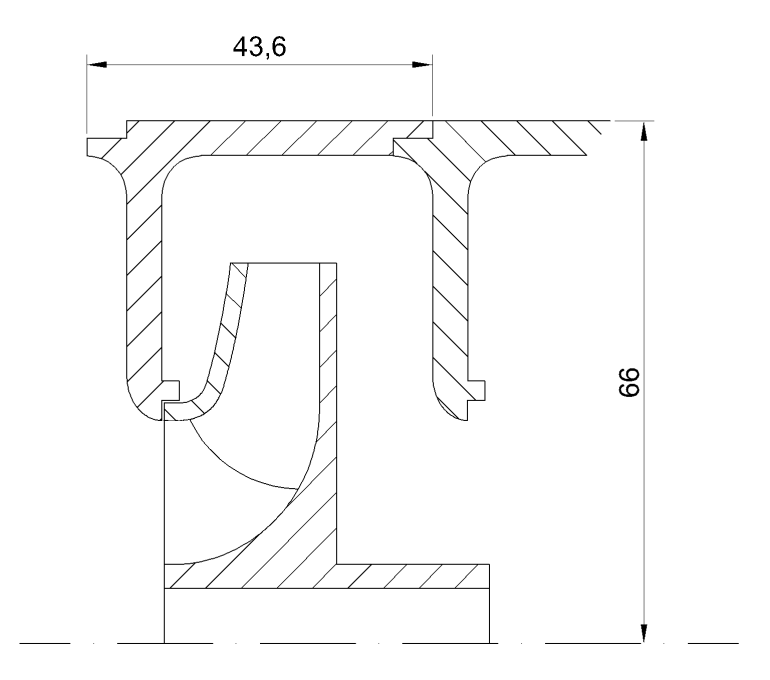

Figura 37: Geometria preliminare del corpo stadio.

# 9 Ottimizzazione della girante

L'ottimizzazione della girante mira al miglioramento del rendimento idraulico ed al soddisfacimento della prevalenza di progetto. In questa fase del progetto non viene considerato il riconvogliatore, il quale verr`a studiato successivamente all'ottimizzazione della girante. Nei paragrafi seguenti verranno descritti i vari modelli di girante (differenti tra loro per geometria della palettatura e numero di pale) che sono stati studiati con metodi CFD e tra questi verrà scelto il modello migliore. Per ciascun modello vengono descritti i parametri che ne descrivono la geometria, tra cui:

- 1. parametri della distribuzione della derivata del momento della quantità di moto  $NC$ , ND, α;
- 2. numero di pale;
- 3. distribuzione della deviazione angolare  $\Delta u/u$ ;
- 4. geometria dei tre profili palari mozzo, corona e medio.

oltre alle motivazioni che hanno portato alla scelta o alla modifica di ciascuna geometria. Verranno inoltre riportati i risultati delle simulazioni fluidodinamiche fatte con il software Ansys®CFX, i quali permetteranno il confronto tra le varie giranti in termini di prestazioni. Per ciascun modello di girante rimangono invariati il condotto meridiano e la posizione del bordo di ingresso ed inoltre viene utilizzato sempre lo stesso modello di corpo stadio descritto nel capitolo [8.](#page-66-1)

### 9.1 Primo modello girante

### 9.1.1 Definizione del modello

Il primo modello viene dimensionato sulla base della distribuzione di  $d(C_u)/dm$  rappresentata in Figura [39,](#page-69-0) i cui parametri sono:

- $NC = 0.35$
- $ND = 0.75$
- $\alpha = -50^{\circ}$

Dopo aver imposto  $C_{u1} = 0$  ed aver stimato un rendimento idraulico pari a  $\eta_i = 0.83$  il valore della velocità tangenziale all'uscita risulta essere pari a:

$$
C_{u2} = \frac{\psi \cdot u_2}{\eta_i} = \frac{0.42 \cdot 14.55}{0.83} = 7.3 m/s \tag{9.1}
$$

Il numero di pale pari a  $z = 5$  è stato scelto come compromesso per non caricare eccessivamente le pale (maggiore è il numero di pale e minore è il carico per ciascuna pala) e per limitare l'ostruzione all'ingresso (un numero elevato di pale provoca una maggiore ostruzione all'ingresso). Per questa prima prova viene stimato un rendimento volumetrico pari a  $\eta_v = 0.94$ .

La deviazione angolare (slip factor) viene distribuita con legge cubica lungo la lunghezza meridiana del condotto in modo tale che per  $0 \leq m \leq 0.2$  si ha  $\Delta u/u = 0$  e per  $m = 1$  si ha  $\Delta u/u = \Delta u_2/u_2$ ; quindi in questo caso il valore di m che segna l'inizio della distribuzione della deviazione angolare è  $m_d = 0.2$ .

Tutti questi parametri, riassunti in Tabella [7,](#page-68-0) permettono il calcolo della distribuzione angolare

di Figura [40.](#page-69-1) In particolare all'ingresso l'angolo costruttivo vale  $\beta_{1c} = 22.3^{\circ}$  mentre all'uscita  $\beta_{2c} = 25.4^{\circ}$ ; l'angolo di avvolgimento è pari a  $\theta = 105.3^{\circ}$ .

<span id="page-68-0"></span>Il naso della pala, in corrispondenza dei 3 profili mozzo (hub), medio (mean) e corona (shroud), ha forma ellittica (Figura [38\)](#page-68-1); in particolare le lunghezze degli assi maggiore e minore dell'ellisse hanno un rapporto pari a 2.

| NC                                        | 0.35        | $C_{u1}$ [m/s]              |         |
|-------------------------------------------|-------------|-----------------------------|---------|
| N D                                       | 0.75        | $C_{u2}[m/s]$               | $7.3\,$ |
| $\alpha$ <sup>[<math>\circ</math></sup> ] | $-50^\circ$ | $m_d$                       | $0.2\,$ |
| $\eta_i$                                  | 0.83        | $\beta_{1c}$ <sup>[°]</sup> | 22.3    |
| $\eta_v$                                  | 0.94        | $\beta_{2c}$ <sup>[°]</sup> | 25.4    |
| $\tilde{z}$                               | 5           | $\theta$ l $^{\circ}$ l     | 105.3   |

<span id="page-68-1"></span>Tabella 7: Parametri caratteristici della palettatura del primo modello di girante.

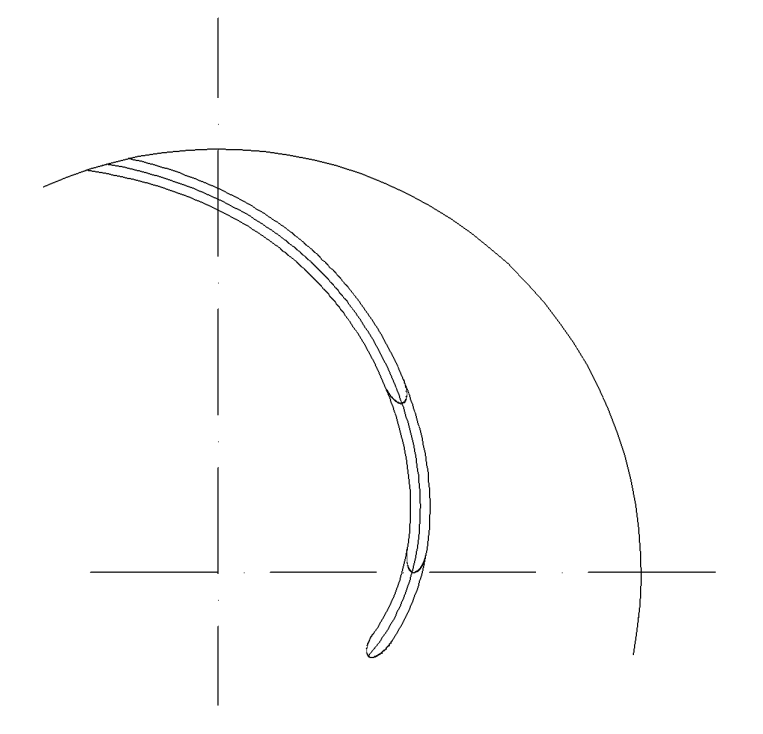

Figura 38: Profili hub, mean, shroud del primo modello di girante.

# 9.1.2 Risultati numerici

Il numero di elementi che caratterizza la mesh di ciascuno dei tre componenti (tubo d'ingresso, girante e corpo stadio) è riportato in Tabella [8.](#page-70-0)

<span id="page-69-0"></span>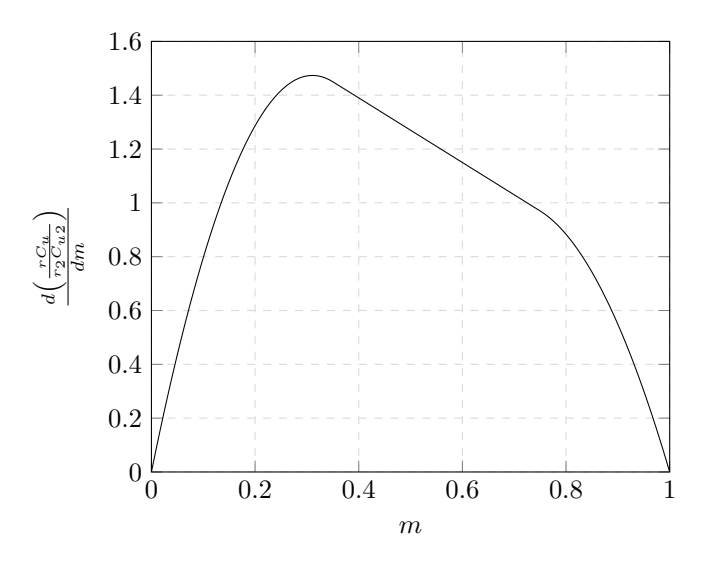

Figura 39: Primo modello girante: distribuzione della derivata del momento della quantit`a di moto.

<span id="page-69-1"></span>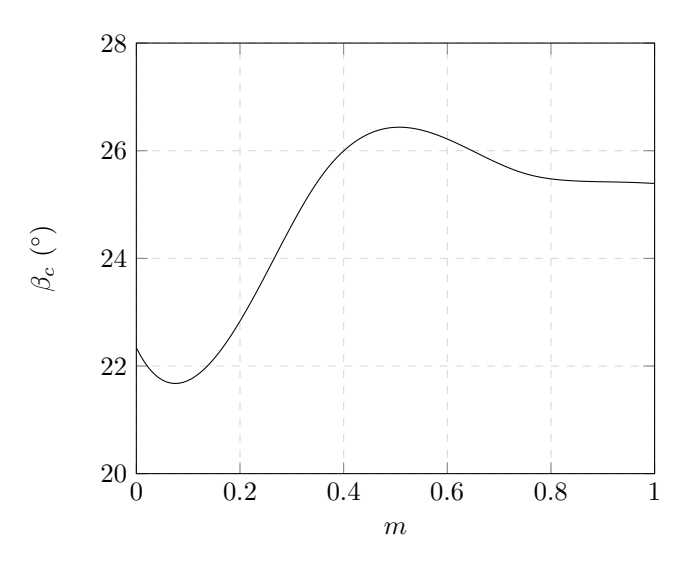

Figura 40: Primo modello girante: distribuzione degli angoli costruttivi.

<span id="page-70-0"></span>

| Componente          | Numero di nodi | Numero di elementi |
|---------------------|----------------|--------------------|
| Tubo ingresso       | 252500         | 240100             |
| Girante             | 186256         | 171450             |
| Corpo stadio        | 263466         | 245880             |
| Statistiche globali | 702222         | 657430             |

Tabella 8: Primo modello girante: numero di elementi e di nodi che caratterizzano le mesh.

<span id="page-70-1"></span>Dalle simulazioni numeriche si ottengono i risultati riassunti in Tabella [9,](#page-70-1) dove sono visibili anche i risultati elaborati che descrivono le prestazioni della macchina.

| Pressione totale ingresso stadio [Pa]    | $p_0$                         | 22903.3   |
|------------------------------------------|-------------------------------|-----------|
| Pressione totale ingresso girante [Pa]   | $p_1$                         | 21974.9   |
| Pressione totale uscita girante [Pa]     | $p_2$                         | 101686    |
| Pressione totale uscita stadio [Pa]      | $p_3$                         | 90649     |
| Momento pala [Nm]                        | $M_p$                         | 0.304334  |
| Momento mozzo [Nm]                       | $M_m$                         | 0.0120832 |
| Momento corona [Nm]                      | $M_c$                         | 0.0120997 |
| Momento girante [Nm]                     | $M_{girante}$                 | 1.6426345 |
| Prevalenza girante [m]                   | $H_{girante}$                 | 8.12      |
| Potenza idraulica girante [W]            | $P_{i_{girante}}$             | 372       |
| Potenza idraulica stadio [W]             | $P_{i_{\tiny{stadio}}}$       | 319.9     |
| Potenza meccanica all'albero [W]         | $P_m$                         | 498.8     |
| Rendimento idraulico girante %           | $\eta_{ijirante}$             | 74.58     |
| Rendimento idraulico stadio %            | $\eta_{i_{stadio}}$           | 64.1      |
| Perdite idrauliche ingresso girante [Pa] | $\Delta p_{ingresso,girante}$ | 928.4     |
| Perdite idrauliche corpo stadio [Pa]     | $\Delta p_{corpostadio}$      | 11307     |

Tabella 9: Risultati delle simulazioni fluidodinamiche per il primo modello di girante.

L'ottimizzazione della girante nei riguardi delle perdite per incidenza viene eseguita esaminando la direzione dei vettori velocità tangenziale. La zona più critica nei riguardi delle perdite per incidenza `e situata nelle vicinanze del bordo di ingresso della pala e del disco corona. In Figura [41](#page-72-0) e Figura [42](#page-72-1) sono visibili dei ricircoli, situati in prossimità del disco corona (shroud), che sono causa di perdite idrauliche.

Noti i risultati numerici per il primo modello, occorre apportare alcune modifiche per migliorare le prestazioni della macchina:

1. per aumentare la prevalenza della pompa (attualmente inferiore alla prevalenza richiesta per l'intero stadio) occorre incrementare lo scambio energetico operato dalla girante. Per

ottenere ciò è necessario aumentare l'angolo costruttivo della pala all'uscita stimando un rendimento idraulico ed un rendimento volumetrico inferiori ai precedenti;

2. in questa fase vengono invece trascurate eventuali soluzioni che riducano le perdite per incidenza; questo aspetto verrà considerato solo dopo aver verificato l'aumento della prevalenza offerta dalla girante.
<span id="page-72-0"></span>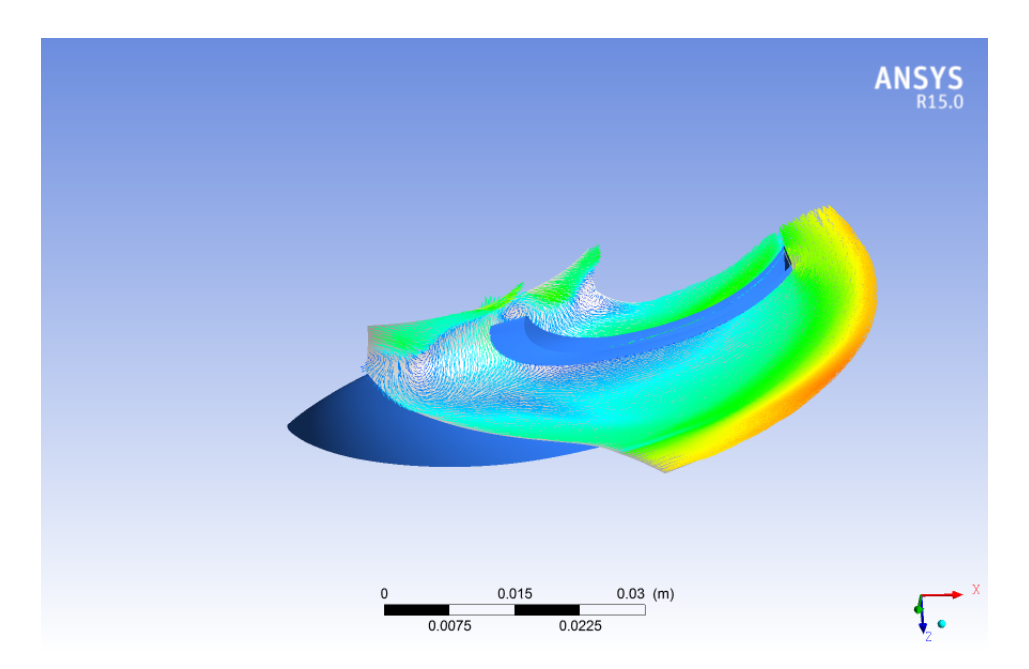

Figura 41: Primo modello girante: vettori velocità tangenziale in corrispondenza dello shroud.

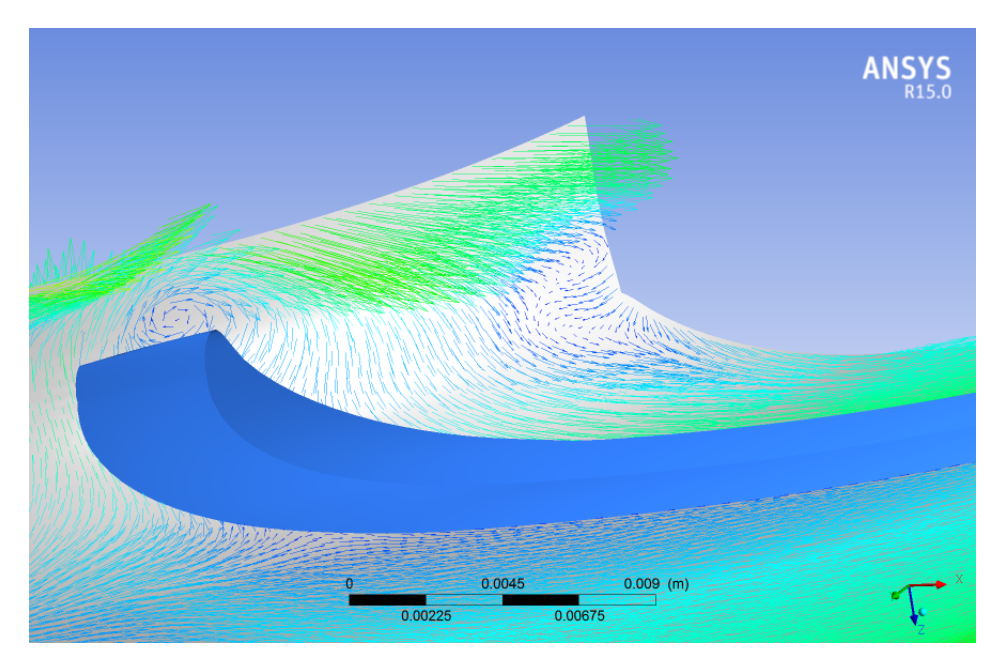

Figura 42: Particolare ingrandito della Figura [41.](#page-72-0)

# 9.2 Secondo modello girante

### 9.2.1 Definizione del modello

Per aumentare la prevalenza offerta dalla girante, il secondo modello è caratterizzato da una distribuzione degli angoli costruttivi maggiore rispetto a quella precedente. A tal fine i valori dei rendimenti idraulico e volumetrico assunti sono stati ridotti a  $\eta_i = 0.82$  e  $\eta_v = 0.88$ . Per non caricare eccessivamente le palettatura è stato deciso di aumentare il numero di pale a  $z = 6$ . Tutti i parametri che concorrono a definire la geometria del secondo modello sono riassunti in Tabella [10.](#page-73-0) Inoltre in Figura [43](#page-74-0) e Figura [44](#page-74-1) sono riportati, rispettivamente, la distribuzione della derivata della quantità di moto e la distribuzione degli angoli costruttivi.

<span id="page-73-0"></span>

| NC                            | 0.15        | $C_{u1}$ [m/s]           | $\theta$  |
|-------------------------------|-------------|--------------------------|-----------|
| N D                           | 0.80        | $C_{u2}[m/s]$            | 7.4       |
| $\alpha$ [°]                  | $-16^\circ$ | $\beta_{1c}[^{\circ}]$   | 24.9      |
| $\eta_i$                      | 0.82        | $\beta_{2c}[^{\circ}]$   | 28.4      |
| $\eta_v$                      | 0.88        | $\theta$ [°]             | 90.9      |
| $\tilde{z}$                   | 6           | Naso pala profilo hub    | Ellittico |
| Andamento deviazione angolare | Cubico      | Naso pala profilo mean   | Ellittico |
| $m_d$                         | 0.2         | Naso pala profilo shroud | Ellittico |

Tabella 10: Parametri caratteristici della palettatura del secondo modello di girante.

<span id="page-74-0"></span>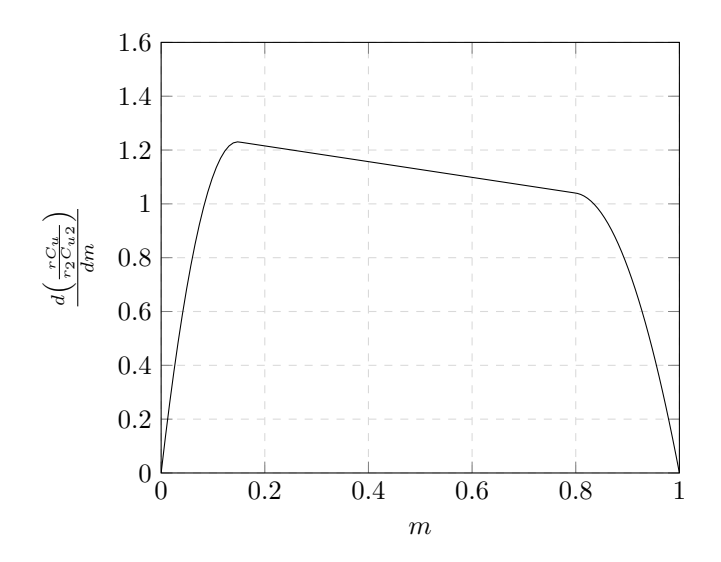

Figura 43: Secondo modello girante: distribuzione della derivata del momento della quantità di moto.

<span id="page-74-1"></span>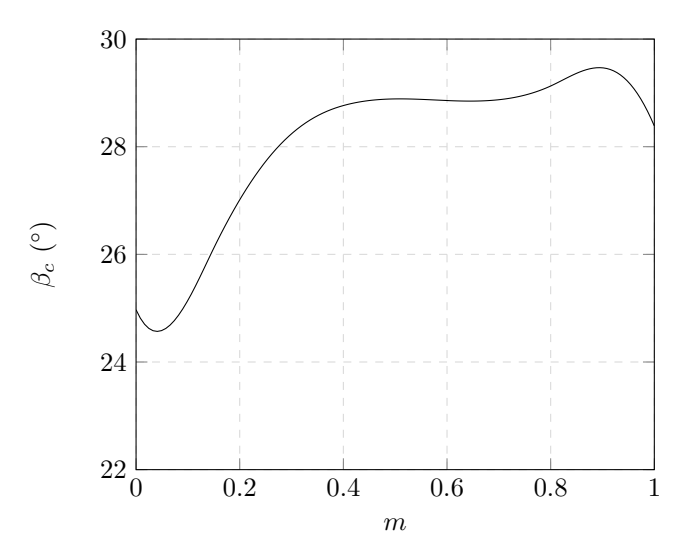

Figura 44: Secondo modello girante: distribuzione degli angoli costruttivi.

#### 9.2.2 Risultati numerici

<span id="page-75-0"></span>Il numero di elementi che caratterizza le mesh del tubo d'ingresso, della girante e del corpo stadio `e riportato in Tabella [11.](#page-75-0)

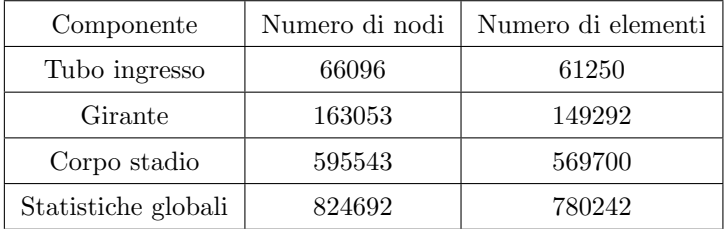

Tabella 11: Secondo modello girante: numero di elementi e di nodi che caratterizzano le mesh.

Dalle simulazioni numeriche si ottengono i risultati riassunti in Tabella [12.](#page-76-0) I vettori velocità tangenziale, utili per lo studio delle perdite idrauliche, sono visibili in Figura [45](#page-76-1) e Figura [46.](#page-77-0) Il secondo modello di girante, rispetto al primo, realizza un maggiore scambio energetico ed assicura un rendimento idraulico maggiore. Tuttavia sono ancora presenti dei ricircoli in prossimità dello shroud all'ingresso; per migliorare le condizioni di incidenza in questa regione è stato deciso si adottare un naso asimmetrico per il profilo shroud, lasciando invariata la forma ellittica dei nasi mean e hub.

<span id="page-76-0"></span>

| Pressione totale ingresso stadio [Pa]    | $p_0$                             | 14059.3    |
|------------------------------------------|-----------------------------------|------------|
| Pressione totale ingresso girante [Pa]   | $p_1$                             | 10897.8    |
| Pressione totale uscita girante [Pa]     | $p_2$                             | 119989     |
| Pressione totale uscita stadio [Pa]      | $p_3$                             | 90647.3    |
| Momento pala [Nm]                        | $M_p$                             | 0.308401   |
| Momento mozzo [Nm]                       | $M_m$                             | 0.00290282 |
| Momento corona [Nm]                      | $M_c$                             | 0.00211557 |
| Momento girante [Nm]                     | $M_{girante}$                     | 1.88051634 |
| Prevalenza girante [m]                   | $H_{girante}$                     | 11.12      |
| Potenza idraulica girante [W]            | $\mathcal{P}_{\mathit{ijirante}}$ | 500.2      |
| Potenza idraulica stadio [W]             | $P_{i_{\tiny{static}}}$           | 361.7      |
| Potenza meccanica all'albero [W]         | $P_m$                             | 571.1      |
| Rendimento idraulico girante %           | $\eta_{ijirante}$                 | 87.59      |
| Rendimento idraulico stadio %            | $\eta_{i_{stadio}}$               | 63.3       |
| Perdite idrauliche ingresso girante [Pa] | $\Delta p_{ingresso,girante}$     | 3161.5     |
| Perdite idrauliche corpo stadio [Pa]     | $\Delta p_{corpostadio}$          | 29341.7    |

Tabella 12: Risultati delle simulazioni fluidodinamiche per il secondo modello di girante.

<span id="page-76-1"></span>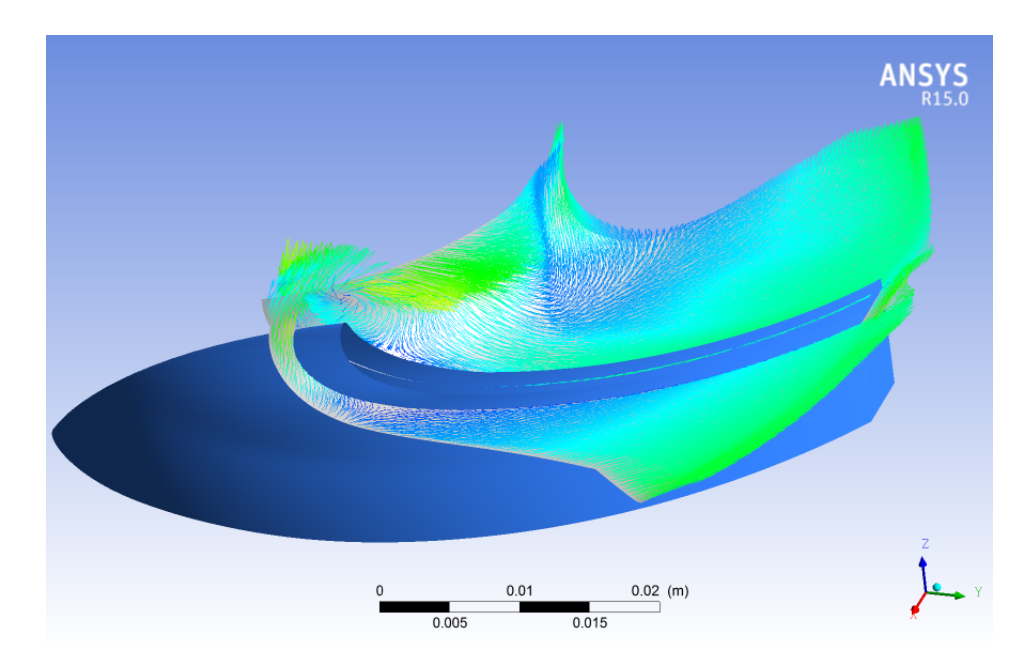

Figura 45: Secondo modello girante: vettori velocità tangenziale in corrispondenza dello shroud.

<span id="page-77-0"></span>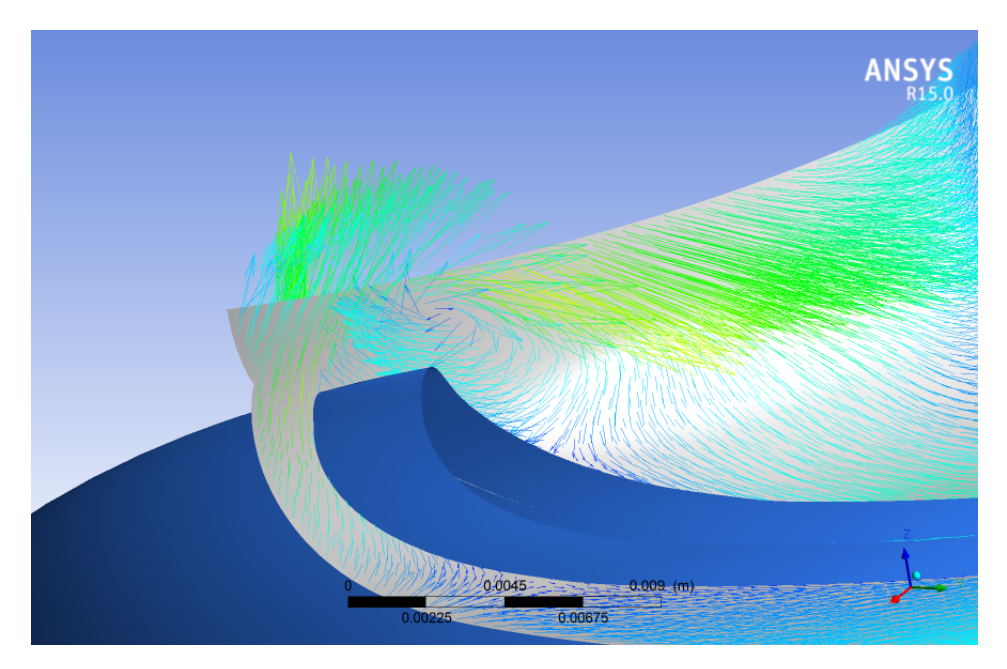

Figura 46: Particolare ingrandito della Figura [45.](#page-76-1)

# 9.3 Terzo modello girante

## 9.3.1 Definizione del modello

Il terzo modello `e caratterizzato da una distribuzione degli angoli costruttivi e della derivata del momento della quantità uguali a quella del secondo modello. La differenza rispetto al modello precedente consiste nella forma del naso della pala in corrispondenza della corona che è asimme-trica e non più ellittica; questo particolare accorgimento, rappresentanto in Figura [47,](#page-78-0) permette di ridurre localmente l'angolo costruttivo e dovrebbe produrre un miglioramento della macchina nei riguardi delle perdite idrauliche. In Figura [48](#page-79-0) e Figura [49](#page-79-1) sono riportati, per completezza, la distribuzione della derivata della quantità di moto e la distribuzione degli angoli costruttivi. Tutti i parametri che concorrono a definire il terzo modello sono riassunti in Tabella [13.](#page-78-1)

<span id="page-78-0"></span>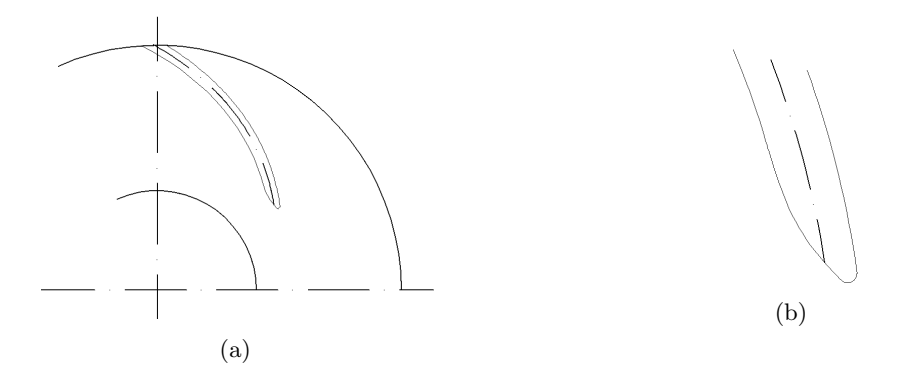

Figura 47: Terzo modello girante: disegno del profilo shroud della pala (a) e particolare ingrandito del naso asimmetrico (b).

<span id="page-78-1"></span>

| NC                                        | 0.15        | $C_{u1}$ [m/s]           | $\theta$    |
|-------------------------------------------|-------------|--------------------------|-------------|
| N D                                       | 0.80        | $C_{u2}[m/s]$            | 7.4         |
| $\alpha$ <sup>[<math>\circ</math></sup> ] | $-16^\circ$ | $\beta_{1c}[^{\circ}]$   | 24.9        |
| $\eta_i$                                  | 0.82        | $\beta_{2c}[^{\circ}]$   | 28.4        |
| $\eta_v$                                  | 0.88        | $\theta$ [°]             | 90.9        |
| $\tilde{z}$                               | 6           | Naso pala profilo hub    | Ellittico   |
| Andamento deviazione angolare             | Cubico      | Naso pala profilo mean   | Ellittico   |
| $m_d$                                     | 0.2         | Naso pala profilo shroud | Asimmetrico |

Tabella 13: Parametri caratteristici della palettatura del terzo modello di girante.

<span id="page-79-0"></span>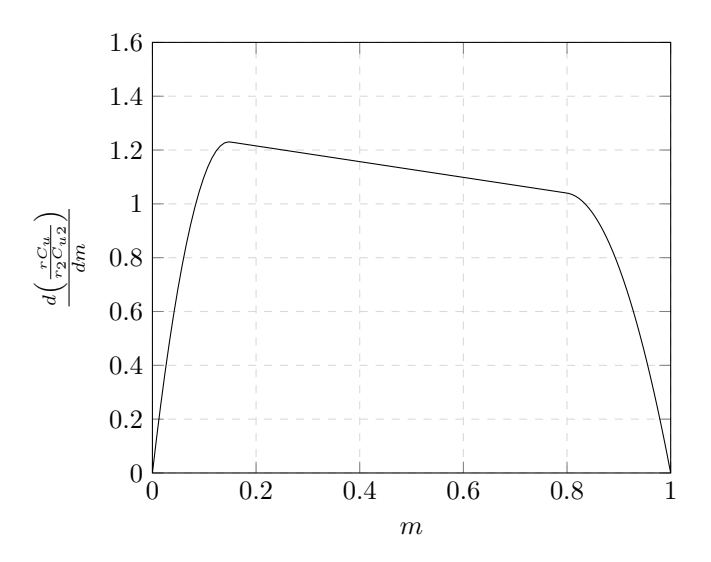

Figura 48: Terzo modello girante: distribuzione della derivata del momento della quantità di moto.

<span id="page-79-1"></span>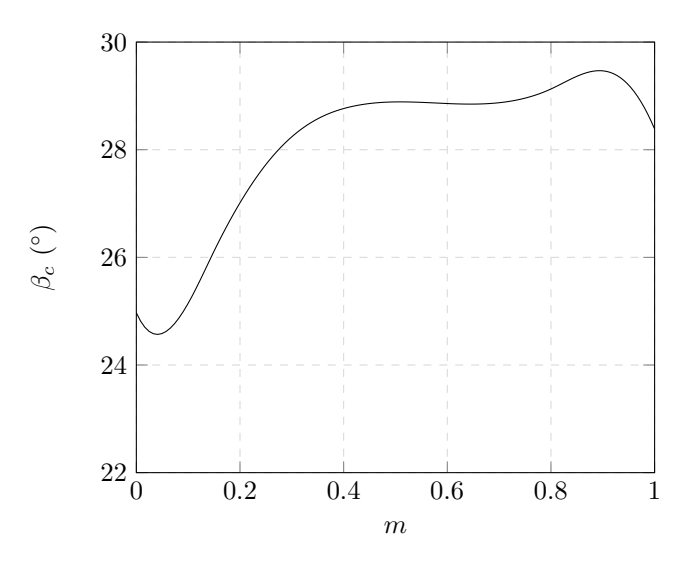

Figura 49: Terzo modello girante: distribuzione degli angoli costruttivi.

#### 9.3.2 Risultati numerici

<span id="page-80-0"></span>Il numero di elementi che caratterizza le mesh del tubo d'ingresso, della girante e del corpo stadio `e riportato in Tabella [14.](#page-80-0)

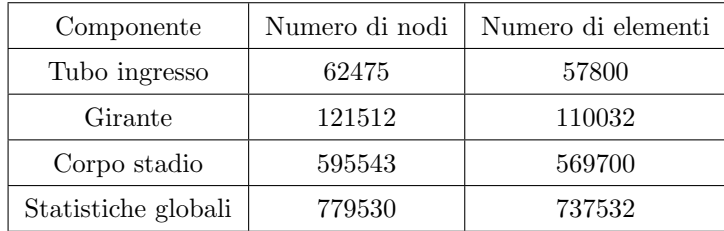

Tabella 14: Terzo modello girante: numero di elementi e di nodi che caratterizzano le mesh.

Dalle simulazioni numeriche si ottengono i risultati riassunti in Tabella [15.](#page-81-0) I vettori velocità tangenziale, utili per lo studio delle perdite idrauliche, sono visibili in Figura [51](#page-81-1) e Figura [52.](#page-82-0) Con il terzo modello (e l'introduzione del naso asimmetrico sullo shroud) i ricircoli all'ingresso in prossimit`a dello shroud sono stati estinti. Tuttavia le prestazione della macchina sono peggiorate drasticamente dato che il rendimento della sola girante vale, per questo modello,  $\eta_{ij_{\text{irante}}}$ 58.27%. Una possibile soluzione consiste nel ridurre ulteriormente l'angolo di attacco della pala tramite l'introduzione di una componente della velocità  $C_{u1} < 0$  fittizia. Infatti dal triangolo di velocit`a di Figura, risulta ovvio che introducendo una componente tangenziale negativa della velocità assoluta all'ingresso si ottiene un angolo di flusso minore rispetto al caso con  $C_{u1} = 0$ .

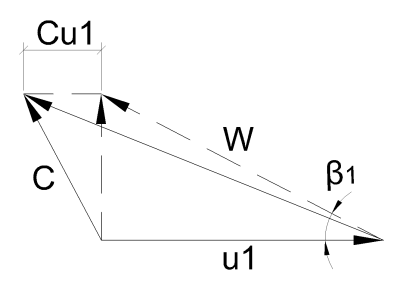

Figura 50: Imposizione di una componente  $C_{u1}<0$ fittizia all'ingresso.

<span id="page-81-0"></span>

| Pressione totale ingresso stadio [Pa]    | $p_0$                         | 23632.1    |
|------------------------------------------|-------------------------------|------------|
| Pressione totale ingresso girante [Pa]   | $p_1$                         | 23387.5    |
| Pressione totale uscita girante [Pa]     | $p_2$                         | 96806.8    |
| Pressione totale uscita stadio [Pa]      | $p_3$                         | 90644.5    |
| Momento pala [Nm]                        | $M_p$                         | 0.309676   |
| Momento mozzo [Nm]                       | $M_m$                         | 0.00778275 |
| Momento corona [Nm]                      | $M_c$                         | 0.00799514 |
| Momento girante [Nm]                     | $M_{girante}$                 | 1.95272334 |
| Prevalenza girante [m]                   | $H_{girante}$                 | 7.48       |
| Potenza idraulica girante [W]            | $P_{i_{girante}}$             | 345.5      |
| Potenza idraulica stadio [W]             | $P_{i_{\tiny{stadio}}}$       | 316.4      |
| Potenza meccanica girante [W]            | $P_m$                         | 593.0      |
| Rendimento idraulico girante %           | $\eta_{ijirante}$             | 58.27      |
| Rendimento idraulico stadio %            | $\eta_{i_{stadio}}$           | 53.4       |
| Perdite idrauliche ingresso girante [Pa] | $\Delta p_{ingresso,girante}$ | 244.6      |
| Perdite idrauliche corpo stadio [Pa]     | $\Delta p_{corpostadio}$      | 6162.3     |

Tabella 15: Risultati delle simulazioni fluidodinamiche per il terzo modello di girante.

<span id="page-81-1"></span>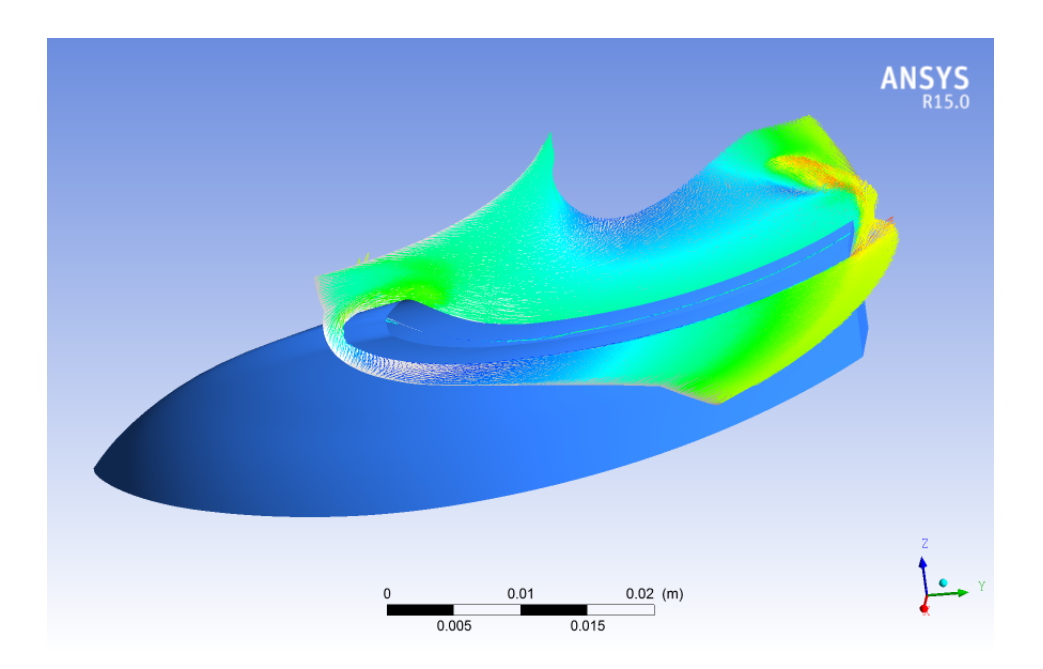

Figura 51: Terzo modello girante: vettori velocità tangenziale in corrispondenza dello shroud.

<span id="page-82-0"></span>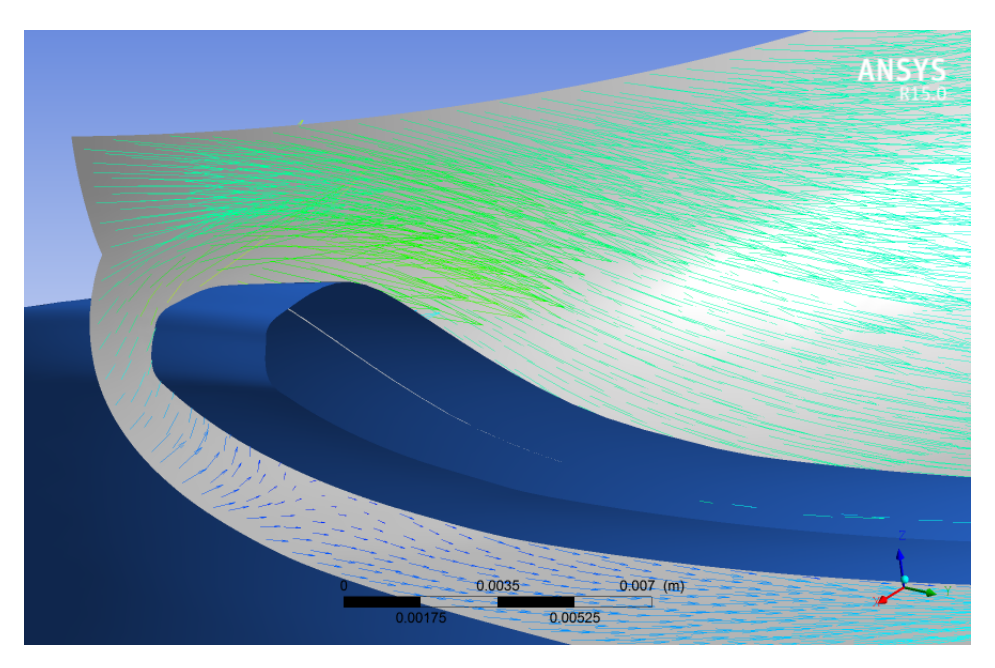

Figura 52: Particolare ingrandito della Figura [51.](#page-81-1)

## 9.4 Quarto modello girante

### 9.4.1 Definizione del modello

Il quarto modello è caratterizzato da una distribuzione della derivata del momento della quantità di moto uguale a quella del terzo modello; anche la forma del naso dei tre profili palari hub, mean, shroud sono gli stessi del terzo modello. La novità consiste nell'aver introdotto un valore di  $C_{u1}$  < 0 che permette di ottenere, all'ingresso della girante, angoli costruttivi minori rispetto ai casi precendenti. In Figura [54](#page-85-0) e Figura [55](#page-85-1) sono riportati, per completezza, la distribuzione della derivata della quantità di moto e la distribuzione degli angoli costruttivi. Variando il solo valore della velocità tangenziale all'ingresso  $C_{u1}$  (e quindi mantenendo inalterati gli altri parametri come ad esempio il valore dell'angolo costruttivo all'uscita) sono state eseguite varie prove numeriche, al fine di individuare la distribuzione angolare che massimizza il rendimento idraulico della girante. I vari valori di  $C_{u1}$  che sono stati assegnati, gli angoli costruttivi all'ingresso e all'uscita e le prestazioni delle giranti per ognuno di questi casi sono descritti in Tabella [16;](#page-83-0) i valori dei rendimenti idraulici della varie giranti simulate sono rappresentati in Figura [53.](#page-84-0) Dal confronto tra le varie giranti risulta che il rendimento idraulico massimo viene realizzato dalla girante che soddisfa la condizione  $C_{u1}/C_{u2} = -0.2$  e che quindi viene scelta come quarto modello di girante. Tutti i parametri che concorrono a definire il quarto modello di girante sono

<span id="page-83-0"></span>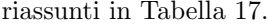

| Prova          | $C_{u1}/C_{u2}$ | $\beta_{1c}$ [°] | $\beta_{2c} [^{\circ}]$ | $\eta_{idraulico}\%$ |
|----------------|-----------------|------------------|-------------------------|----------------------|
| 1              | $-0.1$          | 23.2             | 28.3                    | 52.99                |
| $\mathfrak{D}$ | $-0.15$         | 22.5             | 28.3                    | 93.63                |
| 3              | $-0.2$          | 21.8             | 28.3                    | 94.13                |
| 4              | $-0.25$         | 21.1             | 28.3                    | 93.56                |
| 5              | $-0.3$          | 20.5             | 28.3                    | 92.38                |

Tabella 16: Descrizione delle prove effettuate al variare del rapporto  $C_{u1}/C_{u2}$ .

<span id="page-84-0"></span>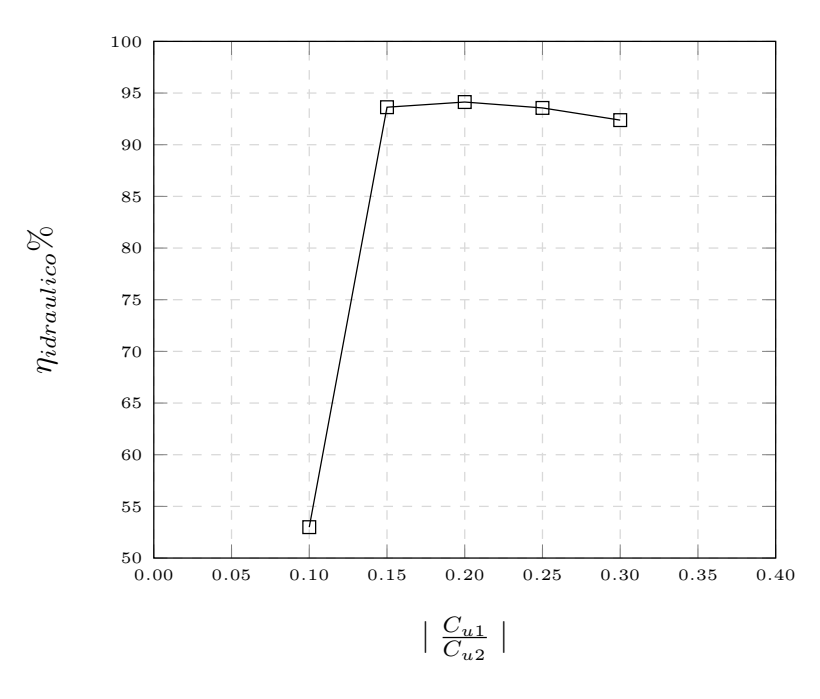

Figura 53: Valori del rendimento idraulico delle giranti simulate al variare del parametro  $|\frac{C_{u1}}{C_{u2}}|$ .

<span id="page-84-1"></span>

| NC                            | 0.2         | $C_{u1}$ [m/s]           | $-0.2C_{u2}$ |
|-------------------------------|-------------|--------------------------|--------------|
| N D                           | 0.80        | $C_{u2}[m/s]$            | 7.4          |
| $\alpha$ [°]                  | $-40^\circ$ | $\beta_{1c}[^{\circ}]$   | 21.8         |
| $\eta_i$                      | 0.82        | $\beta_{2c}[^{\circ}]$   | 28.4         |
| $\eta_v$                      | 0.88        | $\theta$ [°]             | 97.8         |
| $\tilde{z}$                   | 6           | Naso pala profilo hub    | Ellittico    |
| Andamento deviazione angolare | Cubico      | Naso pala profilo mean   | Ellittico    |
| $m_d$                         | 0.25        | Naso pala profilo shroud | Asimmetrico  |

Tabella 17: Parametri caratteristici della palettatura del quarto modello di girante.

<span id="page-85-0"></span>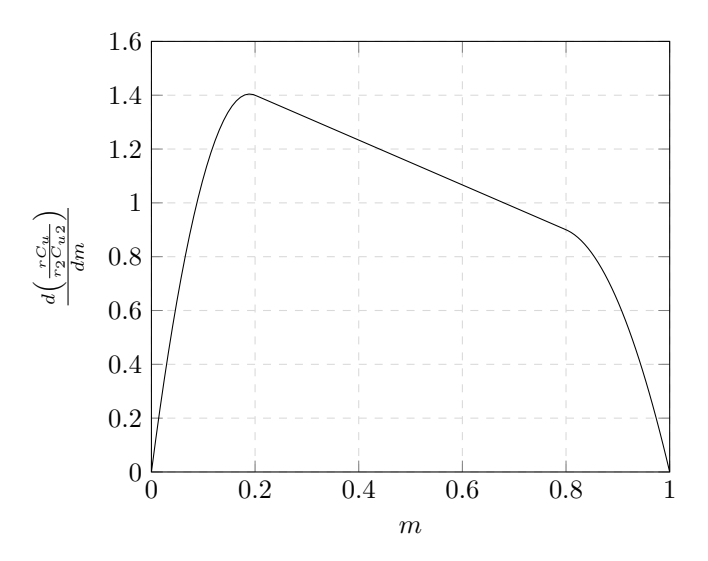

Figura 54: Quarto modello girante: distribuzione della derivata del momento della quantit`a di moto.

<span id="page-85-1"></span>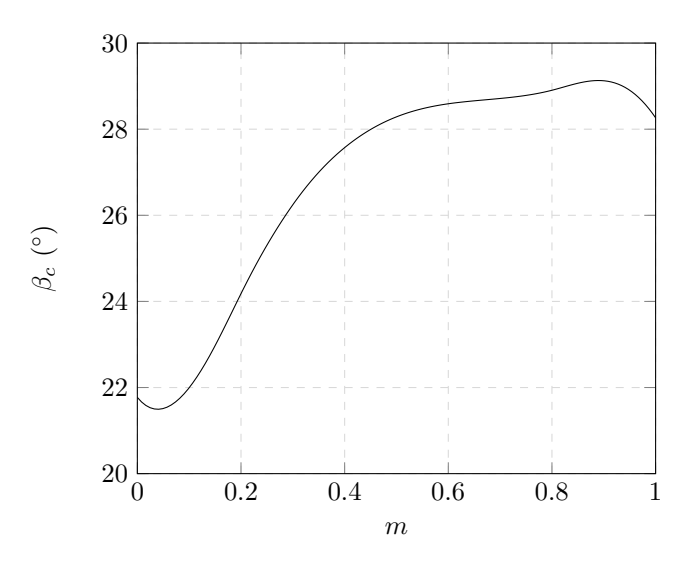

Figura 55: Quarto modello girante: distribuzione degli angoli costruttivi.

#### 9.4.2 Risultati numerici

<span id="page-86-0"></span>Il numero di elementi che caratterizza le mesh del tubo d'ingresso, della girante e del corpo stadio `e riportato in Tabella [18.](#page-86-0)

| Componente          | Numero di nodi | Numero di elementi |
|---------------------|----------------|--------------------|
| Tubo ingresso       | 103424         | 96100              |
| Girante             | 127975         | 116136             |
| Corpo stadio        | 595543         | 569700             |
| Statistiche globali | 826942         | 781936             |

Tabella 18: Quarto modello girante: numero di elementi e di nodi che caratterizzano le mesh.

Dalle simulazioni numeriche si ottengono i risultati riassunti in Tabella [19.](#page-88-0) I vettori velocità tangenziale, utili per lo studio delle perdite idrauliche, sono visibili in Figura [56](#page-87-0) e Figura [57.](#page-87-1) Il quarto modello di girante (la cui geometria è definita dal rapporto  $C_{u1}/C_{u2} = -0.2$ ) è caratterizzato da un elevato rendimento idraulico  $(\eta_{i_girante} = 94.13\%)$  e dall'assenza di fenomeni di ricircolo in corrispondenza del bordo di attacco della pala. La prevalenza della girante è pari a  $H_{girante} = 10.74m$  e quindi è maggiore della prevalenza di progetto dello stadio (pari a  $H_{stadio, progetto} = 9m$ , ma non conoscendo l'entità delle perdite idrauliche nel riconvogliatore è opportuno modificare ulteriormente la geometria della girante per aumentarne leggermente la prevalenza.

<span id="page-87-0"></span>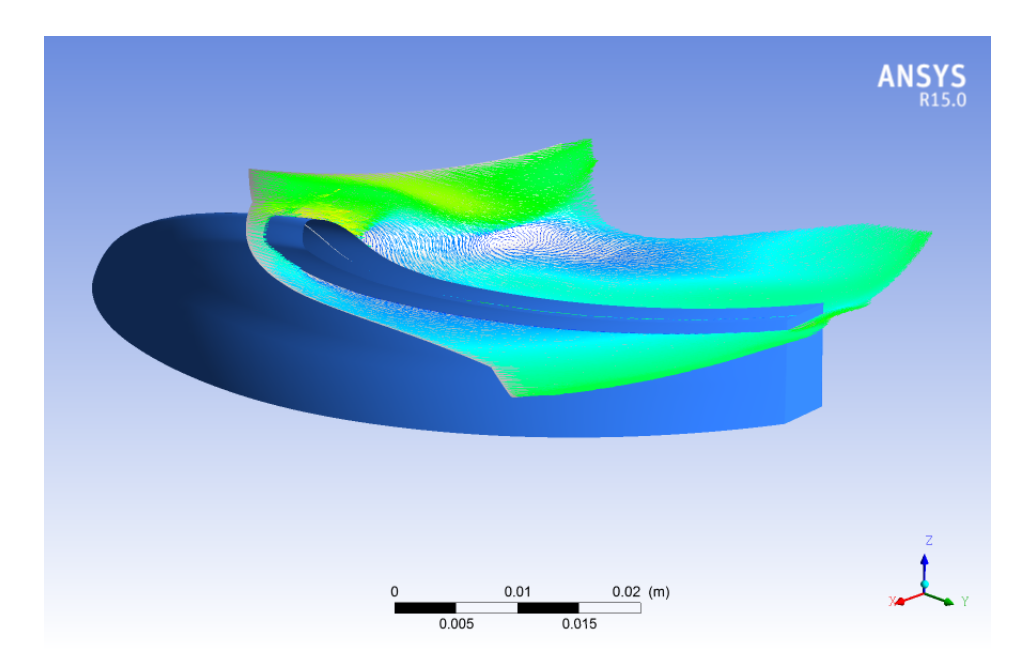

Figura 56: Quarto modello girante: vettori velocità tangenziale in corrispondenza dello shroud.

<span id="page-87-1"></span>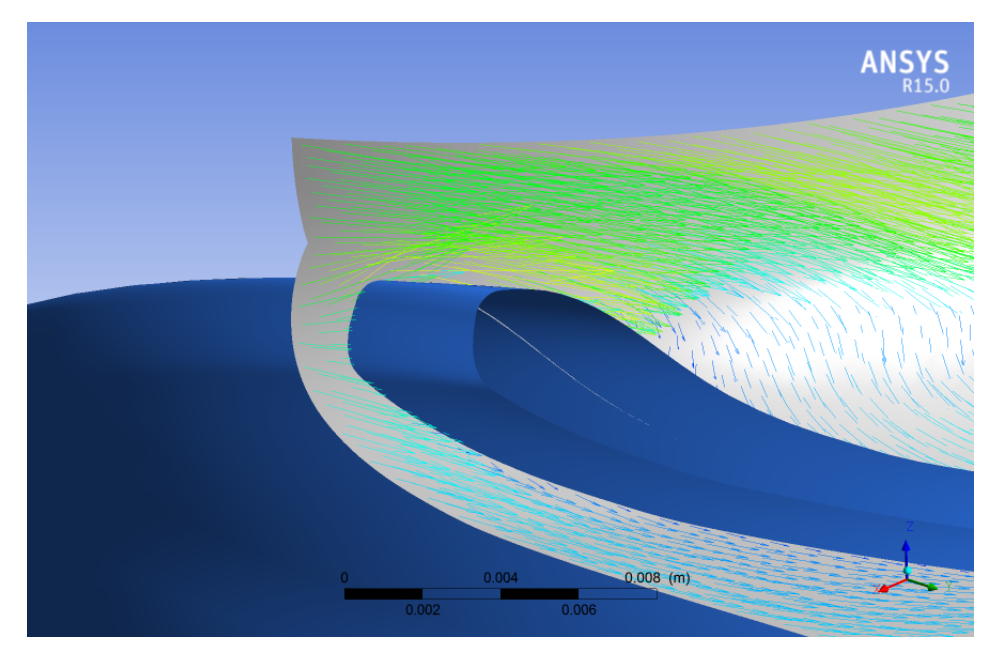

Figura 57: Particolare ingrandito della Figura [56.](#page-87-0)

<span id="page-88-0"></span>

| Pressione totale ingresso stadio [Pa]    | $p_0$                         | 14870.9    |
|------------------------------------------|-------------------------------|------------|
| Pressione totale ingresso girante [Pa]   | $p_1$                         | 14808.1    |
| Pressione totale uscita girante [Pa]     | $p_2$                         | 120248     |
| Pressione totale uscita stadio [Pa]      | $p_3$                         | 90646.9    |
| Momento pala [Nm]                        | $M_p$                         | 0.284982   |
| Momento mozzo [Nm]                       | $M_m$                         | 0.00283366 |
| Momento corona [Nm]                      | $M_c$                         | 0.00232446 |
| Momento girante [Nm]                     | $M_{girante}$                 | 1.74084072 |
| Prevalenza girante [m]                   | $H_{girante}$                 | 10.74      |
| Potenza idraulica girante [W]            | $P_{i_{girante}}$             | 497.6      |
| Potenza idraulica stadio [W]             | $P_{i_{\tiny{static}}}$       | 357.8      |
| Potenza meccanica girante [W]            | $P_m$                         | 528.7      |
| Rendimento idraulico girante %           | $\eta_{i_{girante}}$          | 94.13      |
| Rendimento idraulico stadio %            | $\eta_{i_{stadio}}$           | 67.7       |
| Perdite idrauliche ingresso girante [Pa] | $\Delta p_{ingresso,girante}$ | 62.8       |
| Perdite idrauliche corpostadio [Pa]      | $\Delta p_{corpostadio}$      | 29601.1    |

Tabella 19: Risultati delle simulazioni fluidodinamiche per il quarto modello di girante.

## 9.5 Quinto modello girante

### 9.5.1 Definizione del modello

Per incrementare la prevalenza offerta dalla girante (e quindi dallo stadio) occorre intensificare lo scambio energetico operato dalla girante. In accordo con l'equazione dell'energia  $qH_t = u_2C_{u2}$  è possibile aumentare il diametro esterno della girante lasciando inalterato il valore della velocità tangenziale all'uscita. Tuttavia, nel rispetto dei vincoli di progetto, l'ingombro radiale della girante va limitato ad un valore adeguato, quindi il diametro  $D_2$  deve restare contenuto. Il quinto modello di girante `e caratterizzato da un bordo d'uscita inclinato e non dritto: ne risulta che il diametro al mozzo rimane inalterato mentre i diametri medio e alla corona aumentano (vedi Figura [58\)](#page-89-0); il bordo d'uscita inclinato facilita il passaggio del fluido dall'uscita della girante verso l'ingresso del riconvogliatore.

<span id="page-89-0"></span>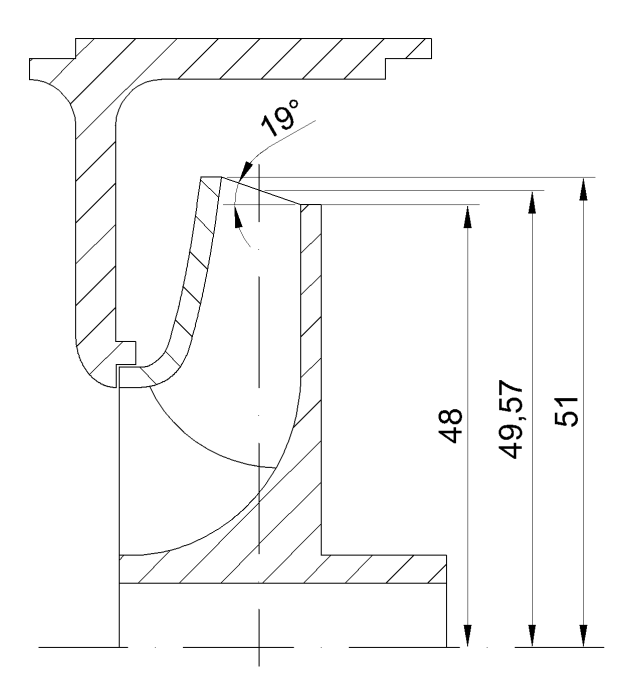

Figura 58: Quinto modello girante: bordo d'uscita inclinato.

Questo modello di girante è stato realizzato sulla base della geometria del quarto modello. Infatti è bastato prolungare le pale del quarto modello, mantenendo l'angolo di uscita costante, fino al valore del diametro esterno voluto. Gli altri parametri geometrici rimangono inalterati rispetto al modello precedente, ma vengono comunque riportati in Figura [59,](#page-90-0) Figura [60](#page-90-1) e in Tabella [20.](#page-91-0)

<span id="page-90-0"></span>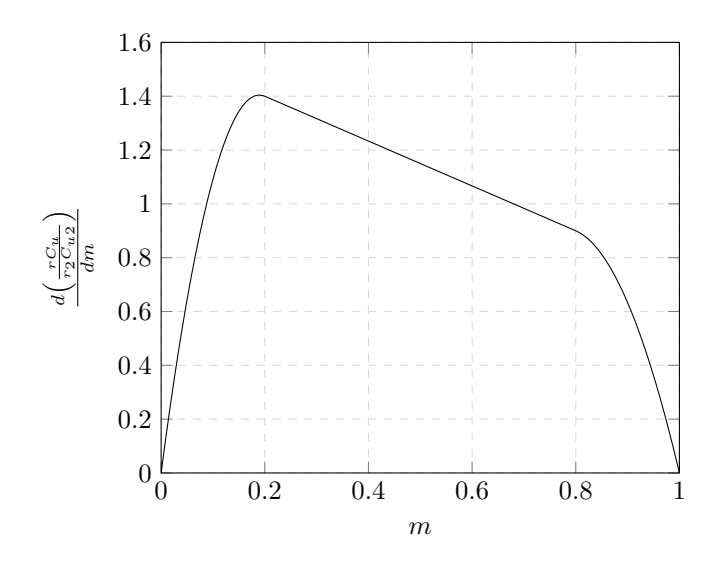

Figura 59: Quinto modello girante: distribuzione della derivata del momento della quantità di moto.

<span id="page-90-1"></span>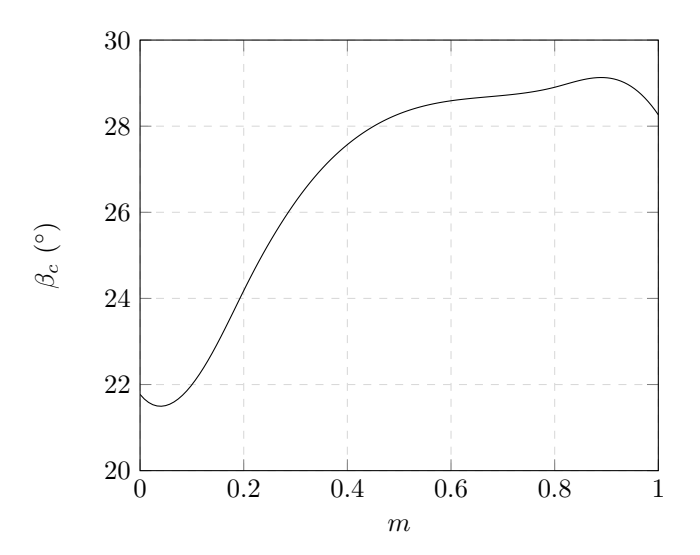

Figura 60: Quinto modello girante: distribuzione degli angoli costruttivi.

<span id="page-91-0"></span>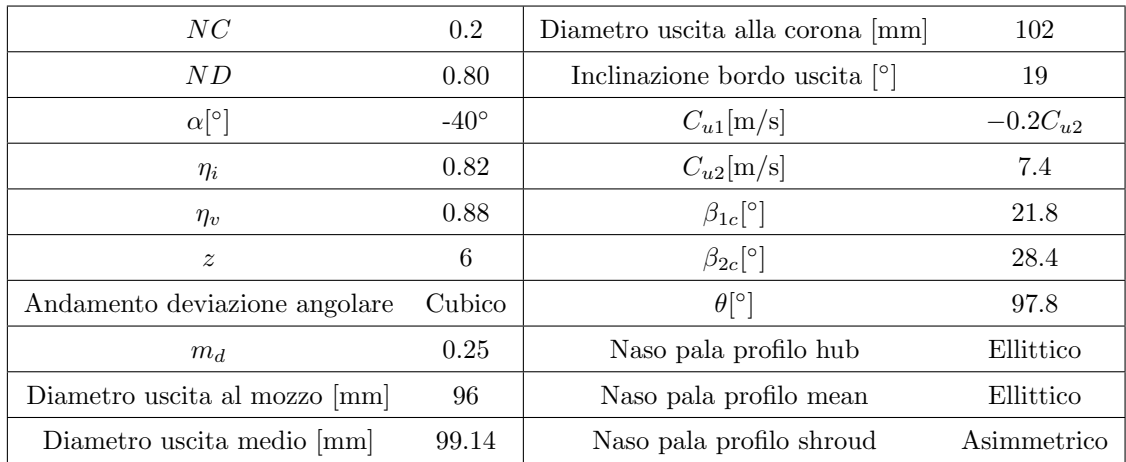

Tabella 20: Parametri caratteristici della palettatura del quinto modello di girante.

### 9.5.2 Risultati numerici

Il numero di elementi che caratterizza le mesh del tubo d'ingresso, della girante e del corpo stadio `e riportato in Tabella [18.](#page-86-0)

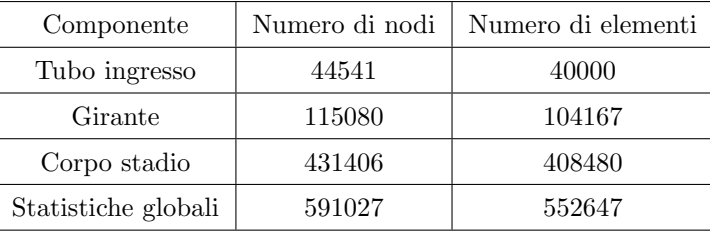

Tabella 21: Quinto modello girante: numero di elementi e di nodi che caratterizzano le mesh.

Dalle simulazioni numeriche si ottengono i risultati riassunti in Tabella [22.](#page-92-0) I vettori velocità tangenziale, utili per lo studio delle perdite idrauliche, sono visibili in Figura [61](#page-93-0) e [62.](#page-93-1) Il quinto modello di girante è caratterizzato da un rendimento idraulico pari a  $\eta_i$ girante = 94.44% che quindi è leggermente superiore rispetto quello della girante precedente  $(+0.35\text{m})$ ; inoltre non si registrano fenomeni di ricircolo all'ingresso della pala. La prevalenza della girante è pari a  $H_{girante} = 11.09m$ , maggiore di circa il 3% rispetto al modello precedente. La potenza meccanica della girante, pari a  $P_m = 543.6W$ , rispetta la condizione di progetto  $P_{m,MAX} = 650W$ . Quindi, per la successiva fase di prototipazione, verrà utilizzato il quinto modello di girante.

<span id="page-92-0"></span>

| Pressione totale ingresso stadio [Pa]    | $p_0$                         | 13863.2    |
|------------------------------------------|-------------------------------|------------|
| Pressione totale ingresso girante [Pa]   | $p_1$                         | 13824.4    |
| Pressione totale uscita girante [Pa]     | $p_2$                         | 122582     |
| Pressione totale uscita stadio [Pa]      | $p_3$                         | 90645.9    |
| Momento pala [Nm]                        | $M_p$                         | 0.292503   |
| Momento mozzo [Nm]                       | $M_m$                         | 0.00291335 |
| Momento corona [Nm]                      | $M_c$                         | 0.00291335 |
| Momento girante [Nm]                     | $M_{girante}$                 | 1.7899782  |
| Prevalenza girante [m]                   | $H_{girante}$                 | 11.09      |
| Potenza idraulica girante [W]            | $\mathcal{P}_{i_{girante}}$   | 513.4      |
| Potenza idraulica stadio [W]             | $P_{i_{\tiny{stadio}}}$       | 362.6      |
| Potenza meccanica girante [W]            | $P_m$                         | 543.6      |
| Rendimento idraulico girante %           | $\eta_{i_{girante}}$          | 94.44      |
| Rendimento idraulico stadio %            | $\eta_{i_{stadio}}$           | 66.7       |
| Perdite idrauliche ingresso girante [Pa] | $\Delta p_{ingresso,girante}$ | 38.8       |
| Perdite idrauliche corpo stadio [Pa]     | $\Delta p_{corpostadio}$      | 31936.1    |

Tabella 22: Risultati delle simulazioni fluidodinamiche per il quinto modello di girante.

<span id="page-93-0"></span>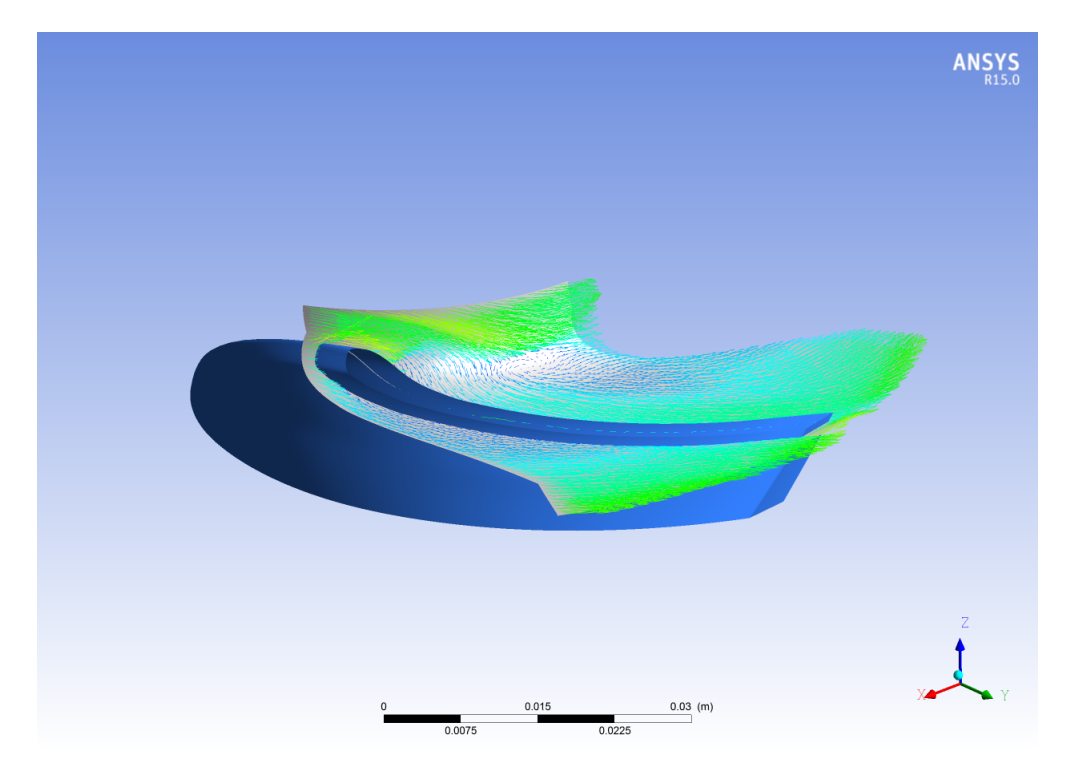

Figura 61: Quinto modello girante: vettori velocità tangenziale in corrispondenza dello shroud.

<span id="page-93-1"></span>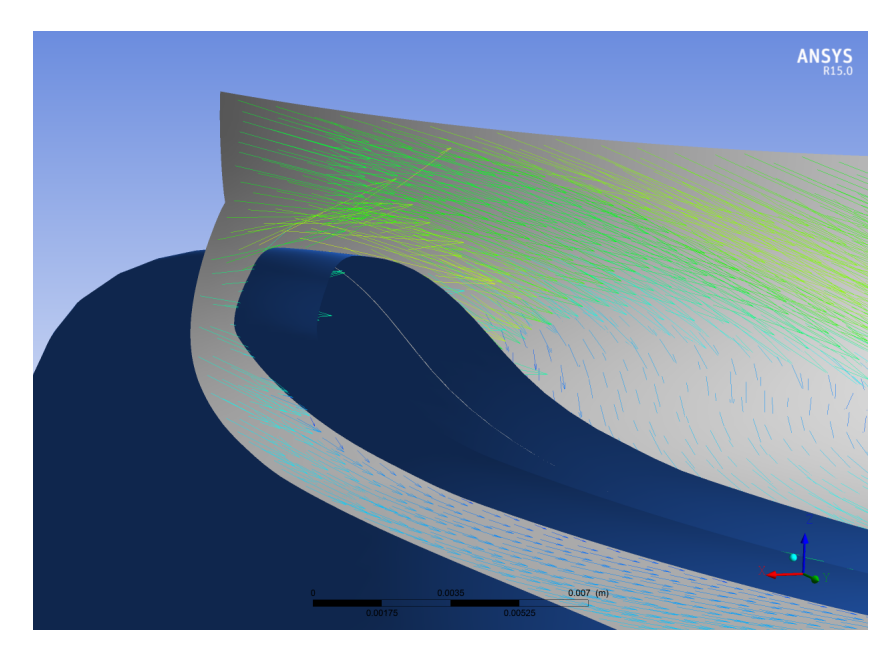

Figura 62: Particolare ingrandito della Figura [61.](#page-93-0)

# 10 Dimensionamento del riconvogliatore

# 10.1 Dimensionamento del condotto meridiano

Il condotto meridiano del riconvogliatore è fissato essenzialmente dai vincoli geometrici di progetto e dagli ingombri assiali degli altri componenti.

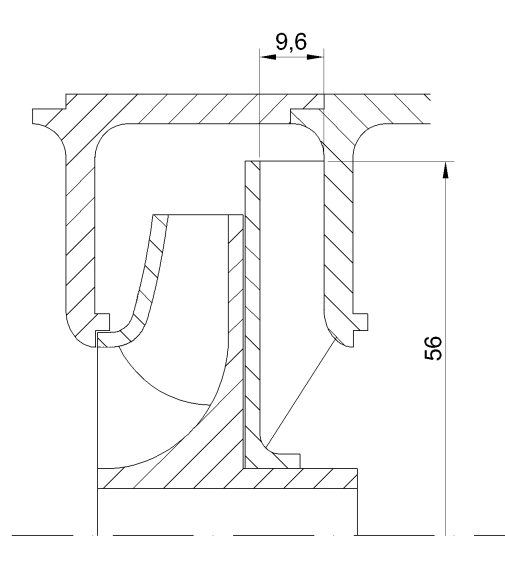

Figura 63: Sezione meridiana della macchina per uno stadio.

Si ipotizza un rapporto tra il diametro esterno del riconvogliatore  $D_3$  ed il diametro esterno della girante  $D_2$  pari a :

$$
\frac{D_3}{D_2} = 1.16
$$

da cui risulta

$$
D_3 = \left(\frac{D_3}{D_2}\right) \cdot D_2 = 1.16 \cdot 96 = 111.36 \, mm \tag{10.1}
$$

Noto questo risultato, il diametro esterno del disco del riconvogliatore è stato fissato a:

$$
D_3=112mm
$$

Il bordo d'ingresso  $b_3$ , fissato ai vincoli geometrici di progetto, è pari a:

$$
b_3=9.6mm
$$

# 10.2 Dimensionamento della palettatura

Fissate le dimensioni del condotto meridiano è possibile procedere con il dimensionamento della palettatura. All'ingresso viene imposta la condizione di non incidenza:

$$
\alpha_{3c} = \operatorname{atan}\left(\frac{C_{m3}}{C_{u3}}\right) = \operatorname{atan}\left(\frac{1.03}{7.57}\right) = 7.7^{\circ} \tag{10.2}
$$

mentre all'uscita viene imposto in modo arbitrario  $\alpha_{4c} > 90^{\circ}$ . I valori delle velocità tangenziale  $C_{u3}$  e meridiana  $C_{u3}$  sono stati ottenuti dalle precedenti simulazione fluidodinamiche riguardanti l'ottimizzazione della girante. Fissati gli angoli di ingresso ed uscita, il tracciamento della linea media della pala può essere svolto servendosi delle curve di Bezier oppure applicando l'Inverse method design. Le varie geometrie realizzate vengono descritte in dettaglio nel capitolo successivo, unitamente ai risultati numerici ottenuti tramite le simulazioni fluidodinamiche.

# 11 Ottimizzazione del riconvogliatore

L'ottimizzazione del riconvogliatore viene svolta essenzialmente attraverso la modifica della distribuzione angolare della palettatura. I parametri fondamentali della geometria della palettatura del riconvogliatore sono:

- angolo di ingresso tale da rispettare la condizione di non incidenza;
- angolo di uscita maggiore di 90◦ ;
- angolo di avvolgimento.

Tuttavia la forma della pala non dipende solamente da questi 3 parametri. Infatti, se si decide di tracciare la linea media della pala servendosi delle curve di Bezier, la forma della pala sarà influenzata notevolmente dal poligono caratteristico della curva di Bezier, ragion per cui la decisione delle coordinate dei vari punti di controllo è una fase molto delicata. Una curva di Bezier caratterizzata da pochi punti di controllo è facile da gestire, ma non garantisce la libertà di modellare la pala come invece sarebbe possibile aumentando il numero di punti di controllo; d'altra parte, un numero eccessivo di punti di controllo rende complicata l'assegnazione delle varie coordinate ai relativi punti di controllo. Tenendo conto di queste semplici considerazioni, bisogna utilizzare delle curve di Bezier descritte da un numero appropriato di punti di controllo; durante il dimensionamento del riconvogliatore è risultato appropriato l'utilizzo di 6 o 7 punti di controllo per descrivere la geometria della palettatura.

Ciascun modello di riconvogliatore progettato è stato studiato tramite simulazioni fluidodinamiche i cui risultati hanno permesso di stimare le prestazioni del componente. Le geometrie dei vari condotti di ritorno ed i risultati numerici delle simulazioni CFD sono descritti nei paragrafi seguenti.

# 11.1 Primo modello riconvogliatore

#### 11.1.1 Definizione del modello

La geometria della pala `e stata descritta attraverso una curva di Bezier di 5◦ grado caratterizzata, quindi, da 6 punti di controllo. Per la condizione di non incidenza l'angolo all'ingresso è stato fissato a  $\alpha_{3c} = 7.7^{\circ}$  mentre l'angolo di uscita è stato imposto pari a  $\alpha_{4c} = 95^{\circ}$ . Come primo tentativo è stato scelto un angolo di avvolgimento pari a  $\phi = 1015^{\circ}$  e un numero di pale pari a  $z_c = 9$ . La curva di Bezier che descrive la pala ed il relativo poligono di controllo sono riportati in Figura [64,](#page-97-0) mentre i parametri che definiscono il dimensionamento della palettatura sono riassunti in Tabella [23.](#page-97-1)

Il disco portapale `e stato modificato al fine di ottenere, in corrispondenza dell'ingresso, un profilo "a margherita" come rappresentato in Figura [65.](#page-98-0)

<span id="page-97-0"></span>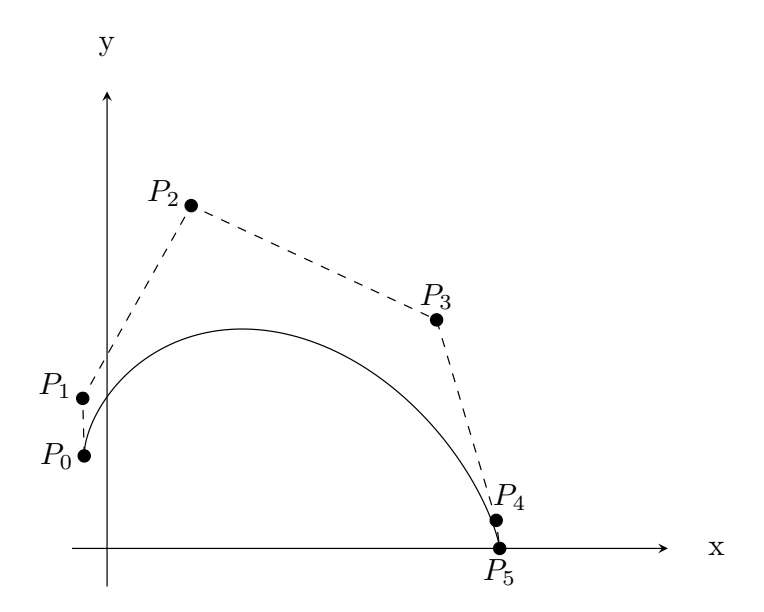

<span id="page-97-1"></span>Figura 64: Primo modello riconvogliatore: curva di Bezier (linea continua) che descrive la geometria della pala e relativo poligono di controllo (linea tratteggiata).

| Angolo costruttivo ingresso $\alpha_{3,C}$ <sup>[°</sup> ] | 77  |
|------------------------------------------------------------|-----|
| Angolo costruttivo uscita $\alpha_{4,C}$ <sup>[°</sup> ]   | 95  |
| Angolo di avvolgimento $\phi$ <sup>[o]</sup>               | 105 |
| Numero di pale $z_c$                                       |     |
| Numero punti di controllo curva Bezier                     | h   |
| Diametro ingresso margherita $D_{3m}$ [mm]                 |     |

Tabella 23: Parametri che concorrono alla definizione della geometria del primo modello di riconvogliatore.

# 11.1.2 Risultati numerici

Il numero di elementi che caratterizza le mesh di ciascuno dei tre componenti (corpo stadio, riconvogliatore e tubo d'uscita) è riportato in Tabella [24.](#page-99-0)

Dalle simulazioni numeriche si ottengono i risultati riassunti in Tabella [25,](#page-99-1) dove sono visibili anche i risultati elaborati che descrivono le prestazioni della macchina. I vettori velocità tangenziale, utili per l'analisi della direzione del deflusso, sono riportati in Figura [67](#page-100-0) mentre il diagramma della velocità tangenziale all'uscita del riconvogliatore è visibile in Figura [66.](#page-99-2)

Il primo modello di riconvogliatore è caratterizzato da un elevato rendimento idraulico ( $\eta_c$  = 94.0%), ma la velocità tangenziale all'uscita è troppo elevata  $(C_{u4} = 5.23m/s)$  e comporterebbe un elevato calo della prevalenza elaborata dallo stadio successivo. Per ridurre il valore della componente tangenziale della velocità assoluta all'uscita occorre aumentare il carico sulla palettatura del riconvogliatore e quindi imporre una distribuzione degli angoli costruttivi più alta.

<span id="page-98-0"></span>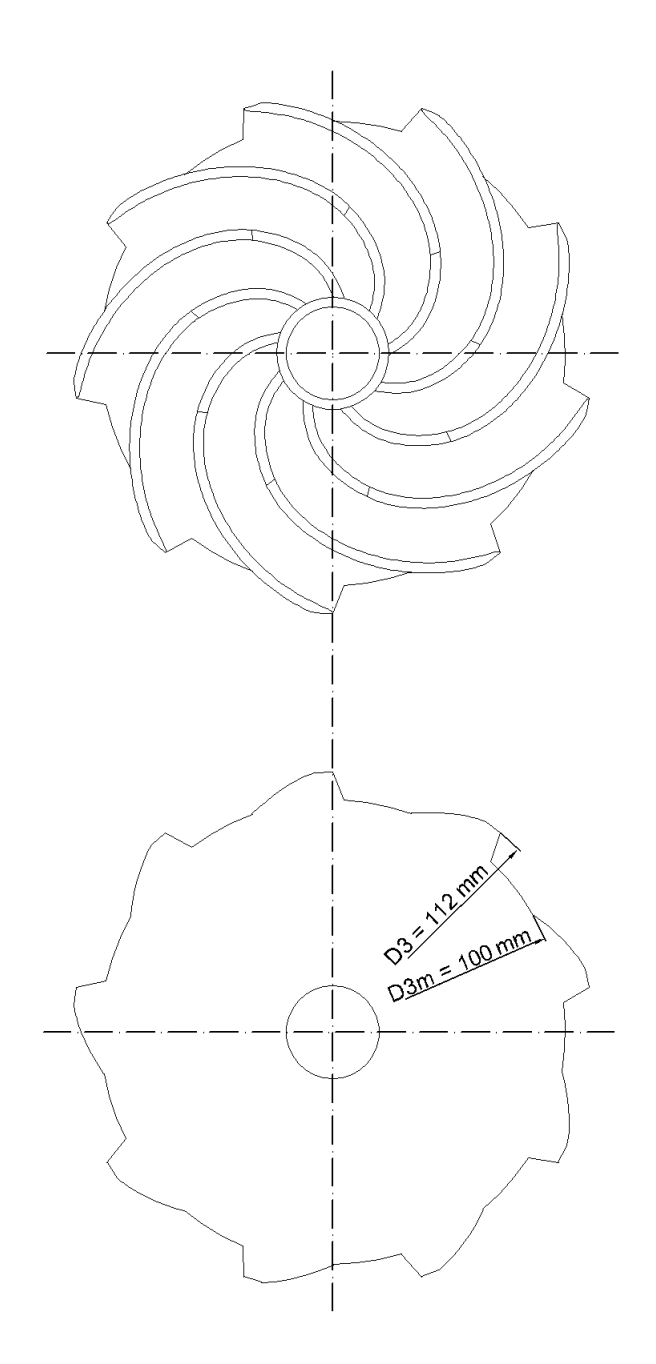

Figura 65: Rappresentazione del primo modello di riconvogliatore progettato.

<span id="page-99-0"></span>

| Componente          | Numero di nodi | Numero di elementi |
|---------------------|----------------|--------------------|
| Corpo stadio        | 234971         | 222080             |
| Riconvogliatore     | 81016          | 72881              |
| Tubo d'uscita       | 79184          | 72900              |
| Statistiche globali | 395171         | 367861             |

Tabella 24: Primo modello riconvogliatore: numero di elementi e di nodi che caratterizzano le mesh.

<span id="page-99-1"></span>

| Pressione totale ingresso stadio [Pa]                        | $p_0$                | 118627   |
|--------------------------------------------------------------|----------------------|----------|
| Pressione totale ingresso riconvogliatore [Pa]               | $p_1$                | 114474.5 |
| Pressione totale uscita riconvogliatore [Pa]                 | $p_2$                | 108077   |
| Pressione totale uscita stadio [Pa]                          | $p_3$                | 100399   |
| Velocità tangenziale media uscita riconvogliatore $[m/s]$    | $C_{u4}$             | 5.23     |
| Velocità tangenziale di picco uscita riconvogliatore $[m/s]$ | $C_{u4,MAX}$         | 6.42     |
| Rendimento idraulico riconvogliatore $\%$                    | $\eta_c$             | 94.0     |
| Perdite idrauliche condotto ritorno [Pa]                     | $\Delta p_{ritorno}$ | 10550    |

<span id="page-99-2"></span>Tabella 25: Risultati delle simulazioni fluidodinamiche per il primo modello di riconvogliatore.

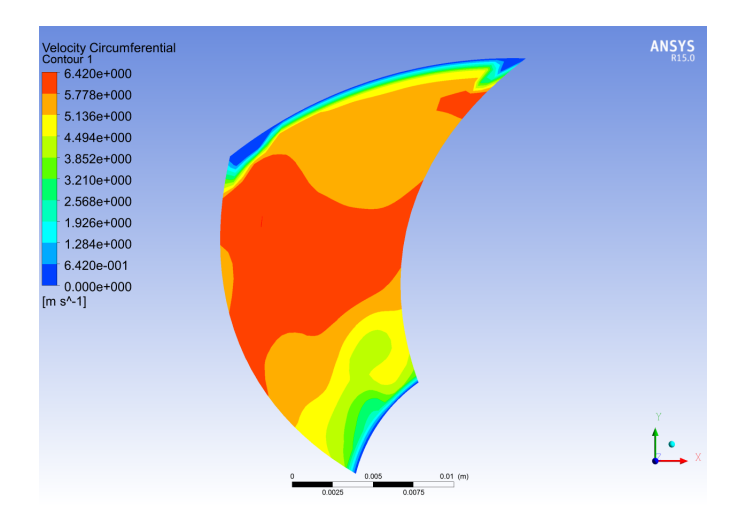

Figura 66: Primo modello riconvogliatore: diagramma della velocità tangenziale all'uscita del riconvogliatore.

<span id="page-100-0"></span>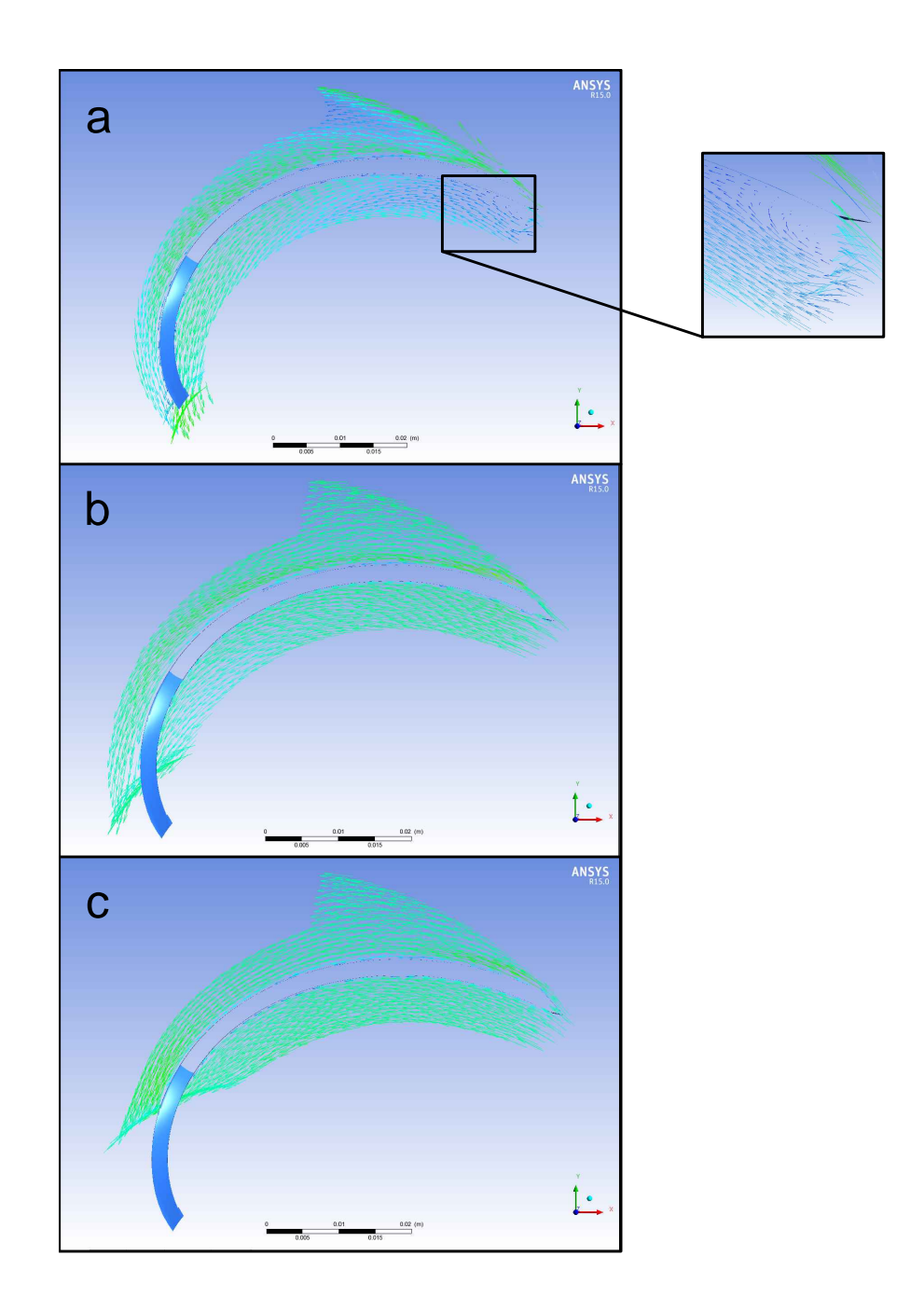

Figura 67: Primo modello riconvogliatore: vettori velocità tangenziale nelle vicinanze del mozzo (a), in corrispondenza del profilo medio (b) e nelle vicinanze della corona (c).

## 11.2 Secondo modello riconvogliatore

### 11.2.1 Definizione del modello

La geometria della pala è stata descritta attraverso una curva di Bezier di 5° grado caratterizzata, quindi, da 6 punti di controllo. Per la condizione di non incidenza l'angolo all'ingresso è stato fissato a  $\alpha_{3c} = 7.7^{\circ}$  mentre l'angolo di uscita è stato imposto pari a  $\alpha_{4c} = 105^{\circ}$ , maggiore di 10° rispetto al modello precedente. L'angolo di avvolgimento è rimasto pari a  $\phi = 105$ ° e così anche il numero di pale  $z_c = 9$ . La curva di Bezier che descrive la pala ed il relativo poligono di controllo sono riportati in Figura [68,](#page-101-0) mentre i parametri che definiscono il dimensionamento della palettatura sono riassunti in Tabella [26.](#page-102-0) La distribuzione degli angoli costruttivi che deriva dalla scelta della curva di Bezier è riportata in Figura [69.](#page-102-1) Il disco portapale è stato modificato al fine di ottenere, in corrispondenza dell'ingresso, un profilo "a margherita" analogo a quello del modello precedente.

<span id="page-101-0"></span>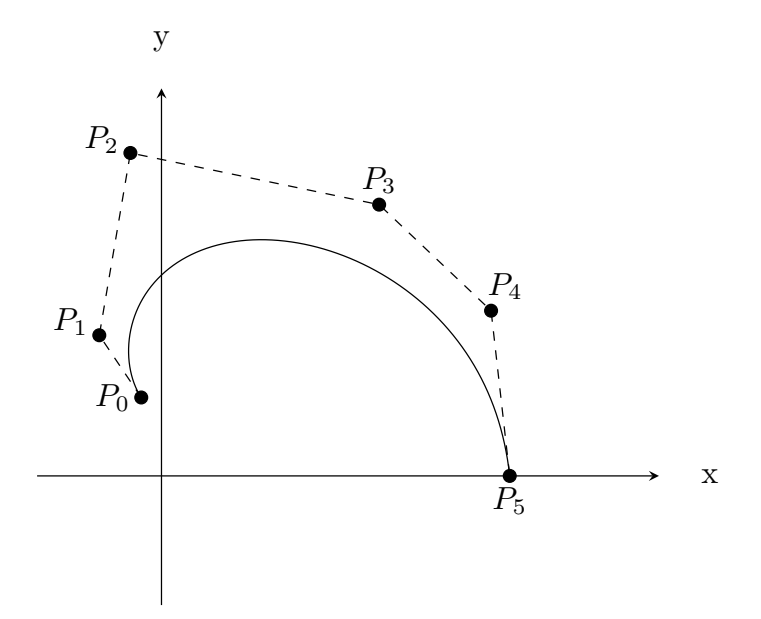

Figura 68: Secondo modello riconvogliatore: curva di Bezier (linea continua) che descrive la geometria della pala e relativo poligono di controllo (linea tratteggiata).

<span id="page-102-0"></span>

| Angolo costruttivo ingresso $\alpha_{3,C}$ <sup>[o</sup> ] | 77  |
|------------------------------------------------------------|-----|
| Angolo costruttivo uscita $\alpha_{4,C}$ <sup>[°</sup> ]   | 105 |
| Angolo di avvolgimento $\phi$ <sup>[o]</sup>               | 105 |
| Numero di pale $z_c$                                       |     |
| Numero punti di controllo curva Bezier                     |     |
| Diametro ingresso margherita $D_{3m}$ [mm]                 |     |

Tabella 26: Parametri che concorrono alla definizione della geometria del secondo modello di riconvogliatore.

<span id="page-102-1"></span>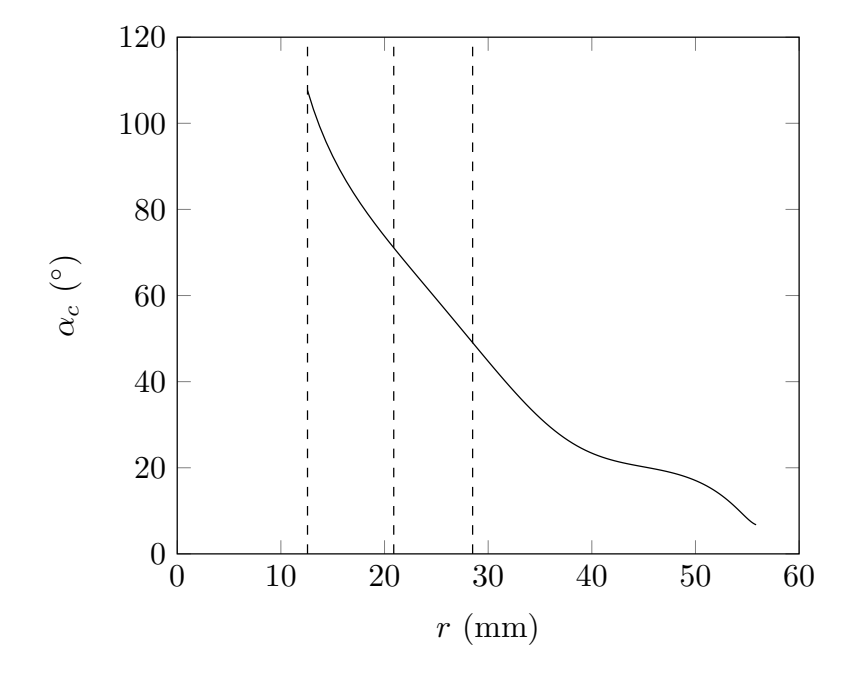

Figura 69: Secondo modello di riconvogliatore: distribuzione degli angoli costruttivi. Le 3 linee tratteggiate verticali individuano, in sequenza, i raggi mozzo, medio e corona di uscita della pala.

### 11.2.2 Risultati numerici

<span id="page-103-0"></span>Il numero di elementi che caratterizza le mesh di ciascuno dei tre componenti (corpo stadio, riconvogliatore e tubo d'uscita) è riportato in Tabella [27.](#page-103-0)

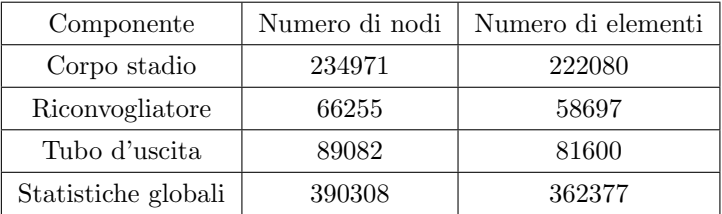

Tabella 27: Secondo modello riconvogliatore: numero di elementi e di nodi che caratterizzano le mesh.

Dalle simulazioni numeriche si ottengono i risultati riassunti in Tabella [28,](#page-103-1) dove sono visibili anche i risultati elaborati che descrivono le prestazioni della macchina. I vettori velocità tangenziale, utili per l'analisi della direzione del deflusso, sono riportati in Figura [71](#page-105-0) mentre il diagramma della velocità tangenziale all'uscita del riconvogliatore è visibile in Figura [70.](#page-104-0)

<span id="page-103-1"></span>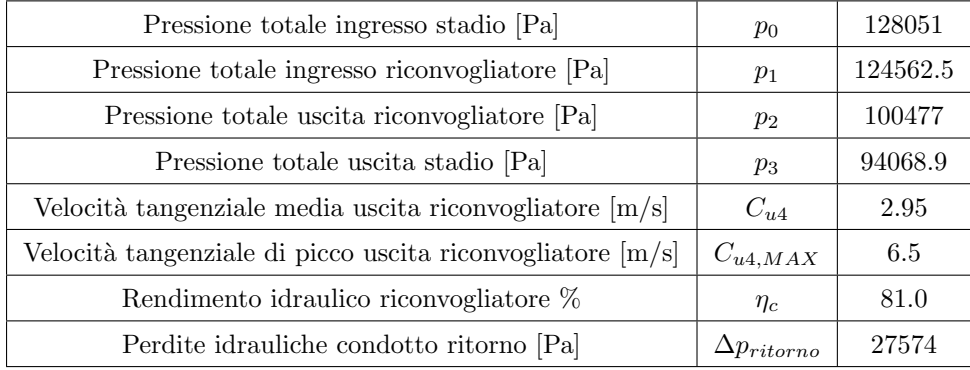

Tabella 28: Risultati delle simulazioni fluidodinamiche per il secondo modello di riconvogliatore.

Il secondo modello di riconvogliatore è caratterizzato da una velocità tangenziale all'uscita minore rispetto al caso precedente  $(C_{u4} = 2.95m/s)$ ; tuttavia il rendimento idraulico è calato  $(\eta_c = 81.0\%)$  poiché è aumentato il carico sulla palettatura del riconvogliatore e quindi sono favoriti i distacchi della vena fluida ed i ricircoli. Per ridurre il valore della componente tangenziale della velocit`a assoluta all'uscita occorre aumentare il carico sulla palettatura del riconvogliatore e quindi imporre una distribuzione degli angoli costruttivi più alta. Per migliorare le prestazioni del riconvogliatore è possibile aumentare il carico palare in corrispondenza della zona di ingresso e ridurlo nelle vicinanze della sezione di uscita: in questo modo il carico palare sarà distribuito più uniformemente lungo la pala.

<span id="page-104-0"></span>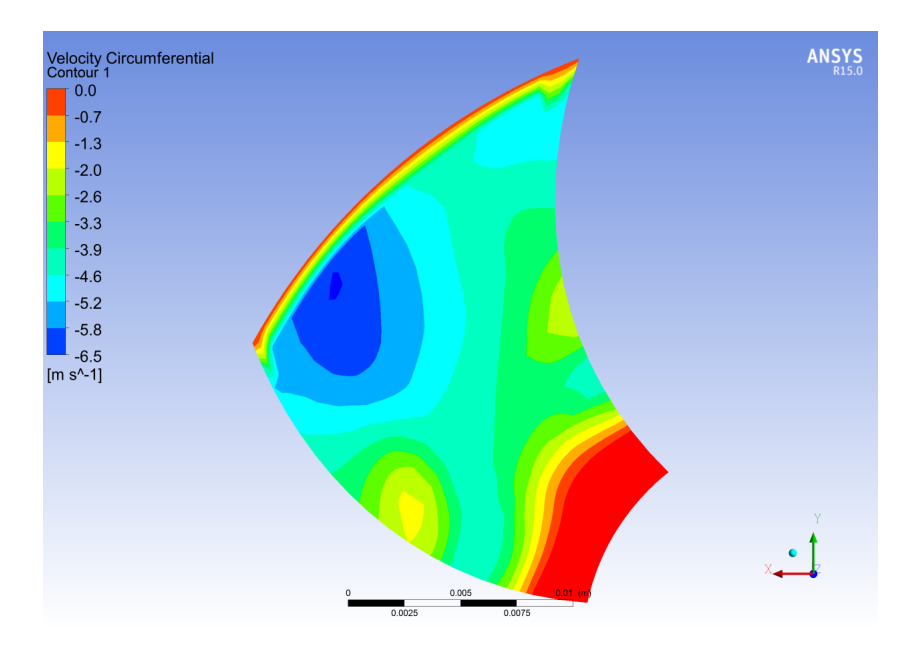

Figura 70: Secondo modello riconvogliatore: diagramma della velocità tangenziale all'uscita del riconvogliatore.

<span id="page-105-0"></span>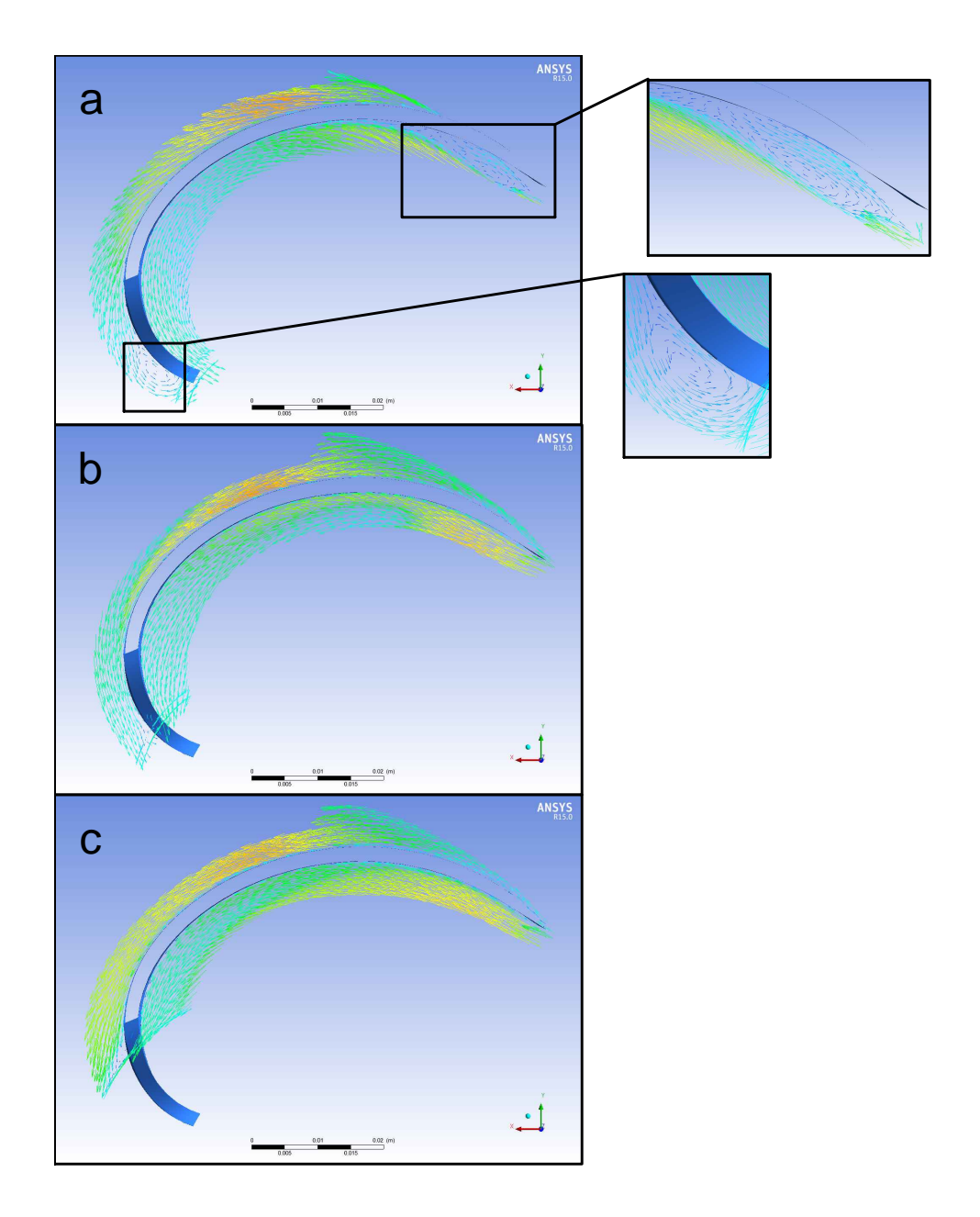

Figura 71: Secondo modello riconvogliatore: vettori velocità tangenziale nelle vicinanze del mozzo (a), in corrispondenza del profilo medio (b) e nelle vicinanze della corona (c).

## 11.3 Terzo modello riconvogliatore

### 11.3.1 Definizione del modello

La geometria della pala `e stata descritta attraverso una curva di Bezier di 5◦ grado caratterizzata, quindi, da 6 punti di controllo. Per la condizione di non incidenza l'angolo all'ingresso è stato fissato a  $\alpha_{3c} = 7.7^{\circ}$  mentre l'angolo di uscita è stato imposto pari a  $\alpha_{4c} = 100^{\circ}$ , minore di 5° rispetto al modello precedente. L'angolo di avvolgimento è stato ridotto al valore di  $\phi = 85^{\circ}$ mentre il numero di pale  $z_c = 9$  è rimasto invariato. La curva di Bezier che descrive la pala ed il relativo poligono di controllo sono riportati in Figura [72,](#page-106-0) mentre i parametri che definiscono il dimensionamento della palettatura sono riassunti in Tabella [29.](#page-107-0) La distribuzione degli angoli costruttivi del terzo modello viene confrontata con quella del modello precedente in Figura [73:](#page-107-1) è evidente che la distribuzione degli angoli costruttivi del terzo modello è complessivamente più alta rispetto al modello precedente, ragion per cui l'angolo di avvolgimento della pala `e minore. Il disco portapale `e stato modificato al fine di ottenere, in corrispondenza dell'ingresso, un profilo "a margherita" analogo a quello del modello precedente.

<span id="page-106-0"></span>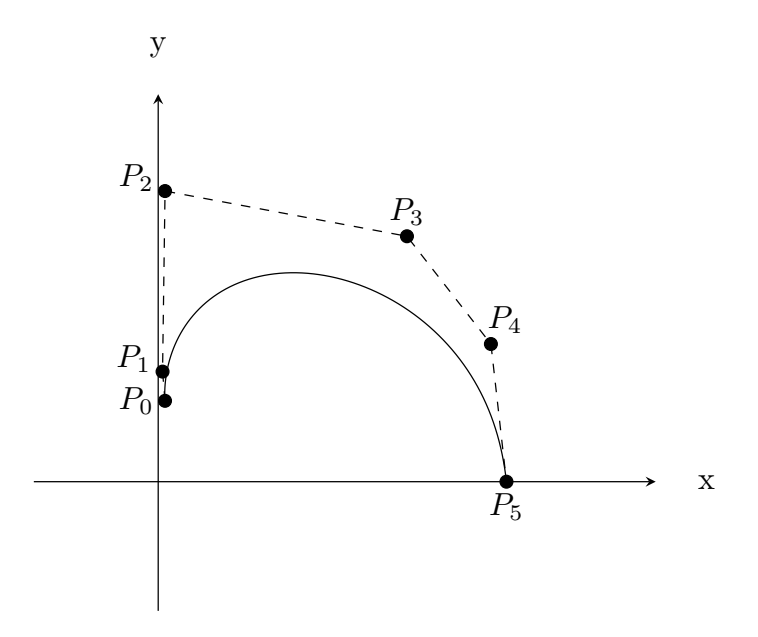

Figura 72: Terzo modello riconvogliatore: curva di Bezier (linea continua) che descrive la geometria della pala e relativo poligono di controllo (linea tratteggiata).

<span id="page-107-0"></span>

| Angolo costruttivo ingresso $\alpha_{3,C}$ <sup>[o</sup> ] | 7.7 |
|------------------------------------------------------------|-----|
| Angolo costruttivo uscita $\alpha_{4,C}$ <sup>[°</sup> ]   | 100 |
| Angolo di avvolgimento $\phi$ <sup>[°</sup> ]              | 85  |
| Numero di pale $z_c$                                       |     |
| Numero punti di controllo curva Bezier                     | 6   |
| Diametro ingresso margherita $D_{3m}$ [mm]                 |     |

Tabella 29: Parametri che concorrono alla definizione della geometria del terzo modello di riconvogliatore.

<span id="page-107-1"></span>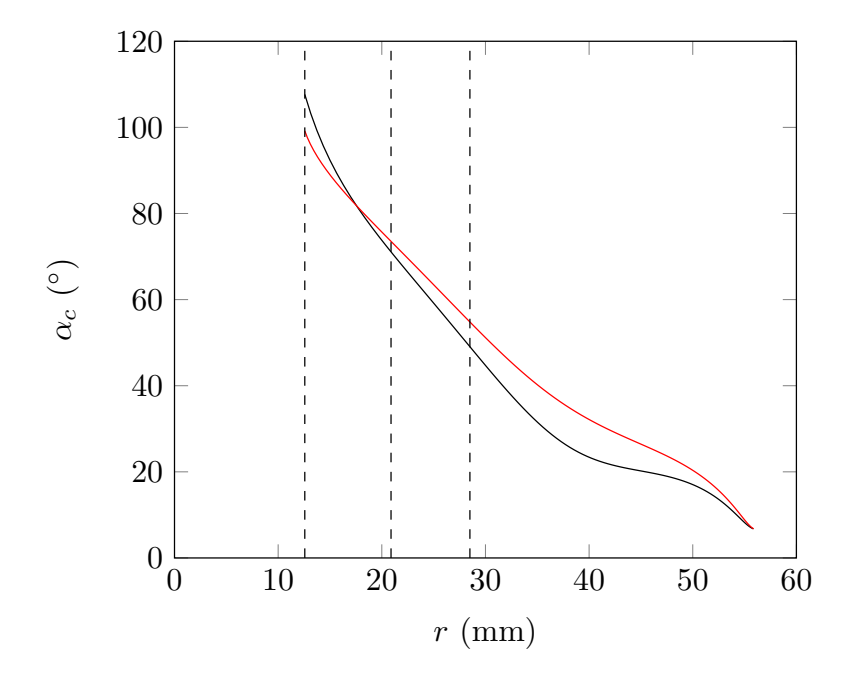

Figura 73: Confronto tra le distribuzioni degli angoli costruttivi del secondo modello (nero) e del terzo modello (rosso). Le 3 linee tratteggiate verticali individuano, in sequenza, i raggi mozzo, medio e corona di uscita della pala.
#### 11.3.2 Risultati numerici

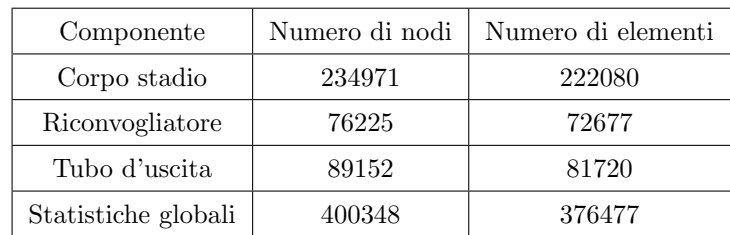

<span id="page-108-0"></span>Il numero di elementi che caratterizza le mesh di ciascuno dei tre componenti (corpo stadio, riconvogliatore e tubo d'uscita) è riportato in Tabella [30.](#page-108-0)

Tabella 30: Terzo modello riconvogliatore: numero di elementi e di nodi che caratterizzano le mesh.

Dalle simulazioni numeriche si ottengono i risultati riassunti in Tabella [31,](#page-108-1) dove sono visibili anche i risultati elaborati che descrivono le prestazioni della macchina. I vettori velocità tangenziale, utili per l'analisi della direzione del deflusso, sono riportati in Figura [75](#page-110-0) mentre il diagramma della velocità tangenziale all'uscita del riconvogliatore è visibile in Figura [74.](#page-109-0)

<span id="page-108-1"></span>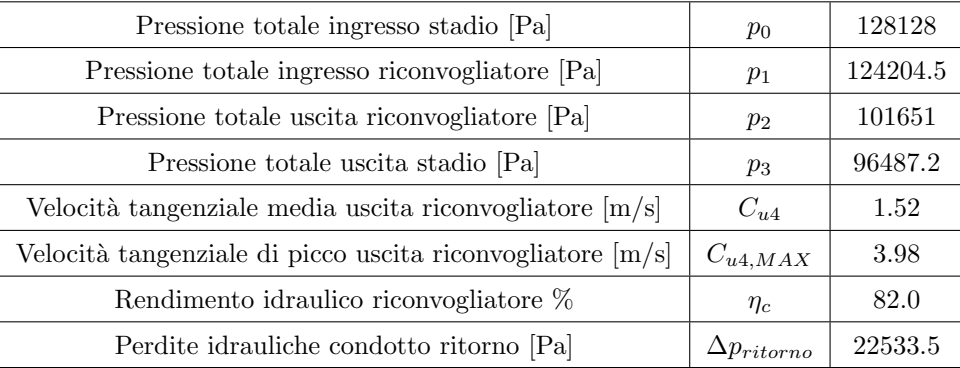

Tabella 31: Risultati delle simulazioni fluidodinamiche per il terzo modello di riconvogliatore.

Il terzo modello di riconvogliatore è caratterizzato da una velocità tangenziale all'uscita minore rispetto al caso precedente  $(C_{u4} = 1.52m/s)$ ; inoltre il rendimento idraulico è leggermente aumentato ( $\eta_c = 82.0\%$ ) poiché, grazie alla distribuzione degli angoli costruttivi adottata, il carico palare è distribuito uniformemente lungo la pala. Questo modello di riconvogliatore costituisce, fino a questo punto della progettazione, il condotto di ritorno che assicura le prestazioni migliori.

<span id="page-109-0"></span>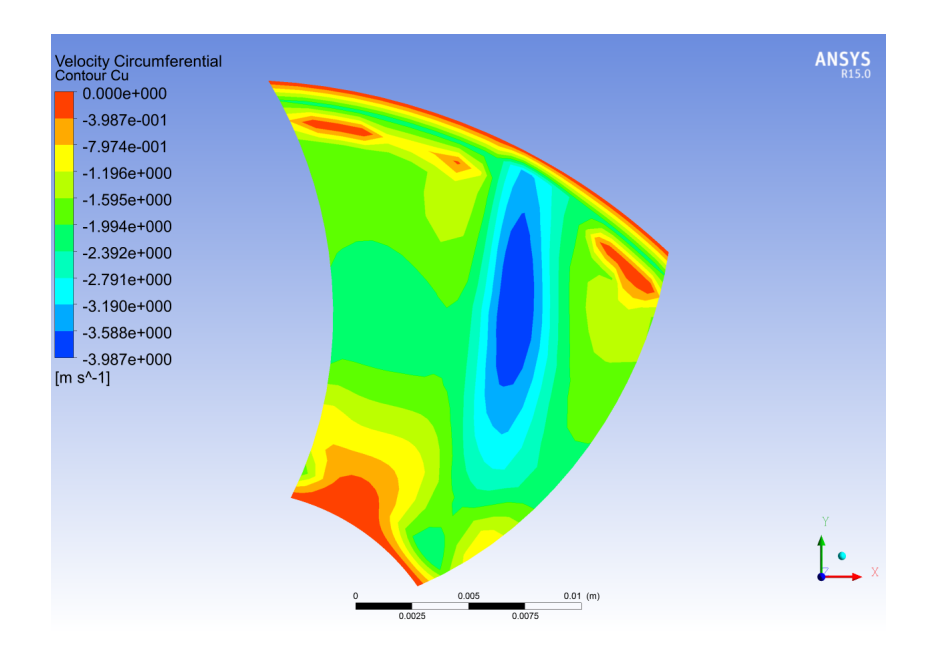

Figura 74: Terzo modello riconvogliatore: diagramma della velocità tangenziale all'uscita del riconvogliatore.

<span id="page-110-0"></span>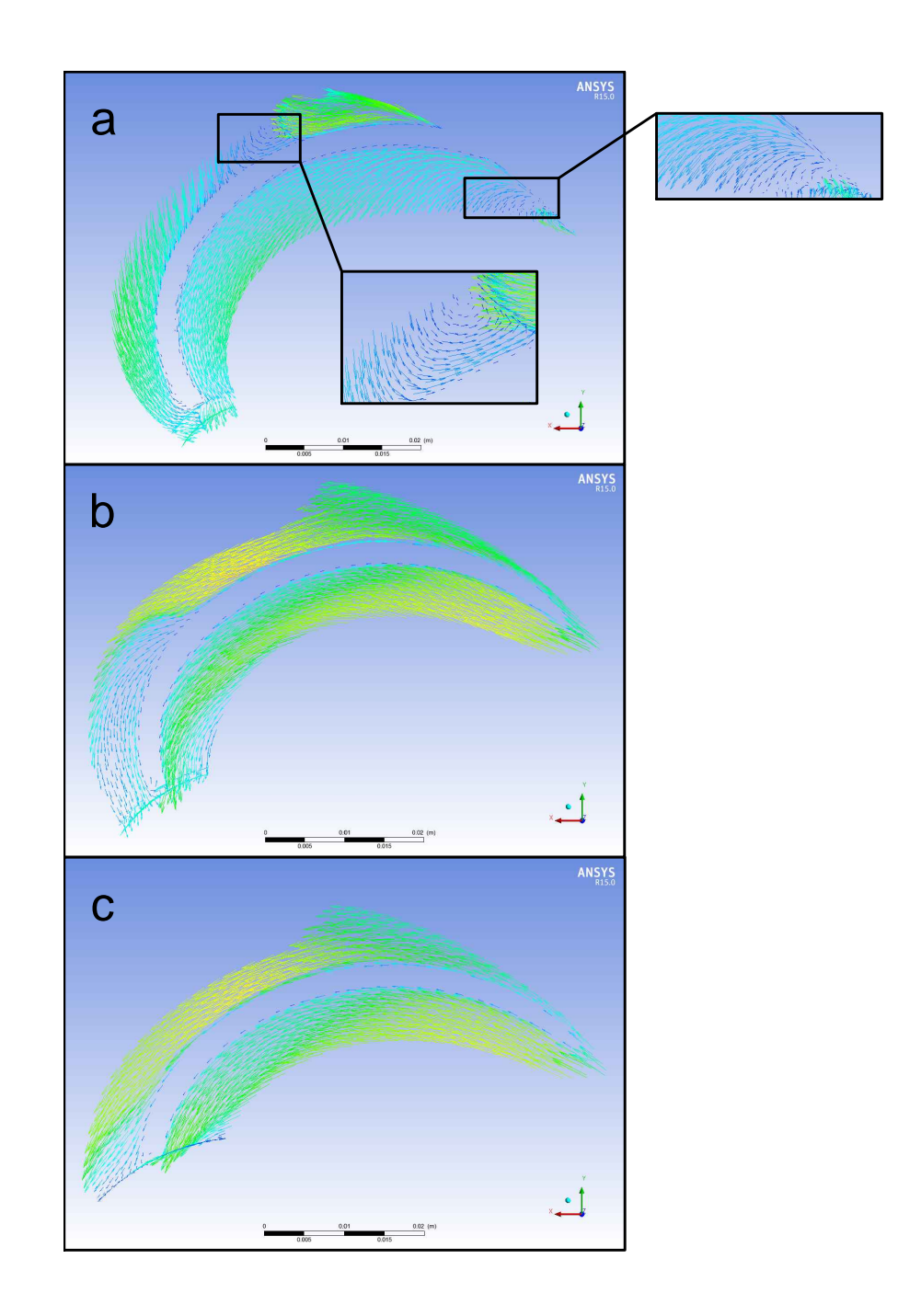

Figura 75: Terzo modello riconvogliatore: vettori velocità tangenziale nelle vicinanze del mozzo (a), in corrispondenza del profilo medio (b) e nelle vicinanze della corona (c).

## 11.4 Quarto modello riconvogliatore

#### 11.4.1 Definizione del modello

La geometria della pala è stata descritta attraverso una curva di Bezier di 6° grado caratterizzata, quindi, da 7 punti di controllo; questa scelta `e dettata dal fatto che, con un punto di controllo in più, è possibile descrivere più liberamente la geometria della pala. Per la condizione di non incidenza l'angolo all'ingresso è stato fissato a  $\alpha_{3c} = 7.7^{\circ}$  mentre l'angolo di uscita è stato imposto pari a  $\alpha_{4c} = 97^{\circ}$ , leggermente inferiore rispetto al modello precedente. L'angolo di avvolgimento è stato ridotto al valore di  $\phi = 75.2^{\circ}$  mentre il numero di pale  $z_c = 9$  è rimasto invariato. La curva di Bezier che descrive la pala ed il relativo poligono di controllo sono riportati in Figura [76,](#page-111-0) mentre i parametri che definiscono il dimensionamento della palettatura sono riassunti in Tabella [32.](#page-112-0) La distribuzione degli angoli costruttivi del quarto modello viene confrontata con quella del modello precedente in Figura [77:](#page-112-1) è evidente che la distribuzione degli angoli costruttivi del terzo modello è complessivamente più alta rispetto al modello precedente, ragion per cui l'angolo di avvolgimento della pala è minore.

<span id="page-111-0"></span>Il disco portapale `e stato modificato al fine di ottenere, in corrispondenza dell'ingresso, un profilo "a margherita" analogo a quello del modello precedente.

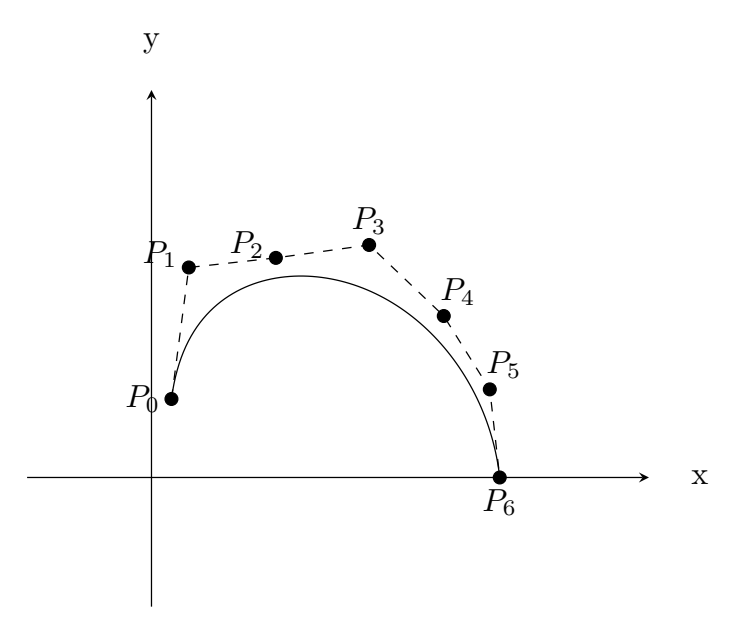

Figura 76: Quarto modello riconvogliatore: curva di Bezier (linea continua) che descrive la geometria della pala e relativo poligono di controllo (linea tratteggiata).

<span id="page-112-0"></span>

| Angolo costruttivo ingresso $\alpha_{3,C}$ <sup>[°</sup> ] | 7.7  |
|------------------------------------------------------------|------|
| Angolo costruttivo uscita $\alpha_{4,C}$ <sup>[°</sup> ]   | 97   |
| Angolo di avvolgimento $\phi$ <sup>[o]</sup>               | 75.2 |
| Numero di pale $z_c$                                       |      |
| Numero punti di controllo curva Bezier                     |      |
| Diametro ingresso margherita $D_{3m}$ [mm]                 |      |

Tabella 32: Parametri che concorrono alla definizione della geometria del quarto modello di riconvogliatore.

<span id="page-112-1"></span>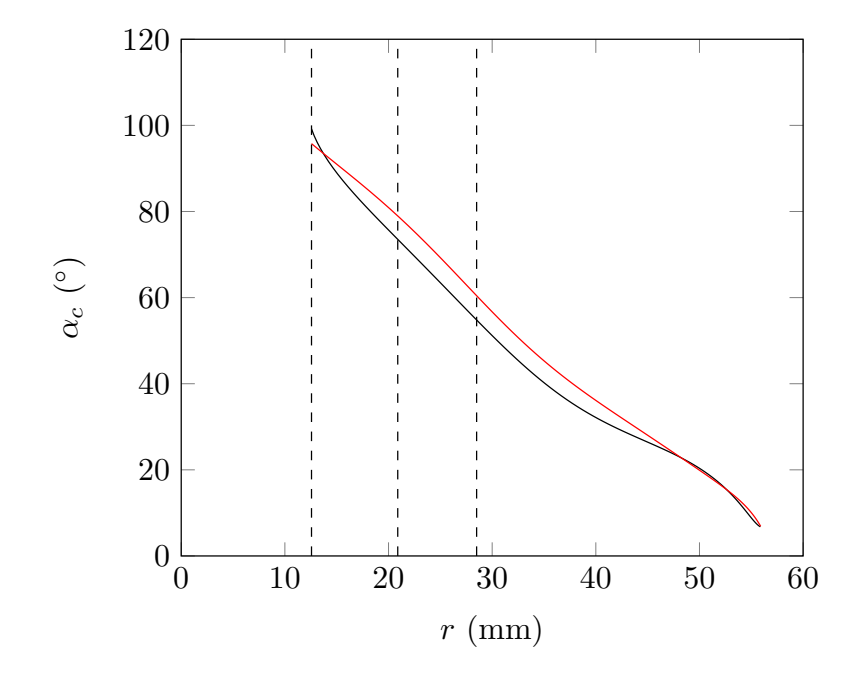

Figura 77: Confronto tra le distribuzioni degli angoli costruttivi del terzo modello (nero) e del quarto modello (rosso). Le 3 linee tratteggiate verticali individuano, in sequenza, i raggi mozzo, medio e corona di uscita della pala.

#### 11.4.2 Risultati numerici

<span id="page-113-0"></span>Il numero di elementi che caratterizza le mesh di ciascuno dei tre componenti (corpo stadio, riconvogliatore e tubo d'uscita) è riportato in Tabella [33.](#page-113-0)

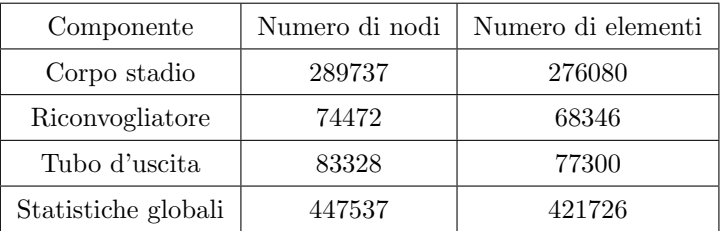

Tabella 33: Quarto modello riconvogliatore: numero di elementi e di nodi che caratterizzano le mesh.

Dalle simulazioni numeriche si ottengono i risultati riassunti in Tabella [34,](#page-113-1) dove sono visibili anche i risultati elaborati che descrivono le prestazioni della macchina. I vettori velocità tangenziale, utili per l'analisi della direzione del deflusso, sono riportati in Figura [79](#page-115-0) mentre il diagramma della velocità tangenziale all'uscita del riconvogliatore è visibile in Figura [78.](#page-114-0)

<span id="page-113-1"></span>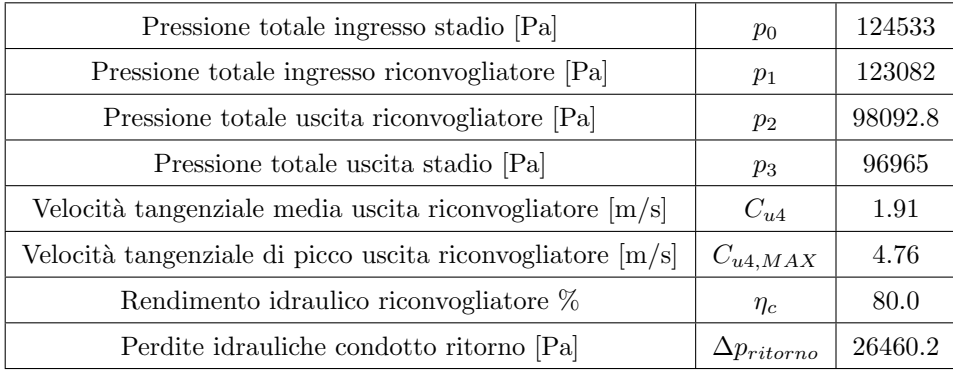

Tabella 34: Risultati delle simulazioni fluidodinamiche per il quarto modello di riconvogliatore.

Il quarto modello di riconvogliatore è caratterizzato da una velocità tangenziale all'uscita leggermente maggiore rispetto al caso precedente  $(C_{u4} = 1.91m/s)$ ; inoltre il rendimento idraulico è calato del 2% ( $\eta_c = 80.0\%$ ). Quindi, complessivamente, il quarto modello non ha portato miglioramenti. Per variare in maniera più agevole la geometria della pala in funzione della distribuzione degli angoli costruttivi, occorre abbandonare il metodo di dimensionamento basato sulla curva di Bezier ed adottare, come fatto per il modello successivo di riconvogliatore, l'Inverse Method Design.

<span id="page-114-0"></span>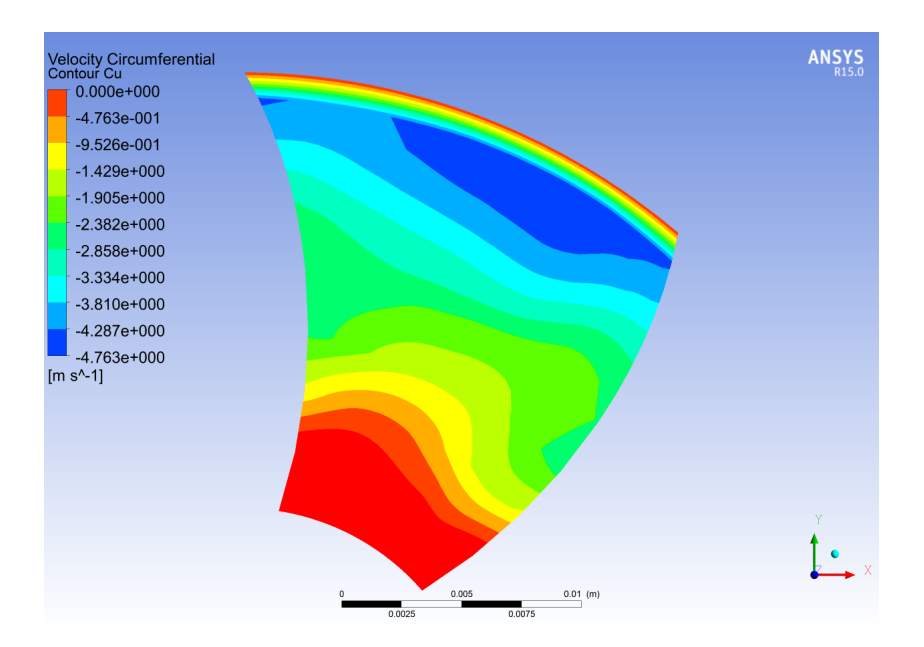

Figura 78: Quarto modello riconvogliatore: diagramma della velocità tangenziale all'uscita del riconvogliatore.

<span id="page-115-0"></span>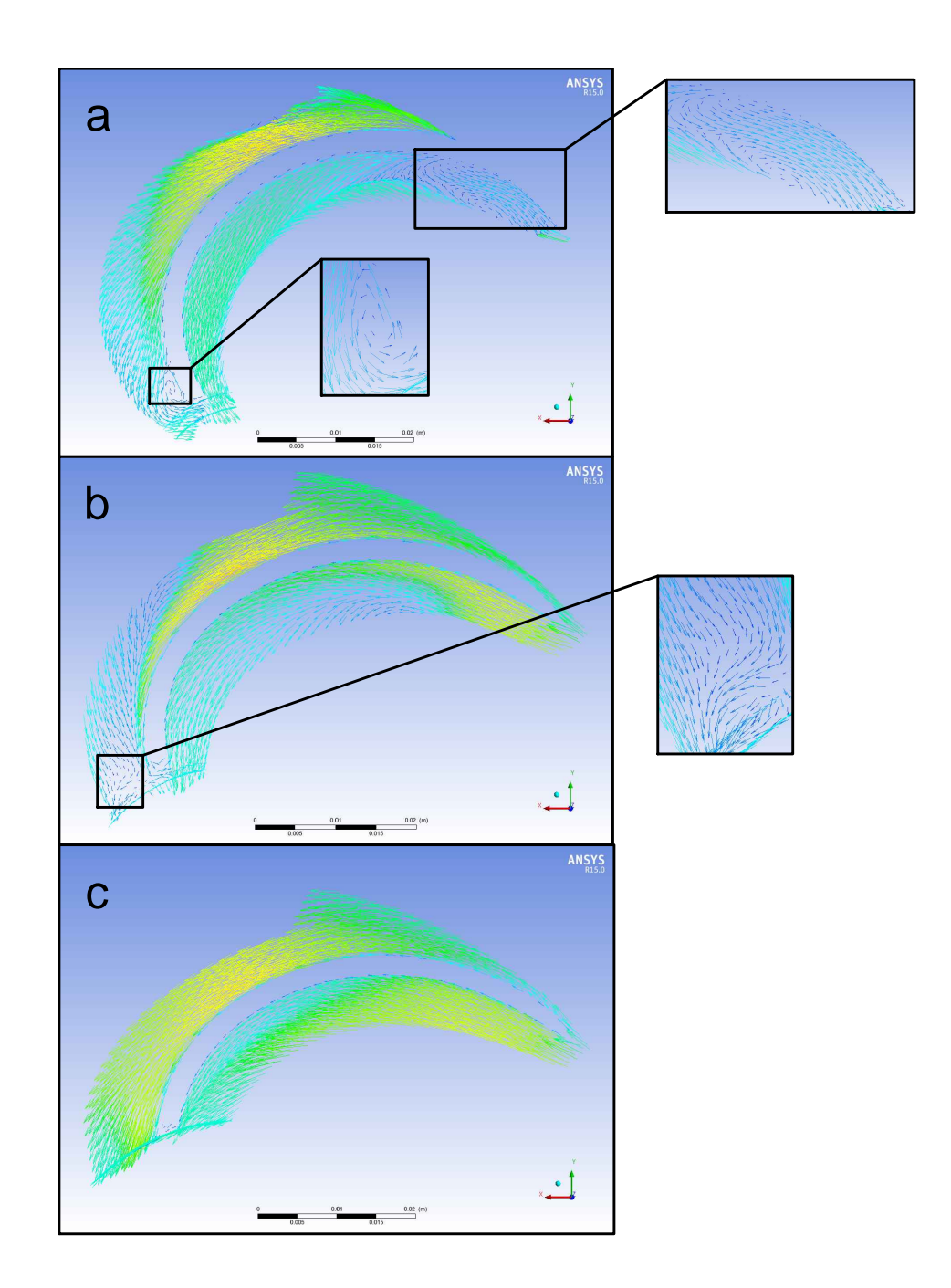

Figura 79: Quarto modello riconvogliatore: vettori velocità tangenziale nelle vicinanze del mozzo (a), in corrispondenza del profilo medio (b) e nelle vicinanze della corona (c).

## 11.5 Quinto modello riconvogliatore

#### 11.5.1 Definizione del modello

La geometria della pala (vedi Figura [81\)](#page-117-0) è stata descritta imponendo la distribuzione degli angoli costruttivi di Figura [80.](#page-116-0) Con riferimento al paragrafo [6.2.2,](#page-58-0) i parametri che definiscono la curva  $\alpha_c$  in funzione della distanza dall'asse della macchina r sono i seguenti:

- $(r4; \alpha_{4c}) = (12.57mm; 96^{\circ})$
- $(r_A; \alpha_A) = (39.5 \, mm; 37.2^\circ)$
- $(r_B; \alpha_B) = (44mm; 28^\circ)$
- <span id="page-116-0"></span>•  $(r_3; \alpha_{3c}) = (56mm; 7.7^{\circ})$

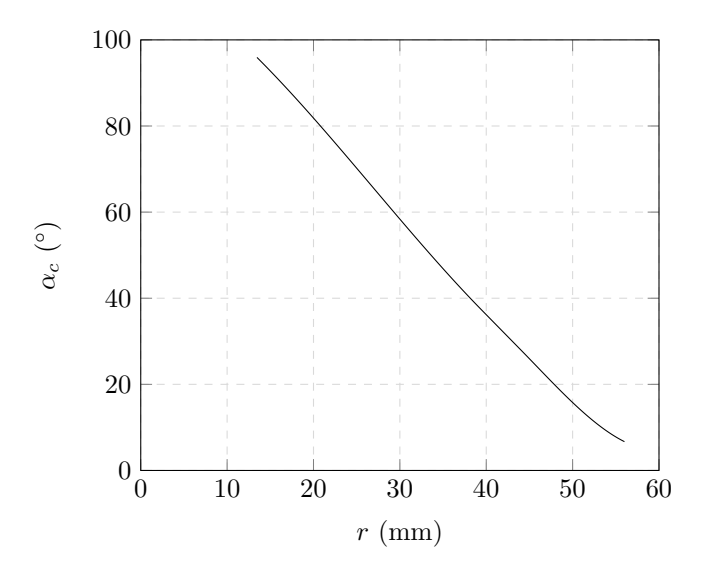

Figura 80: Quinto modello riconvogliatore: distribuzione degli angoli costruttivi.

Per la condizione di non incidenza, l'angolo all'ingresso è stato fissato a  $\alpha_{3c} = 7.7^{\circ}$  mentre l'angolo di uscita è stato imposto pari a  $\alpha_{4c} = 96^{\circ}$ . L'angolo di avvolgimento è risultato pari a  $\phi =$ 87.9° mentre il numero di pale  $z_c = 9$  è rimasto invariato. La distribuzione degli angoli costruttivi del quinto modello viene confrontata con quella del terzo modello in Figura [82.](#page-117-1) Rispetto al terzo modello, il quinto modello di riconvogliatore presenta una distribuzione angolare minore in prossimit`a dell'ingresso e maggiore nel secondo tratto.

Il disco portapale è stato modificato al fine di ottenere, in corrispondenza dell'ingresso, un profilo "a margherita" analogo a quello del modello precedente.

<span id="page-117-0"></span>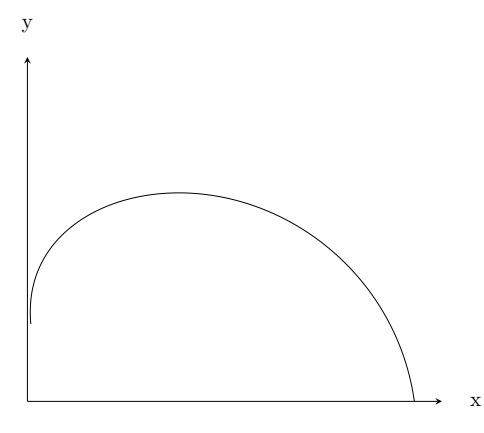

Figura 81: Quinto modello riconvogliatore: linea media della pala.

| Angolo costruttivo ingresso $\alpha_{3,C}$ <sup>[°</sup> ] | 7.7  |
|------------------------------------------------------------|------|
| Angolo costruttivo uscita $\alpha_{4,C}$ <sup>[°</sup> ]   | 96   |
| Angolo di avvolgimento $\phi$ <sup>[o]</sup>               | 87 9 |
| Numero di pale $z_c$                                       |      |
| Diametro ingresso margherita $D_{3m}$ [mm]                 |      |

<span id="page-117-1"></span>Tabella 35: Parametri che concorrono alla definizione della geometria del quinto modello di riconvogliatore.

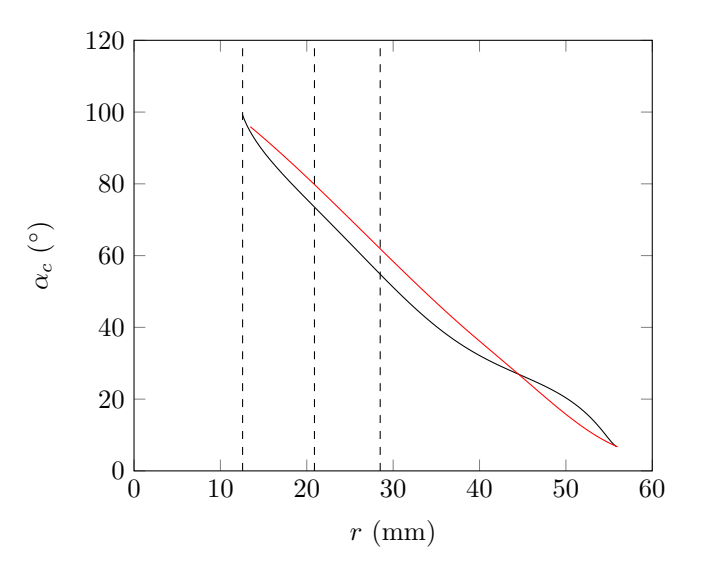

Figura 82: Confronto tra le distribuzioni degli angoli costruttivi del terzo modello (nero) e del quinto modello (rosso). Le 3 linee tratteggiate verticali individuano, in sequenza, i raggi mozzo, medio e corona di uscita della pala.

#### 11.5.2 Risultati numerici

<span id="page-118-0"></span>Il numero di elementi che caratterizza le mesh di ciascuno dei tre componenti (corpo stadio, riconvogliatore e tubo d'uscita) è riportato in Tabella [36.](#page-118-0)

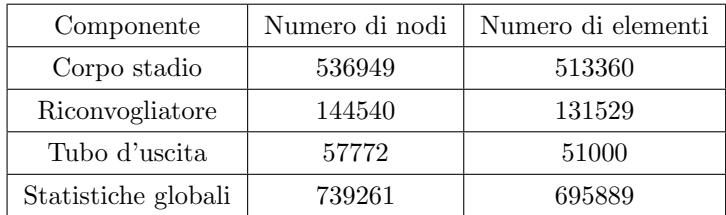

Tabella 36: Quinto modello riconvogliatore: numero di elementi e di nodi che caratterizzano le mesh.

Dalle simulazioni numeriche si ottengono i risultati riassunti in Tabella [37,](#page-118-1) dove sono visibili anche i risultati elaborati che descrivono le prestazioni della macchina. I vettori velocità tangenziale, utili per l'analisi della direzione del deflusso, sono riportati in Figura [84](#page-120-0) mentre il diagramma della velocità tangenziale all'uscita del riconvogliatore è visibile in Figura [83.](#page-119-0)

<span id="page-118-1"></span>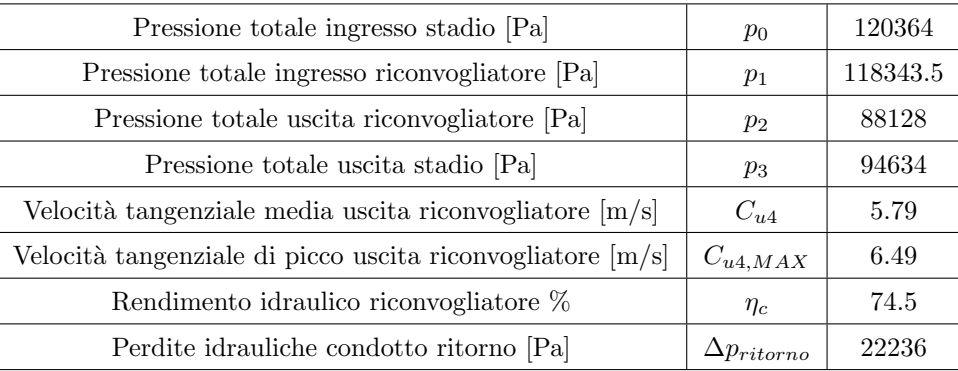

Tabella 37: Risultati delle simulazioni fluidodinamiche per il quinto modello di riconvogliatore.

Le prestazioni del quinto modello di riconvogliatore sono notevolmente peggiori rispetto a quelle del terzo modello: infatti il valore della velocità tangenziale all'uscita è aumentato a  $C_{u4} = 5.79m/s$  e la velocità tangenziale di picco è aumentata a  $C_{u4,MAX} = 6.49m/s$ . Questi valori di velocit`a tangenziale all'uscita sono decisamente troppo elevati e non permetterebbero allo stadio successivo di elaborare la prevalenza richiesta. Quindi, per la successiva fase di prototipazione, verrà utilizzato il terzo modello di riconvogliatore.

<span id="page-119-0"></span>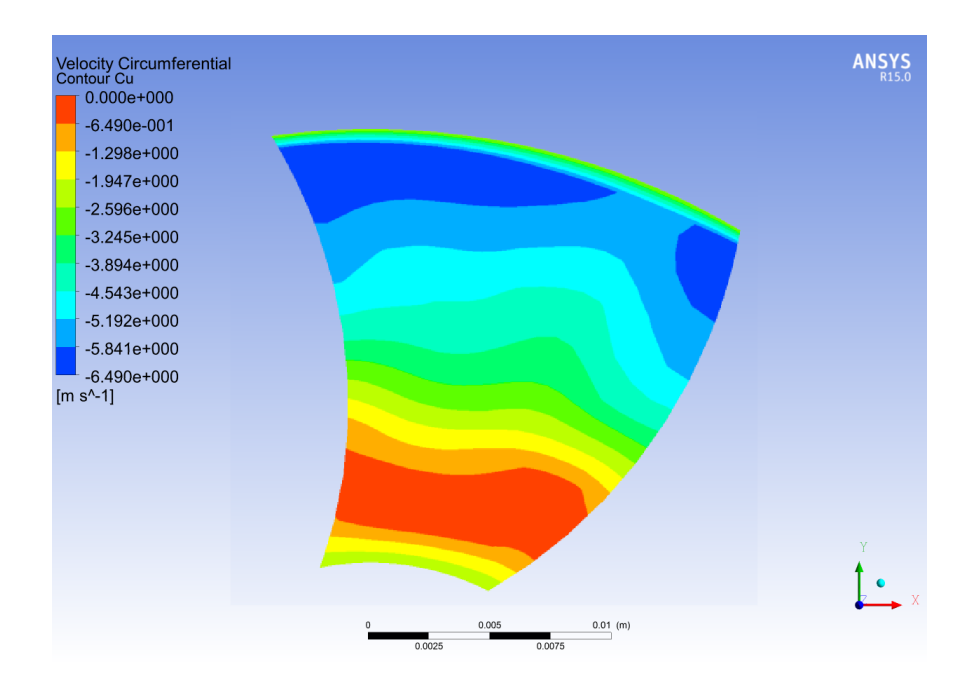

Figura 83: Quinto modello riconvogliatore: diagramma della velocità tangenziale all'uscita del riconvogliatore.

<span id="page-120-0"></span>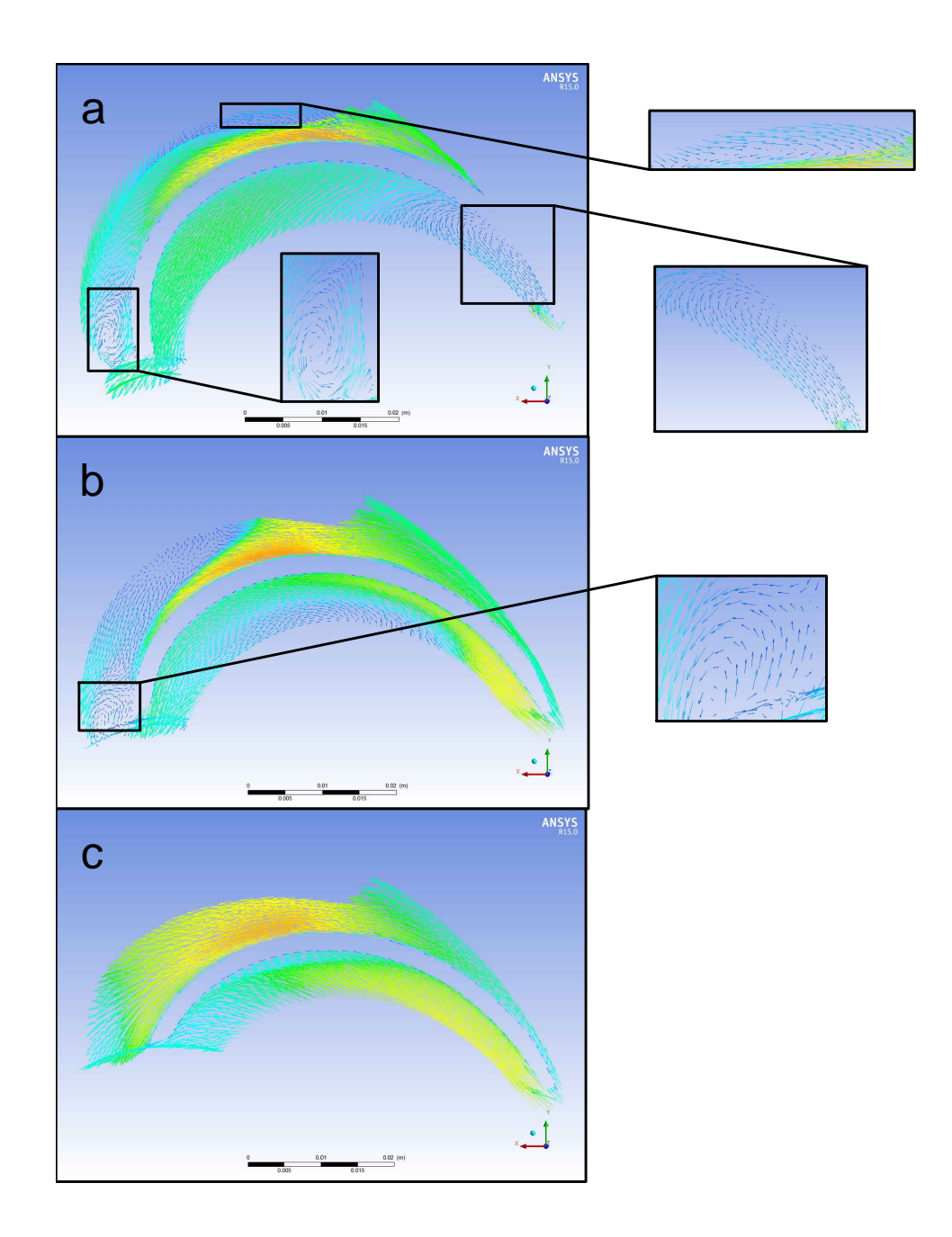

Figura 84: Quinto modello riconvogliatore: vettori velocità tangenziale nelle vicinanze del mozzo (a), in corrispondenza del profilo medio (b) e nelle vicinanze della corona (c).

## 12 Definizione della geometria per prototipazione

Sulla base dei risultati numerici esposti nei capitoli precedenti, i componenti che assicurano le migliori prestazioni e che in seguito verranno prototipati e testati in sala prove sono i seguenti:

- Girante: quinto modello
- Riconvogliatore: terzo modello

## 12.1 Adattamento dei componenti ai corpi pompa preesistenti

Le geometrie dei tre componenti progettati (girante - quinto modello, riconvogliatore - terzo modello e corpo stadio) devono essere modificate per permettere il montaggio con i corpi pompa aspirante e premente già esistenti. In questo modo sarà possibile, in seguito, eseguire delle prove sperimentali in laboratorio per verificare le reali prestazioni della macchina. L'operazione di adattamento ha riguardato i seguenti aspetti:

- 1. il profilo del corpo stadio deve garantire la battuta con i corpi premente ed aspirante e l'impilamento dei vari stadi;
- 2. tra il corpo stadio ed il disco di ricoprimento della girante deve esistere un rasamento di 0.3 mm sul diametro che si estenda per almeno 6mm in direzione assiale;
- 3. tra il corpo stadio ed il disco di ricoprimento della girante va assicurato un gioco assiale di 1.5mm;
- 4. tra il disco mozzo della girante ed il disco mozzo del riconvogliatore va garantito un gioco assiale di almeno 2mm;
- 5. tra il disco corona della girante ed il disco mozzo del riconvogliatore va assicurato un gioco assiale di 1.5mm;
- 6. tra il disco mozzo del riconvogliatore e l'albero va garantito un gioco radiale tale che  $(r_{mozzo} - r_{albero})/2 = 0.4mm,$

oltre ai vari vincoli tecnico-geometrici descritti nel paragrafo [2.1.](#page-20-0)

Il risultato di queste modifiche è rappresentato in Figura [85,](#page-122-0) dalla quale di nota che:

- il corpo stadio ha subito, rispetto agli altri componenti, le modifiche geometriche più rilevanti;
- il tratto rettilineo iniziale del condotto meridiano della girante è stato esteso di 2mm per migliorare la condizione di rasamento con il corpo stadio;
- tra corpo stadio e girante è stato realizzato un doppio rasamento: infatti il rasamento nelle vicinanze dell'ingresso della girante si estende per un tratto di 4mm e quindi non è sufficientemente lungo per contrastare efficacemente il trafilamento;
- $\bullet$  la larghezza del canale meridiano del riconvogliatore è stata ridotta di 0.2mm, passando dal valore di 9.6mm al valore finale di 9.4mm;
- sulla periferica del disco corona del riconvogliatore sono state aggiunte delle "alette" che servono per il centraggio del componente all'interno del corpo stadio ed un anello che serve ad aumentare la rigidezza del componente e ad impedire il flusso di acqua del condotto anulare presente nelle vicinanze dell'ingresso del riconvogliatore (vedi Figura [86\)](#page-123-0).

<span id="page-122-0"></span>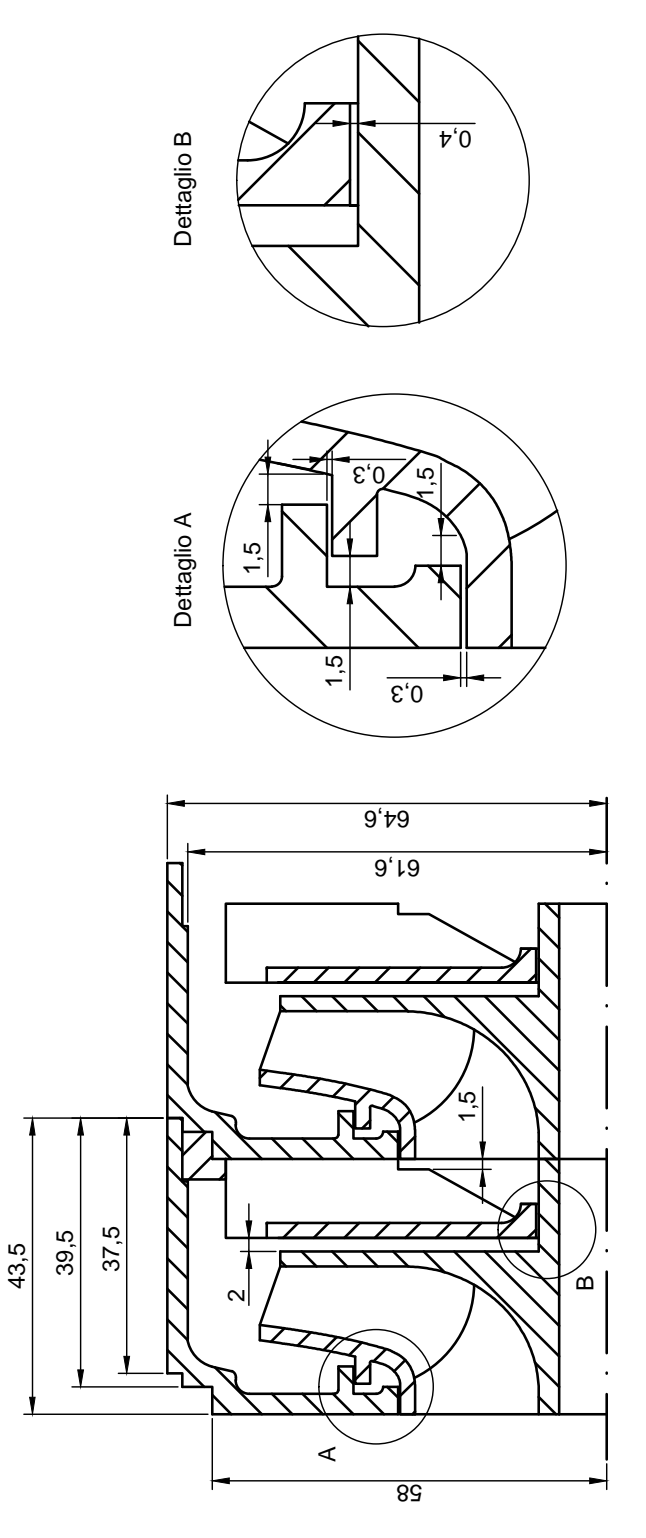

Figura 85: Sezione meridiana della macchina nella quale sono visibili le modifiche apportate alla geometria dei vari componenti.

<span id="page-123-0"></span>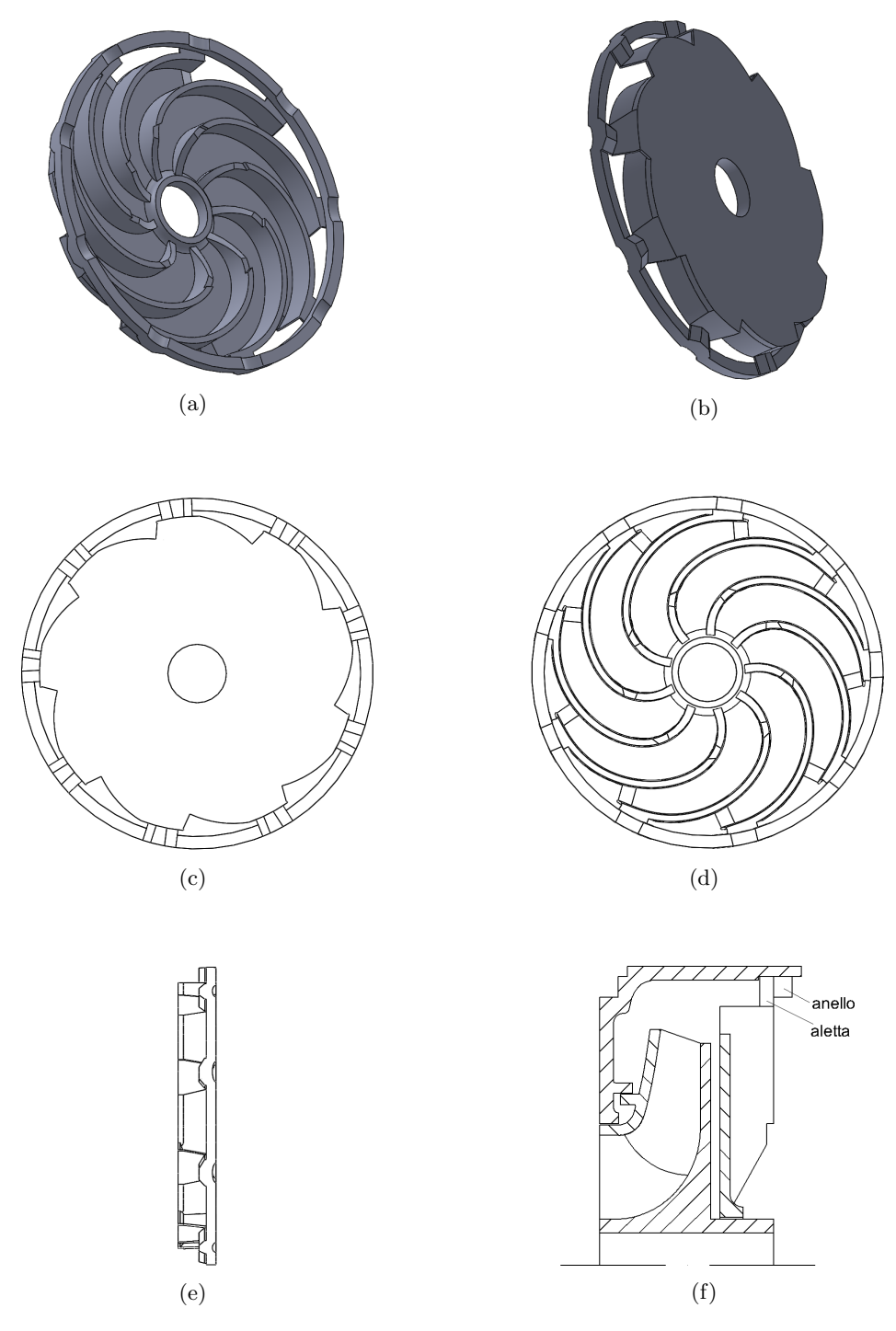

Figura 86: Geometria del riconvogliatore.

# 12.2 Realizzazione dei prototipi

I prototipi dei vari componenti, realizzati tramite un processo di sinterizzazione, sono visibili in Figura [87.](#page-124-0)

<span id="page-124-0"></span>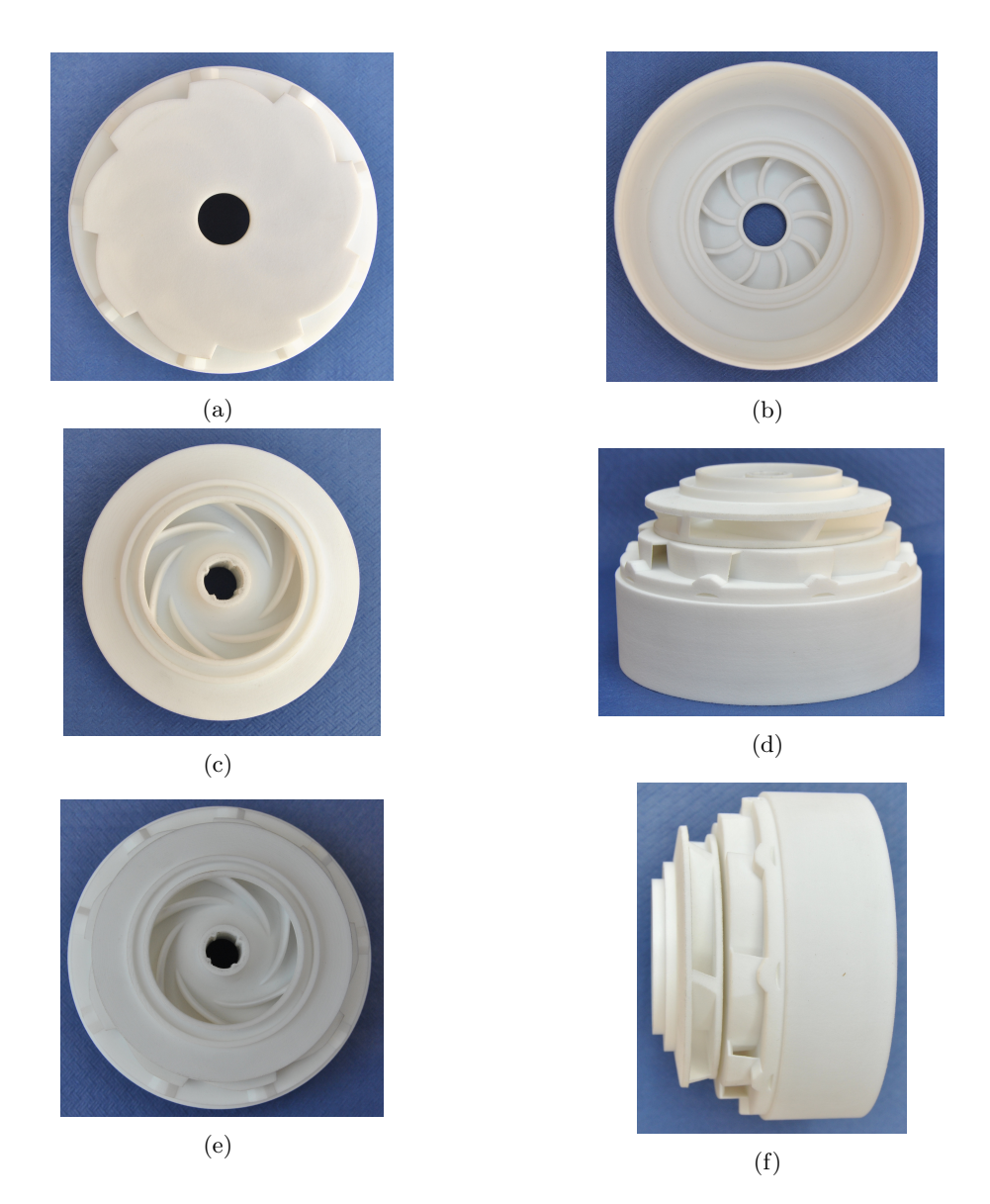

Figura 87: Corpo diffusore (a) e (b), girante (c) e componenti assemblati (d), (e) e (f).

## 12.3 Stima delle prestazioni della macchina

## <span id="page-125-1"></span>12.3.1 Analisi numerica del primo stadio

Dopo aver modificato la geometria dei vari componenti per renderli effettivamente realizzabili e assemblabili, `e opportuno eseguire delle analisi fluidodinamiche utili per la stima delle prestazioni del primo stadio della pompa. Le regioni di controllo utilizzate in questa fase sono le seguenti:

- 1. tubo d'ingresso;
- 2. girante;
- 3. corpo stadio;
- 4. riconvogliatore;
- 5. tubo d'uscita

e sono raffigurate in Figura [88.](#page-125-0) Il modello simulato rappresenta 1/3 della macchina intera (120◦ ) e quindi sono state comprese due pale per la girante e 3 pale per il riconvogliatore. Il numero di elementi che caratterizza la mesh di ciascuno dei cinque componenti (tubo d'ingresso, girante, corpo stadio, riconvogliatore e tubo d'uscita) `e indicato in Tabella [38.](#page-126-0)

<span id="page-125-0"></span>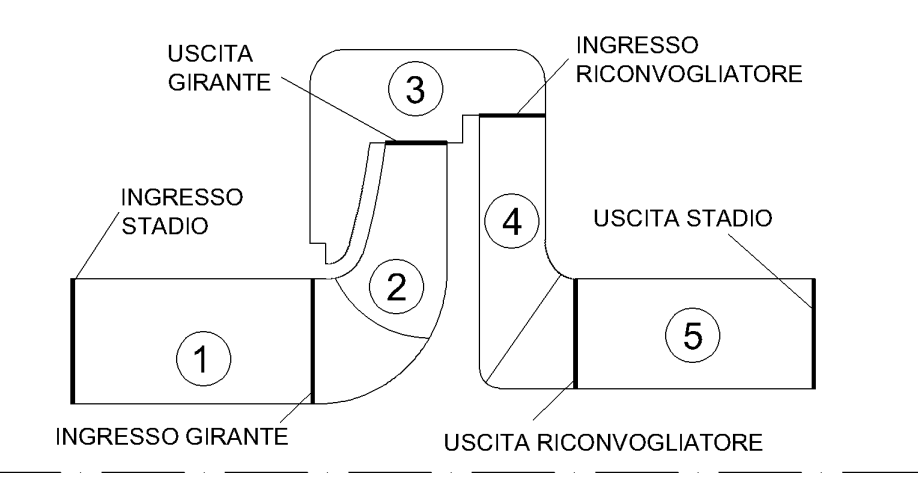

Figura 88: Regioni di controllo nelle quali è stata suddivisa l'intera macchina.

Con i risultati numerici esposti in Tabella [40,](#page-127-0) è possibile calcolare la prevalenza realizzata dal primo stadio:

$$
H_{stadio,I} = H_{girante} - \Delta p_{ritorno} = 7.94m \tag{12.1}
$$

Rispetto alle simulazioni effettuate per i componenti singoli, l'analisi dell'intero stadio evidenzia un aumento notevole delle perdite nel condotto di ritorno (+12855.6 Pa) che sono passate da 22236 a 35091.6 Pa; come conseguenza di ciò si ha che il primo stadio elabora una prevalenza pari a 7.94m inferiore alla prevalenza di progetto pari a 9m.

<span id="page-126-0"></span>

| Componente          | Numero di nodi | Numero di elementi |
|---------------------|----------------|--------------------|
| Tubo d'ingresso     | 133926         | 125000             |
| Girante             | 227880         | 208334             |
| Corpo stadio        | 682682         | 653040             |
| Riconvogliatore     | 158580         | 142038             |
| Tubo d'uscita       | 193011         | 180000             |
| Statistiche globali | 1396079        | 1308412            |

Tabella 38: Modello numerico per il primo stadio: numero di elementi e di nodi che caratterizzano le mesh.

Se si pone il rendimento meccanico pari a  $\eta_{m,stadio} = 96\%$  ed il rendimento volumetrico pari a  $\eta_{v,stadio} = 94\%$  è possibile stimare il rendimento totale del primo stadio:

$$
\eta_{totale, stadio, I} = \eta_{i, stadio, I} \cdot \eta_{m, stadio} \cdot \eta_{v, stadio} = 0.604 \cdot 0.96 \cdot 0.94 = 54.5\%
$$
\n(12.2)

La stima delle prestazioni del primo stadio della pompa appena svolta viene riassunta in Tabella [39](#page-126-1) dove vengono confrontati i valori stimati con i valori di progetto. In base ai risultati numerici si osserva che la macchina non rispetta i valori di progetto di prevalenza e rendimento dello stadio per  $Q_v = Q_{v,progetto} = 17m^3/h$ . Il mancato raggiungimento dei requisiti di progetto pu`o essere imputato alle considerevoli perdite che avvengono nel condotto di ritorno. Si ritiene che la girante elabori una prevalenza adeguata (pari a  $H_{girante} = 11.51m$ ) e che quindi essa non rappresenti, al contrario del riconvogliatore, un componente con ampi margini di miglioramento.

<span id="page-126-1"></span>

| Parametro                      | Valore stimato | Valore di progetto | Verifica |
|--------------------------------|----------------|--------------------|----------|
| Prevalenza primo stadio        | 7.94m          | 9m                 | NΟ       |
| Potenza assorbita primo stadio | 573.7W         | 650W               | SI       |
| Rendimento primo stadio        | 54.5%          | 64.1\%             | NΟ       |

Tabella 39: Confronto tra i risultati numerici delle simulazioni del primo stadio della pompa e le prestazioni richieste dai valori di progetto.

<span id="page-127-0"></span>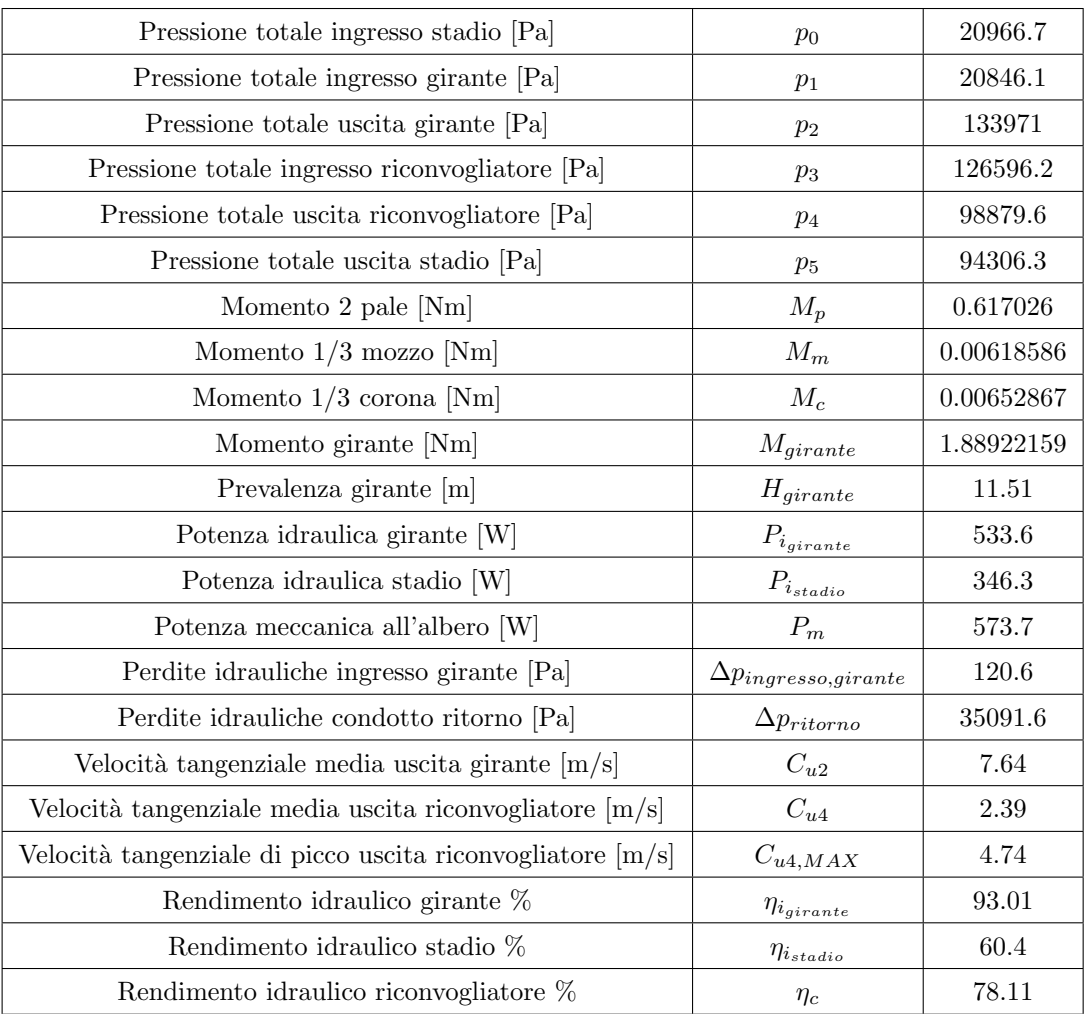

Tabella 40: Risultati delle simulazioni fluidodinamiche per il primo stadio della pompa.

#### 12.3.2 Analisi numerica del secondo stadio

Il modello numerico necessario per lo studio fluidodinamico del secondo stadio è caratterizzato dalle stesse regioni di controllo e dalle stesse mesh utilizzate nelle analisi del paragrafo [12.3.1,](#page-125-1) dal quale però differisce per le condizioni al contorno all'ingresso: mentre per l'analisi del primo stadio era stato imposto il passaggio di un determinato valore della portata, per l'analisi del secondo stadio bisogna imporre all'ingresso il campo di moto che caratterizza la sezione di uscita del riconvogliatore del primo stadio. I risultati numerici sono riportati in Tabella [41.](#page-128-0)

<span id="page-128-0"></span>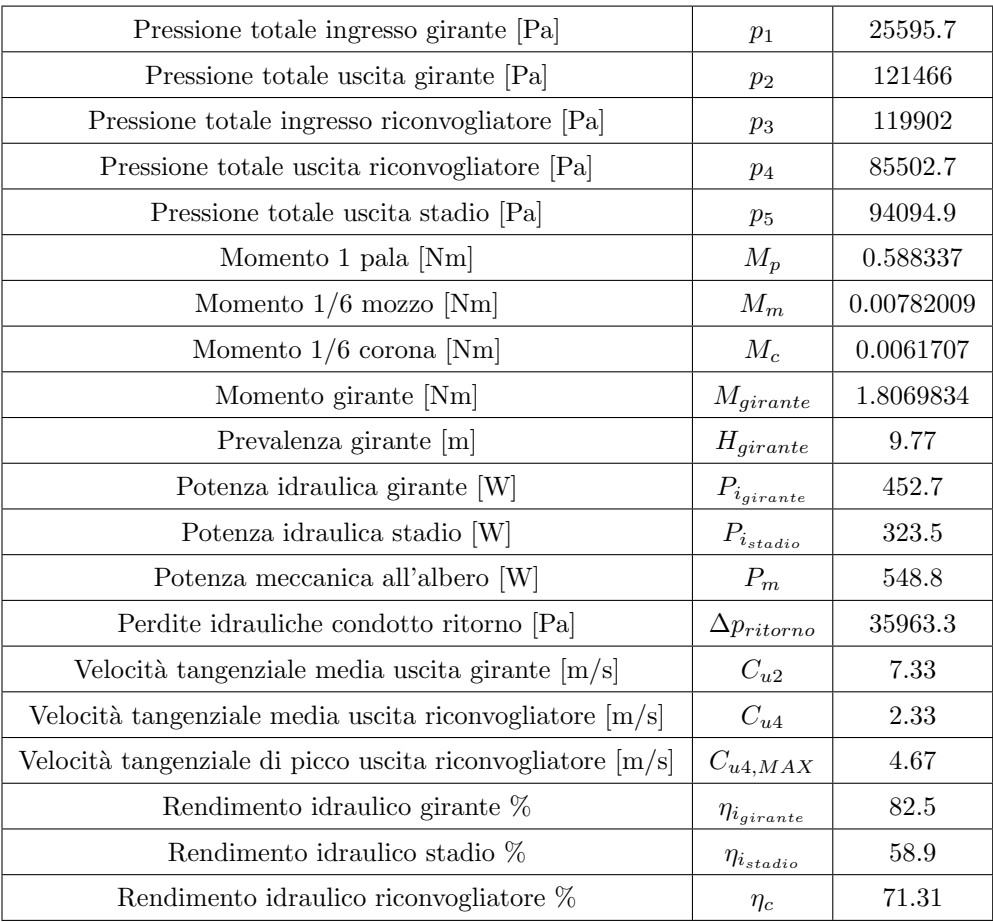

Tabella 41: Risultati delle simulazioni fluidodinamiche per il secondo stadio della pompa.

La prevalenza realizzata dal secondo stadio è pari a :

$$
H_{stadio,I} = H_{girante} - \Delta p_{ritorno} = 6.11m \tag{12.3}
$$

Rispetto al primo stadio, il secondo stadio della pompa offre una prevalenza minore (-1.83m) e questo è dovuto alla presenza di una componente tangenziale diversa da zero in corrispondenza della bocca di ingresso della girante. La riduzione della prevalenza comporta anche una riduzione, rispetto al primo stadio, del rendimento idraulico del secondo stadio che è sceso dal valore di

 $\eta_{i_{stadio,I}} = 60.4\%$  al valore di  $\eta_{i_{stadio,II}} = 58.9\%.$  Come fatto per il primo stadio, se si pone il rendimento meccanico pari a  $\eta_{m,stadio} = 96\%$  ed il rendimento volumetrico pari a  $\eta_{v,stadio} = 94\%$ `e possibile calcolare il rendimento totale del primo stadio:

$$
\eta_{totale, stadio, II} = \eta_{i, stadio, II} \cdot \eta_{m, stadio} \cdot \eta_{v, stadio} = 0.589 \cdot 0.96 \cdot 0.94 = 53.15\% \tag{12.4}
$$

In Tabella [42](#page-129-0) vengono confrontati i risultati numerici con i valori di progetto. Il mancato raggiungimento dei requisiti di progetto (in termini di prevalenza e rendimento) può essere imputato al riconvogliatore che non è in grado di abbassare efficacemente il valore della velocità assoluta tangenziale in uscita dalla girante.

<span id="page-129-0"></span>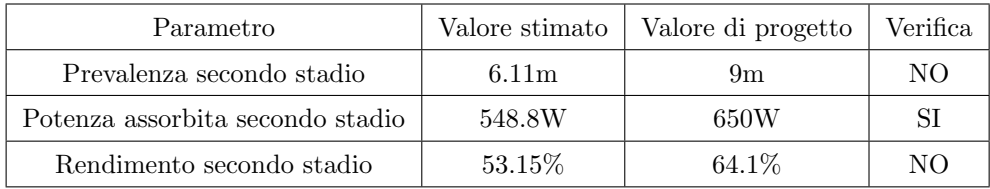

Tabella 42: Confronto tra i risultati numerici delle simulazioni del secondo stadio della pompa e le prestazioni richieste dai valori di progetto.

## 13 Prove sperimentali

Le prove sperimentali sono state eseguite su una pompa multicellulare con 4 stadi. E' stato possibile, oltre che osservare le reali prestazioni della macchina a 4 stadi, sperimentare il comportamento della pompa con un solo stadio (una girante, un riconvogliatore e tre stadi vuoti): in questo modo si riesce ad ottenere un confronto diretto tra i risultati delle simulazioni fluidodinamiche e quelli sperimentali.

## 13.1 Apparato e procedura sperimentali

Il circuito di prova, esemplificato in Figura [89,](#page-130-0) è caratterizzato da:

- 1. serbatoio;
- 2. valvola a farfalla lato aspirazione;
- 3. pressostato lato aspirazione;
- 4. pompa;
- 5. pressostato lato mandata;
- 6. flussometro;
- 7. valvola a farfalla lato mandata;
- <span id="page-130-0"></span>8. valvola di non ritorno.

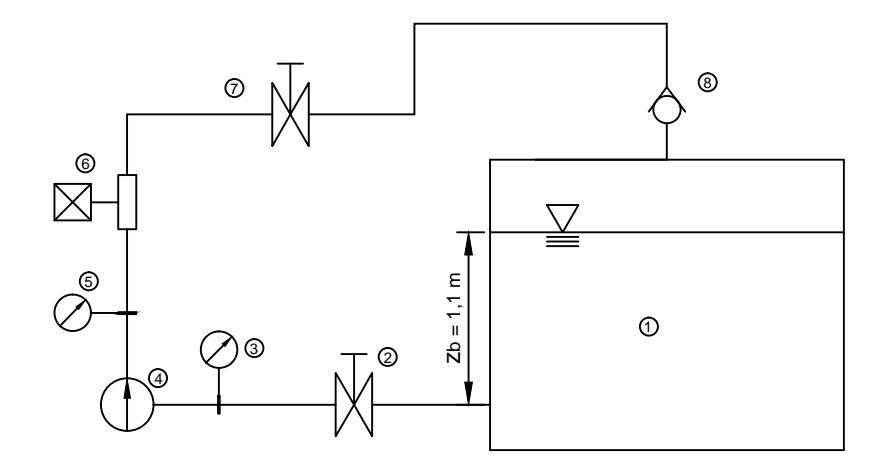

Figura 89: Schema dell'impianto utilizzato per le prove sperimentali.

La procedura per la determinazione delle curve caratteristiche della pompa si articola nei seguenti passaggi:

- 1. le valvole a farfalla lato aspirazione e lato mandata vengono completamente aperte;
- 2. viene individuato il valore massimo della portata elaborata dalla macchina  $Q_{max}$  in corrispondenza della quale la prevalenza della macchina tende a zero;
- 3. si discretizza il range di portata  $0 \le Q \le Q_{max}$  in n punti scelti in modo arbitrario (solitamente  $n = 8 \div 12$ );
- 4. tramite la chiusura parziale della valvola a farfalla nel tubo di mandata, si regola la portata al valore  $Q = Q_i$  i = 1, ..., n desiderato;
- 5. vengono calcolati il valore della prevalenza, del rendimento e della potenza assorbita dalla pompa per il valore di portata fissato;
- 6. si ripetono i punti 4 e 5 per tutti gli altri valori di portata in modo da ottenere, punto per punto, le curve caratteristiche della macchina.

## 13.2 Risultati delle prove sperimentali per uno stadio

Le prove sperimentali eseguite con un solo stadio servono a verificare l'attendibilità delle simulazioni numeriche effettuate in fase di progettazione. In questo caso quindi nella pompa sono stati montanti una sola girante ed un solo riconvogliatore, lasciando i rimanenti 3 stadi vuoti. Le curve caratteristiche della pompa sono riportate in Figura [90,](#page-132-0) Figura [91](#page-132-1) ed in Figura [92.](#page-133-0)

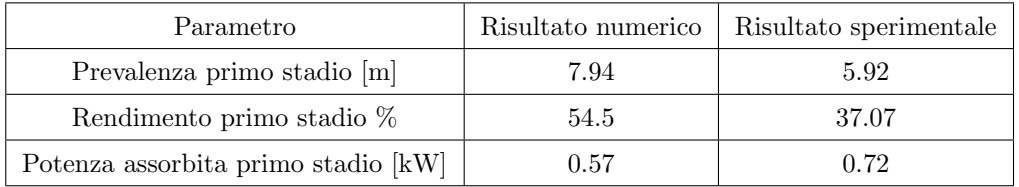

Tabella 43: Confronto tra i risultati delle simulazioni fluidodinamiche ed i risultati delle prove sperimentali con un solo stadio per una portata pari a quella progetto  $Q_{v,progetto} = 17m^3/h$ .

Dal confronto tra i risultati numerici e quelli sperimentali emergono notevoli differenze; le cause di queste discrepanze possono essere:

- 1. il modello numerico utilizzato nelle simulazioni non tiene conto della presenza dei corpi pompa premente ed aspirante;
- 2. il modello numerico è caratterizzato da un tubo d'ingresso e da un tubo d'uscita che invece non esistono della pompa reale;
- 3. il modello numerico non tiene conto di alcune perdite idrauliche, come quelle dovute all'attrito parietale, che invece sono presenti nella realtà;
- 4. il modello numerico non tiene conto dei trafilamenti presenti all'interno della macchina;
- 5. la qualit`a della mesh del modello numerico dovrebbe essere tale da garantire la convergenza della soluzione numerica: per verificare ciò sarebbe necessario infittire progressivamente la mesh fino ad ottenere dei risultati numerici che differiscono tra loro di una quantit`a minima.

<span id="page-132-0"></span>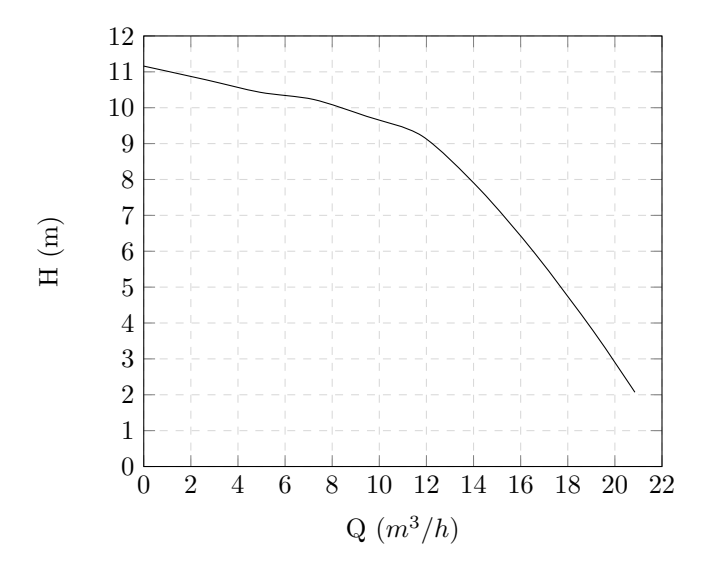

Figura 90: Curva caratteristica H-Q per uno stadio.

<span id="page-132-1"></span>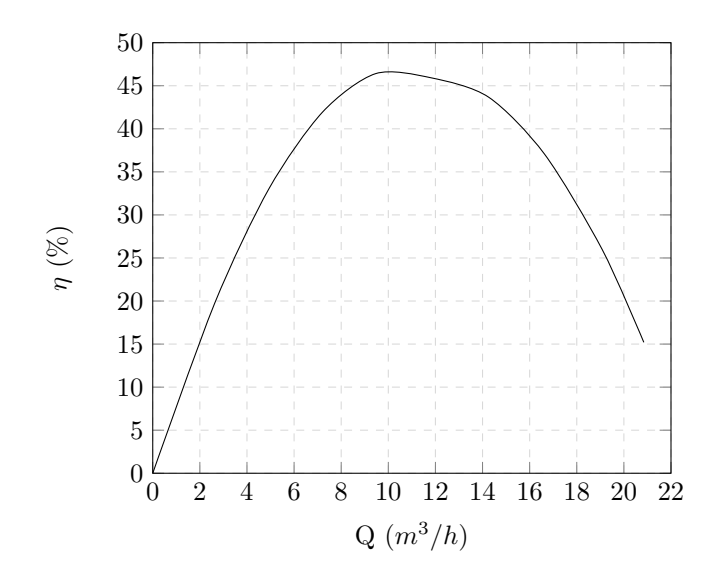

Figura 91: Curva caratteristica $\eta\textrm{-} \mathbf{Q}$ per uno stadio.

<span id="page-133-0"></span>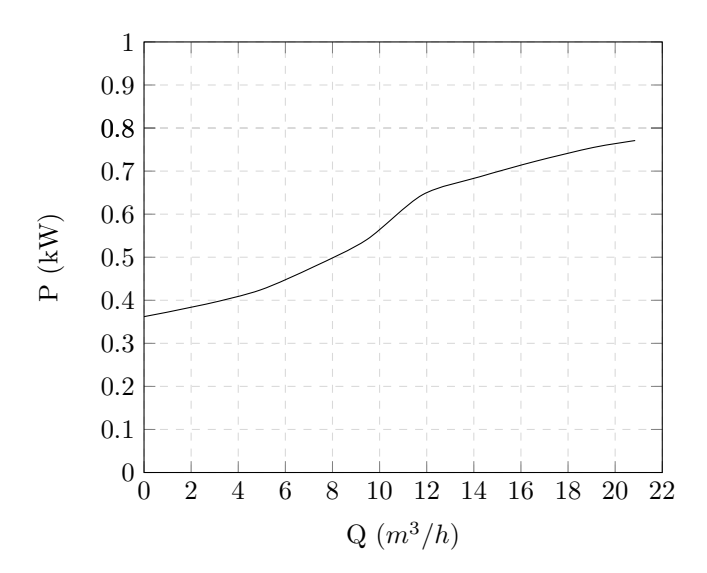

Figura 92: Curva caratteristica P-Q per uno stadio.

### 13.3 Risultati delle prove sperimentali per quattro stadi

Le curve caratteristiche ottenute dalle varie prove sperimentali sono riportate in Figura [94,](#page-137-0) Figura [95](#page-138-0) e Figura [96.](#page-139-0) I colori delle varie curve indicano rispettivamente:

- curva nera: pompa di serie;
- curva rossa: pompa prototipo, primo esperimento;
- curva blu: pompa prototipo modificata, secondo esperimento;
- curva verde: pompa con giranti prototipo e riconvogliatori di serie, terzo esperimento.

dove il termine "prototipo" fa riferimento ai componenti progettati durante il lavoro di tesi, mentre il termine "di serie" fa riferimento ai componenti della pompa preesistente.

#### 1. Primo esperimento.

Il primo esperimento è stato eseguito montando  $n^{\circ}4$  giranti prototipo,  $n^{\circ}4$  riconvogliatori prototipo e  $n^{\circ}4$  corpi stadio prototipo. I risultati di questa prova sono identificati dalla curva rossa presente in Figura [94,](#page-137-0) Figura [95](#page-138-0) e Figura [96.](#page-139-0) Alla portata di progetto  $Q_v = 17m^3/h$  la pompa elabora una prevalenza pari a  $H_{pomp} = 21m$  circa con un rendimento complessivo pari a  $\eta_{pompa} = 40\%$ : i requisiti di progetto  $H_{pompa, progetto} = 36m$ e  $\eta_{pompa,progetto} = 64.1\%$  non sono rispettati. Il punto di massima efficienza (B.E.P) che caratterizza la pompa prototipo è:

- $Q_v$  (B.E.P) = 11.90  $m^3/s$
- H  $(B.E.P) = 35.24m$
- $\eta = 50.0 \%$

Rispetto alla pompa di serie, rappresentata in Figura [94,](#page-137-0) Figura [95](#page-138-0) e Figura [96](#page-139-0) dalla curva nera, la pompa prototipo elabora una portata massima inferiore di circa  $5m^3/h$ . Questo può essere dovuto alle ridotte dimensioni delle luci di ingresso delle riconvogliatore prototipo, la cui area è di circa  $55mm^2$  per ciascuna luce. La curva della potenza assorbita dalla pompa prototipo è superiore alla curva della potenza assorbita dalla pompa di serie per  $0 \leq Q_v < 8m^3/h$  di un valore pari a circa 5kW, mentre per  $8 > Q_v \leq 22m^3/h$  la curva della potenza del prototipo è inferiore. La forte differenza presente tra le due curve della potenza nel primo tratto pu`o essere dovuta all'intensificazione di fenomeni di ricircoli in prossimit`a delle bocche delle giranti prototipo. La potenza massima assorbita dalla pompa prototipo è pari a  $P_{max} = 2.45 kW$  circa e rispetta il requisito progettuale pari a  $P_{max,progetto} = 2.6 kW.$ 

## 2. Secondo esperimento.

Il secondo esperimento mira ad ottenere una portata massima elaborata dalla pompa prototipo maggiore rispetto all'esperimento precedente. A tal fine le luci del riconvogliatore sono state allargate tramite delle operazioni di fresatura aumentando l'area di passaggio di ogni singola luce dal valore di  $55mm^2$  al valore di  $100mm^2$  circa, come è visibile in Figura [93.](#page-134-0)

<span id="page-134-0"></span>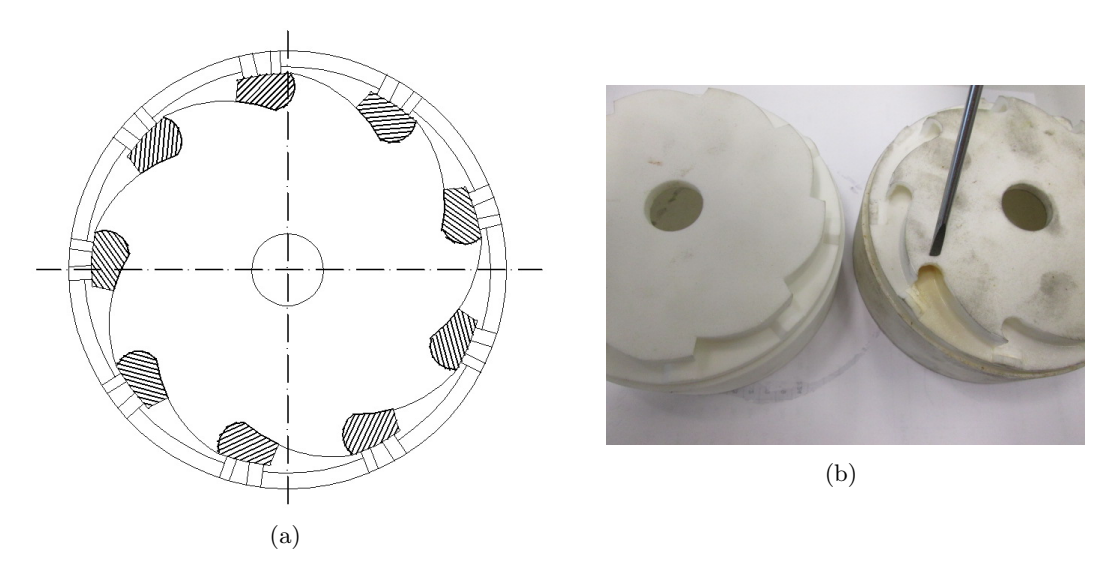

Figura 93: Riconvogliatore utilizzato il secondo esperimento: le aree tratteggiate indicano le porzioni rimosse tramite fresatura (a), mentre la foto evidenzia l'allargamento delle luci di ingresso (b).

Riassumendo, nel secondo esperimento la pompa è costituita da  $n^{\circ}4$  giranti prototipo, n ◦4 riconvogliatori prototipo allargati e n ◦4 corpi stadio prototipo. Osservando i risultati sperimentali di Figura [94,](#page-137-0) Figura [95](#page-138-0) e Figura [96](#page-139-0) è possibile affermare che, rispetto alla pompa del primo esperimento (curva rossa), questa macchina (rappresentata dalla curva blu) è caratterizzata da:

- una portata massima elaborata maggiore e pari circa a  $Q_{max} = 24.5 m^3/h$ ;
- un aumento della prevalenza per  $0 \le Q_v < 11.5m^3/h$ ;
- un calo della prevalenza per  $11.5 < Q_v \leq 24.5m^3/h$ ;
- un valore della prevalenza della pompa, in corrispondenza della portata di progetto  $Q_{v,progetto} = 17m^3/h$ , pari a  $H_{Q,progetto} = 26m$ ;
- un aumento della potenza assorbita, in particolare per  $Q_v = 0$  dove si ha un aumento pari a 0.3kW circa;
- un calo del rendimento della pompa per  $0 \leq Q_v < 14m^3/h$ ;
- un aumento del rendimento complessivo della pompa per  $14 < Q_v \leq 24.5 m^3/h$ ;
- un rendimento complessivo della pompa, in corrispondenza della portata di progetto  $Q_{v,progetto} = 17m^3/h$ , pari a  $\eta_{Q,progetto} = 49\%$  (+22.5 % rispetto al primo esperimento);

Il punto di massima efficienza (B.E.P) che caratterizza la pompa prototipo del secondo esperimento è:

- $Q_v$  (B.E.P) = 14.5  $m^3/h$
- H  $(B.E.P) = 31.6m$
- $\eta = 50.5\%$

Anche in questo caso le prestazioni della macchina rispettano solo la potenza massima assorbita che è pari a  $P_{max} = 2.5 kW$ .

### 3. Terzo esperimento.

Il terzo esperimento è stato eseguito montando  $n^{\circ}4$  giranti prototipo,  $n^{\circ}4$  riconvogliatori di serie e  $n^{\circ}4$  corpi stadio prototipo. Lo scopo di questa prova è quello di provare ulteriormente che aumentando le sezioni di passaggio del riconvogliatore si ha un miglioramento delle prestazioni della pompa in corrispondenza di valori medio-alti della portata. Il riconvogliatore di serie, rispetto al prototipo, `e caratterizzato da 5 pale (il riconvogliatore prototipo ha 9 pale) e quindi la larghezza dei condotti interpalari è maggiore.

Osservando i risultati sperimentali di Figura [94,](#page-137-0) Figura [95](#page-138-0) e Figura [96](#page-139-0) è possibile affermare che, rispetto alla pompa del secondo esperimento (curva blu), questa macchina (rappresentata dalla curva verde) è caratterizzata da:

- una portata massima elaborata maggiore e pari circa a  $Q_{max} = 28m^3/h$  (maggiore anche della portata massima elaborata dalla pompa di serie che è circa pari a  $27m^3/h$ ;
- un aumento della prevalenza per  $7 \leq Q_v < 28m^3/h$ ;
- un calo della prevalenza per  $0 < Q_v \leq 7m^3/h$ ;
- una prevalenza della pompa, in corrispondenza della portata di progetto  $Q_{v,progetto}$  $17m^3/h$ , pari a  $H_{Q,projectto} = 29m$ ;
- una riduzione della potenza assorbita per  $Q = 0$  pari circa a 0.2kW;
- un aumento della potenza massima assorbita che nel terzo esperimento ha raggiunto il valore di 2.5kW;
- un aumento del rendimento complessivo della pompa concentrato nel range di portata  $10 < Q_v \leq 28m^3/h;$
- un rendimento complessivo della pompa,in corrispondenza della portata di progetto  $Q_{v,progetto} = 17m^3/h$ , pari a  $\eta_{Q,progetto} = 53\%$  (+8.2 % rispetto al secondo esperimento);

Il punto di massima efficienza (B.E.P) che caratterizza la pompa prototipo del terzo esperimento è:

- $Q_v$  (B.E.P) = 15.5  $m^3/h$
- H  $(B.E.P) = 33m$
- $n = 54 \%$

Anche in questo caso le prestazioni della macchina rispettano solo la potenza massima assorbita che è pari a  $P_{max} = 2.5 kW < P_{max,progetto} = 2.6 kW$ .

Il valore della potenza massima assorbita `e circa la stesso per tutti e 3 gli esperimenti ed è molto vicino al valore limite di progetto: quindi la geometria della pala è tale da garantire il massimo lavoro da parte della girante senza superare i vincoli di progetto legati al consumo di energia elettrica. Il mancato raggiungimento delle prestazioni di progetto può essere imputato al riconvogliatore la cui inefficacia nel ridurre la componente tangenziale della velocità in ingresso agli stadi successivi al primo, peraltro evidenziata dalle analisi numeriche fluidodinamiche, causa un'elevata perdita di prevalenza per ogni stadio e di conseguenza un basso valore del rendimento complessivo della pompa.

<span id="page-137-0"></span>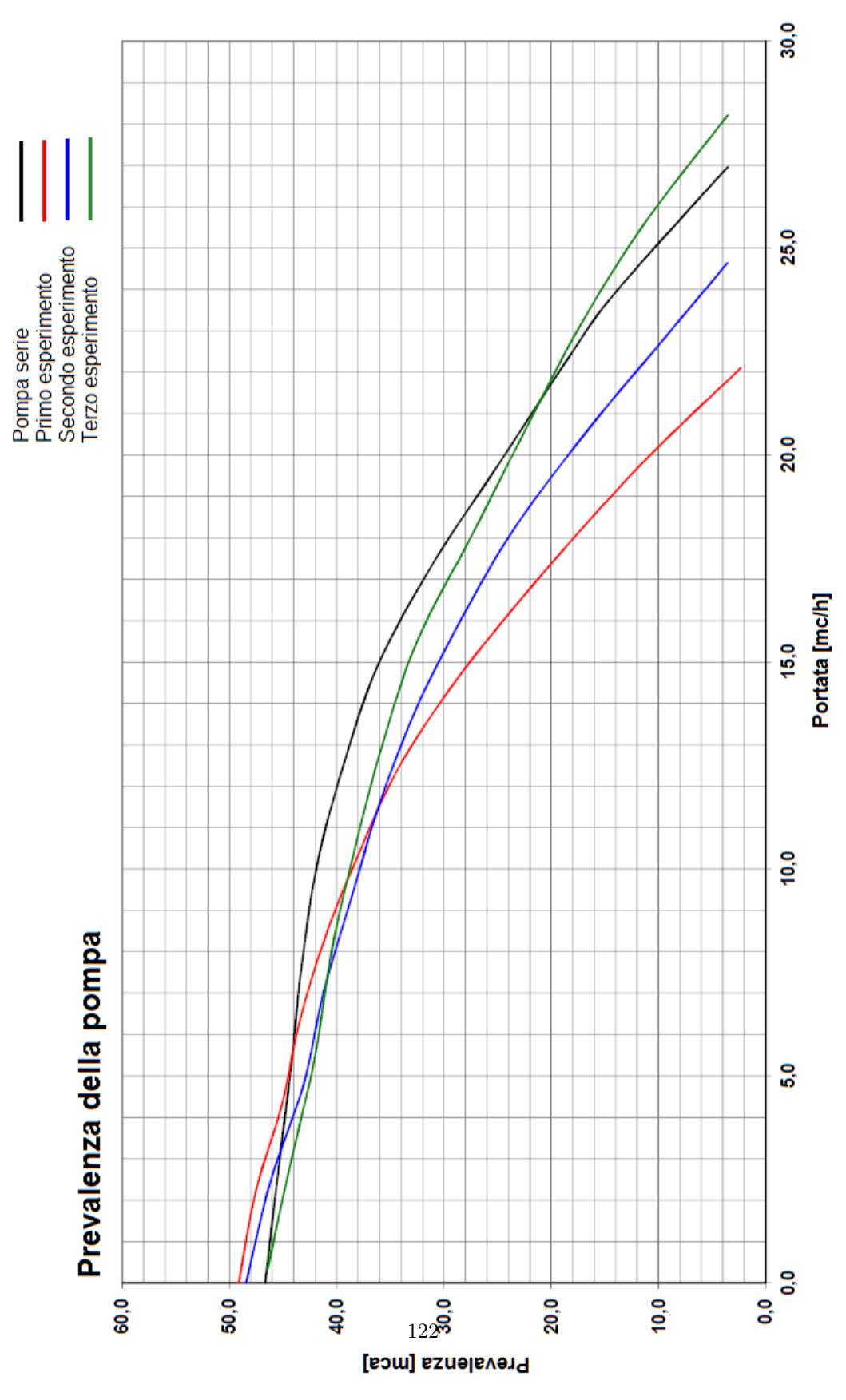

Figura 94: Confronto tra le curve  $H-Q$ ottenute dai vari esperimenti.

<span id="page-138-0"></span>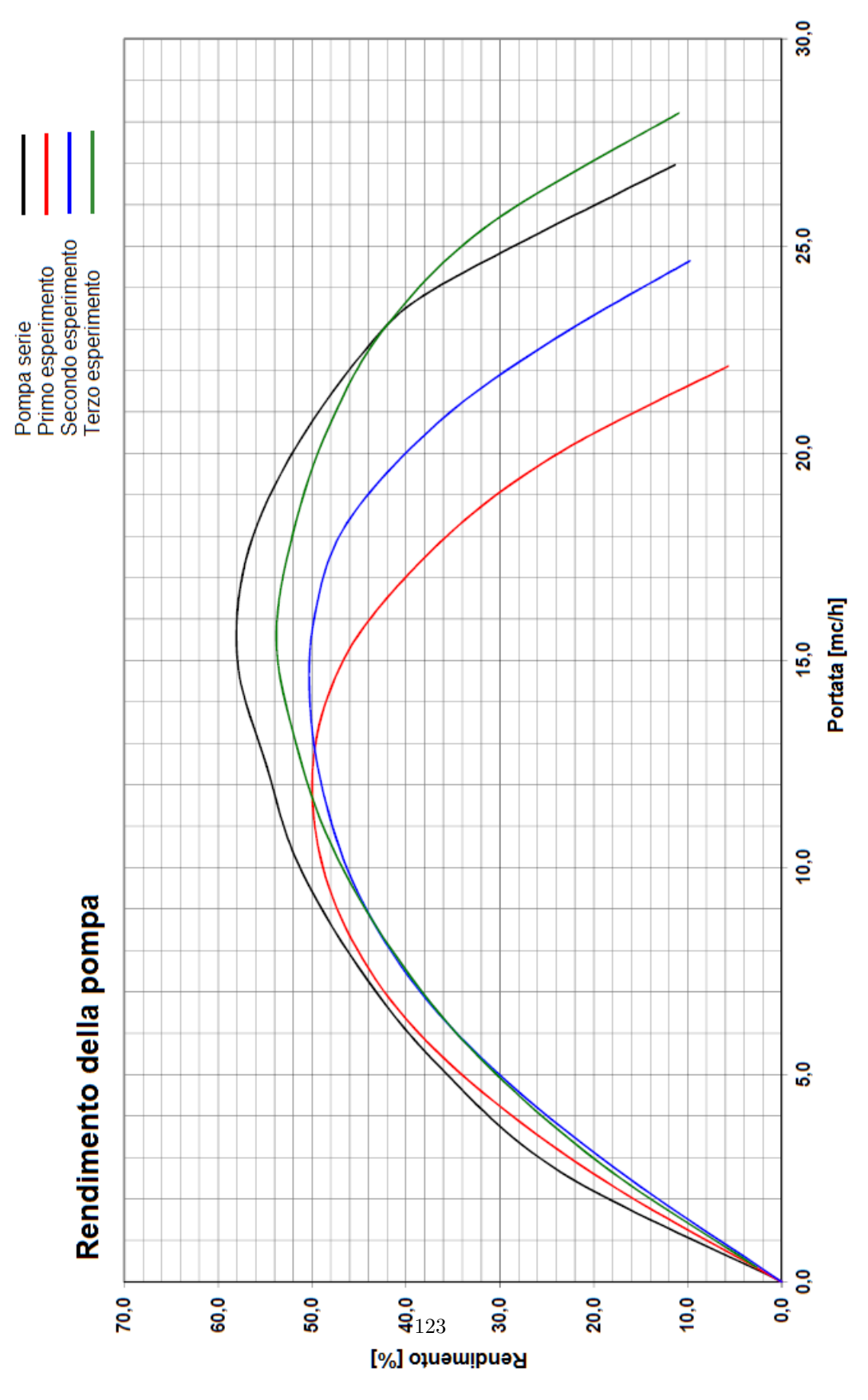

Figura 95: Confronto tra le curve  $\eta-Q$ ottenute dai vari esperimenti.

<span id="page-139-0"></span>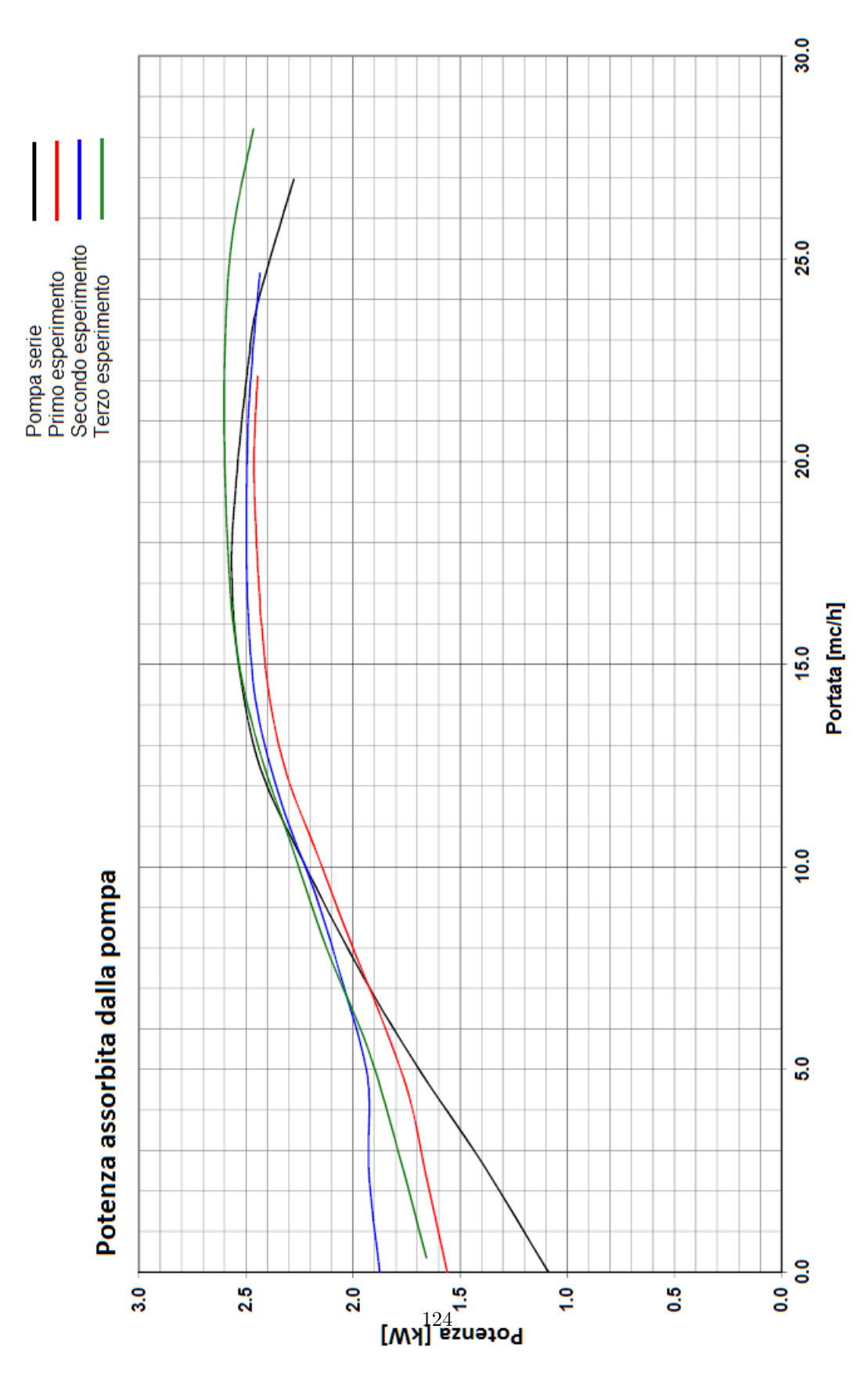

Figura 96: Confronto tra le curve  $\mathcal{P} - \mathcal{Q}$ ottenute dai vari esperimenti.

## 13.4 Discussione dei risultati ottenuti dalle prove sperimentali

I tre esperimenti sono stati eseguiti utilizzando, a partire dal primo esperimento, condotti di ritorno caratterizzati da sezioni di passaggio via via crescenti. Le prove hanno evidenziato che, con l'aumentare delle aree di flusso del riconvogliatore, si ottiene un aumento della portata massima elaborata dalla pompa ed un miglioramento delle prestazioni della macchina (in termini di rendimento e prevalenza) per valori di portata medio-alti. In particolare è possibile confrontare i risultati sperimentali ottenuti nelle varie prove in corrispondenza di  $Q_v = Q_{v,product}$  ed in corrispondenza del punto di massima efficienza (B.E.P.) di ciascuna macchina.

1. Per valori di portata pari a $Q_v = Q_{v,progetto} = 17m^3/h$ , la prevalenza più elevata (pari a  $H_{pompa} = 29m$ ) viene registrata durante il terzo esperimento, nel quale è stato utilizzato il riconvogliatore di serie che è caratterizzato dai condotti di ritorno più ampi. Anche i rendimenti della pompa presentano un andamento crescente col susseguirsi delle prove: il rendimento della pompa più elevato, osservato durante il terzo esperimento. è pari a  $\eta = 53\%$ . L'aumento della prevalenza e del rendimento della pompa con il susseguirsi delle prove è dovuto al fatto che vengono via via utilizzati condotti di ritorno sempre più ampi e quindi è stato possibile ridurre nei vari casi le perdite per strizione presenti nel riconvogliatore, in particolare nella sezione di ingresso. L'andamento della prevalenza e del rendimento delle pompe dei vari esperimenti per  $Q_v = Q_{v, progetto}$  è riportato in Figura [97.](#page-140-0)

<span id="page-140-0"></span>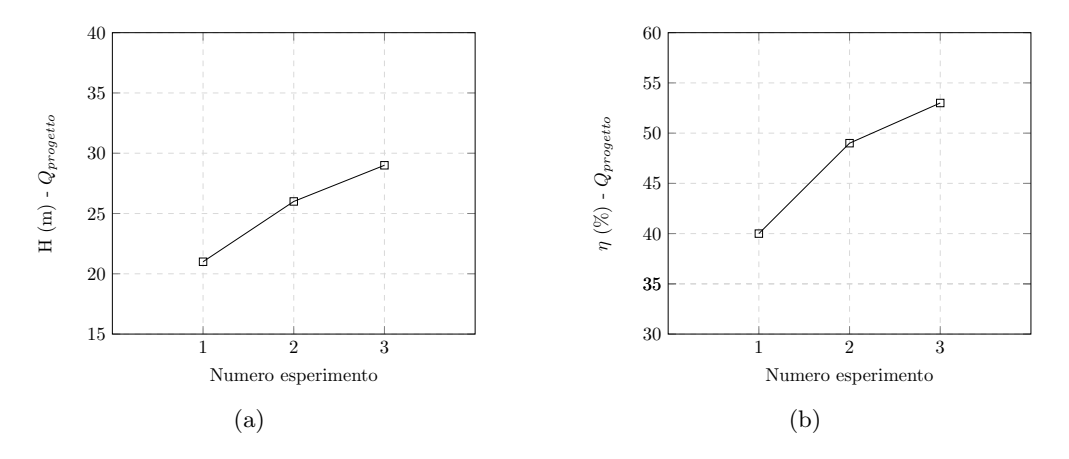

Figura 97: Valori di prevalenza (a) e rendimento (b) offerti dalle pompe testate nei vari esperimenti per  $Q_v = Q_{v, projectio}$ .

2. In corrispondenza dei rispettivi B.E.P. le pompe sono caratterizzate da un valore della portata crescente con il susseguirsi delle prove, in accordo con l'aumento delle aree di flusso nei condotti di ritorno che li caratterizzano. Il rendimento massimo della pompa è stato registrato durante il terzo esperimento, dove l'utilizzo dei condotti di ritorno più ampi ha permesso la massima riduzione delle perdite idrauliche, che si diversificano in perdite per incidenza all'ingresso delle pale del riconvogliatore e perdite idrauliche dovute a fenomeni di ricircolo e di attrito sulle pareti; i riconovogliatori di serie, utilizzati appunto nel terzo esperimento, sono costituiti da 5 pale (rispetto ai riconvogliatori prototipo sono 4 pale in meno) e presentano le pi`u ampie sezioni di ingresso tra i vari riconvogliatori testati e quindi assicurano le minori perdite idrauliche. La prevalenza della pompa registrata nel corso dei vari esperimenti è massima per il primo esperimento, poi cala nel secondo esperimento e infine aumenta nel terzo esperimento, restando comunque inferiore al valore di prevalenza registrato nella prima prova. L'andamento della prevalenza nel corso delle varie prove è dovuto al fatto che i B.E.P. delle varie macchine testate si spostano man mano verso valori di portata più alti: in questa zona la curva caratteristica di una pompa centrifuga presenta, generalmente, il tratto a maggiore pendenza e quindi per un piccolo aumento della portata si registra una considerevole riduzione della prevalenza. La terza pompa testata offre una maggiore prevalenza della seconda perch´e, nonostante l'aumento della portata elaborata, la riduzione delle perdite idrauliche è tale da compensare l'effetto sopra descritto. La potenza meccanica assorbita dalla pompa nei vari esperimenti presenta un andamento crescente con il susseguirsi delle prove. La potenza assorbita `e direttamente proporzionale alla prevalenza e alla portata elaborata ed inversamente proporzionale al rendimento complessivo della pompa. Tuttavia il fattore predominate che distingue le varie prove sperimentali è la portata elaborata dalla pompa e quindi risulta logico che la potenza assorbita massima sia stata registrata durante il terzo esperimento.

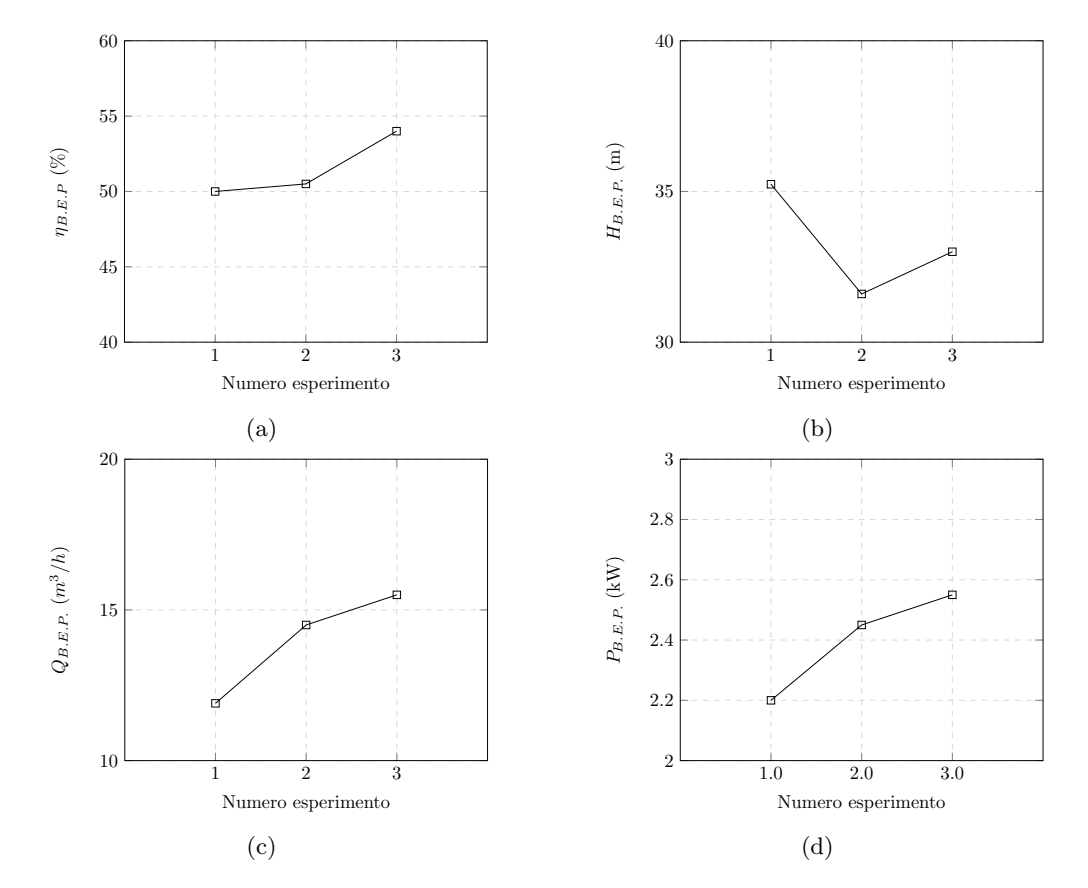

Figura 98: Confronto tra le prestazioni delle macchine testate in corrispondenza dei rispettivi B.E.P..

## 14 Miglioramento delle prestazioni della macchina

I vari esperimenti condotti in sala prove hanno dimostrato che l'utilizzo di un riconvogliatore con luci di ingresso più ampie garantisce delle perdite idrauliche minori e quindi un miglioramento complessivo delle prestazioni della pompa. Il dimensionamento del successivo modello di riconvogliatore prevede quindi un numero di pale pari a  $z_c = 7$  (due pale in meno rispetto al riconvogliatore prototipato) in modo che la sezione di ingresso sia sufficientemente ampia da non provocare ostruzione per il flusso. Inoltre, nel tentativo di ridurre la componente tangenziale della velocit`a assoluta all'uscita di ciascuno stadio, le pale del condotto di ritorno devono essere caratterizzate da un angolo costruttivo all'uscita maggiore.

### 14.1 Revisione della geometria del riconvogliatore

La geometria della pala (vedi Figura [100\)](#page-143-0) è stata descritta imponendo la distribuzione degli angoli costruttivi di Figura [99.](#page-142-0) Rispetto al riconvogliatore prototipato, questo nuovo modello di condotto di ritorno prevede un numero di pale pari a  $z_c = 7$  e un angolo costruttivo della pala all'uscita pari a  $\alpha_{4c} = 105^{\circ}$ . Inoltre, noti i risultati numerici riguardanti l'intero stadio, l'angolo costruttivo all'ingresso viene posto pari a  $\alpha_{3c} = 12.86^{\circ}$ . Con riferimento al paragrafo [6.2.2,](#page-58-0) i parametri che definiscono la curva  $\alpha_c$ in funzione della distanza dall'asse della macchina  $r$ sono i seguenti:

- $(r4; \alpha_{4c}) = (13.42 \text{mm}; 105^{\circ})$
- $(r_A; \alpha_A) = (40mm; 30^{\circ})$
- $(r_B; \alpha_B) = (52mm; 18^\circ)$
- <span id="page-142-0"></span>•  $(r_3; \alpha_{3c}) = (56mm; 12.86°)$

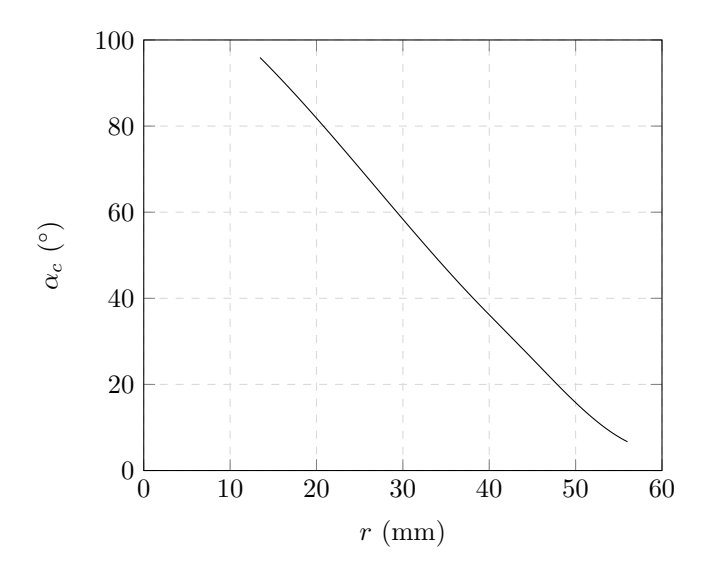

Figura 99: Modello riconvogliatore revisionato: distribuzione degli angoli costruttivi.

<span id="page-143-0"></span>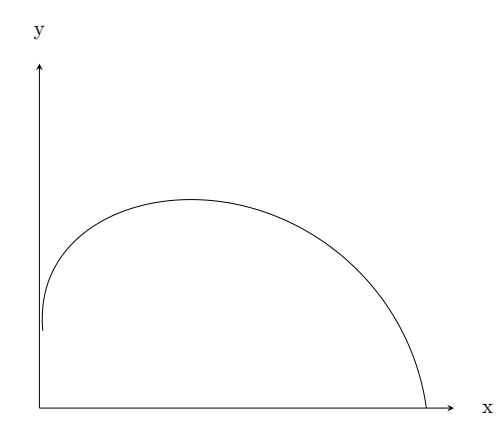

Figura 100: Modello riconvogliatore revisionato: linea media della pala.

I parametri principali che caratterizzano la geometria della palettatura sono riassunti in Tabella [44.](#page-143-1) Il disco portapale `e stato modificato al fine di ottenere, in corrispondenza dell'ingresso, un profilo "a margherita" analogo agli altri riconvogliatori dimensionati. Rispetto ai modelli precedenti, il modello revisionato è caratterizzato da un bordo d'uscita rettilineo ed ortogonale all'asse; ne risulta che il raggio d'uscita in corrispondenza del mozzo equivale al raggio d'uscita in corrispondenza della corona e ciò favorisce la riduzione della componente tangenziale della velocit`a assoluta, soprattutto in corrispondenza della corona. Questo nuovo particolare della geometria del riconvogliatore è rappresentato in Figura [101.](#page-144-0)

| Angolo costruttivo ingresso $\alpha_{3,C}$ <sup>[°</sup> ] | 12.86 |
|------------------------------------------------------------|-------|
| Angolo costruttivo uscita $\alpha_{4,C}$ <sup>[°</sup> ]   | 105   |
| Angolo di avvolgimento $\phi$ <sup>[o]</sup>               | 70.2  |
| Numero di pale $z_c$                                       |       |
| Diametro ingresso margherita $D_{3m}$ [mm]                 | 100   |

<span id="page-143-1"></span>Tabella 44: Parametri che concorrono alla definizione della geometria del modello di riconvogliatore revisionato.

La distribuzione degli angoli costruttivi del quinto modello viene confrontata con quella del terzo modello in Figura [102.](#page-144-1) Rispetto al modello prototipato, il modello revisionato di riconvogliatore presenta una distribuzione angolare maggiore spostandosi dal centro della pala verso l'uscita al fine di ridurre ulteriormente la componente tangenziale della velocità assoluta; invece dal centro della pala verso l'ingresso la distribuzione angolare è minore, per evitare che l'angolo di avvolgimento della pala risulti troppo piccolo.
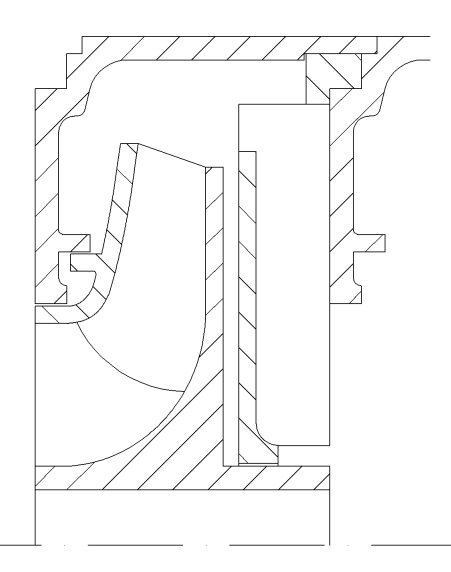

Figura 101: Condotto meridiano della macchina revisionata; il bordo d'uscita della pala del riconvogliatore è ortogonale all'asse di rotazione della macchina.

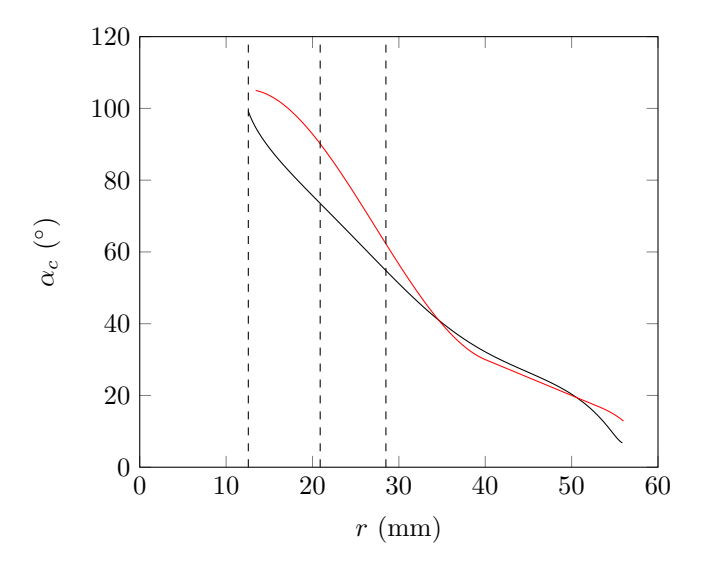

Figura 102: Confronto tra le distribuzioni degli angoli costruttivi del terzo modello (nero) e del modello revisionato (rosso). Le 3 linee tratteggiate verticali individuano, in sequenza, i raggi mozzo, medio e corona di uscita della pala.

### 14.2 Stima delle prestazioni della pompa

Dopo aver effettuato la revisione della geometria del riconvogliatore, vengono effettuate delle analisi numeriche fluidodinamiche che permettono di verificare o meno i miglioramenti apportati alla macchina. Nelle simulazioni vengono testati la girante ed il corpo stadio che sono stati prototipati ed il riconvogliatore che è stato revisionato. In particolare nei paragrafi seguenti sono riportati i risultati numerici relativi agli studi del primo e del secondo stadio della macchina.

#### <span id="page-145-1"></span>14.2.1 Analisi numerica del primo stadio

<span id="page-145-0"></span>Le regioni di controllo utilizzate in questa simulazione sono analoghe a quelle descritte nel paragrafo [12.3.1,](#page-125-0) ma ne differisce per il fatto che sono stati simulati un singolo passaggio sia per la girante che per il riconvogliatore. Il numero di elementi che caratterizza la mesh di ciascuno dei cinque componenti (tubo d'ingresso, girante, corpo stadio, riconvogliatore e tubo d'uscita) è indicato in Tabella [45.](#page-145-0)

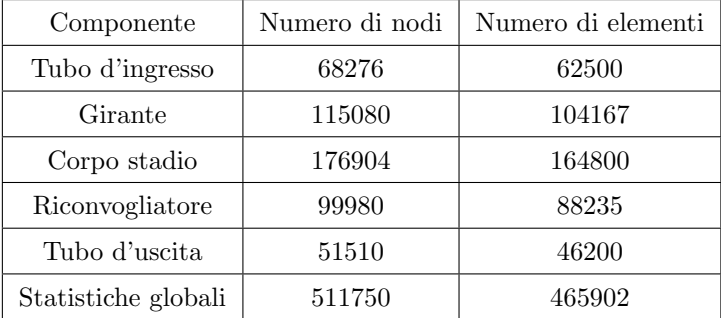

Tabella 45: Modello numerico per il primo stadio: numero di elementi e di nodi che caratterizzano le mesh.

Con i risultati numerici esposti in Tabella [47,](#page-146-0) è possibile calcolare la prevalenza realizzata dal primo stadio:

$$
H_{stadio,I} = H_{girante} - \Delta p_{ritorno} = 9.88m \tag{14.1}
$$

Rispetto alle simulazioni della macchina prototipata, l'analisi del primo stadio (contenente il riconvogliatore revisionato) evidenzia un calo notevole delle perdite idrauliche nel condotto di ritorno (-17520.4 Pa) che sono passate da 35091.6 a 17571.2 Pa. Il primo stadio elabora una prevalenza pari a  $H_{stadio,I} = 9.88m$  maggiore, seppur di poco, alla prevalenza di progetto pari a  $H_{stadio,progetto} = 9m$ . Il nuovo riconvogliatore, dotato di bordo d'uscita ortogonale all'asse, assicura una velocità tangenziale all'uscita dello stadio minore rispetto al modello precedente e pari a  $C_{u4} = 1.08 \frac{m}{s}$  (circa la metà rispetto al modello precedente).

Se si pone il rendimento meccanico pari a  $\eta_{m,stadio} = 96\%$  ed il rendimento volumetrico pari a  $\eta_{v,stadio} = 94\%$  è possibile calcolare il rendimento totale del primo stadio:

$$
\eta_{totale, stadio, I} = \eta_{i, stadio, I} \cdot \eta_{m, stadio} \cdot \eta_{v, stadio} = 0.745 \cdot 0.96 \cdot 0.94 = 0.672\%
$$
\n(14.2)

La stima delle prestazioni del primo stadio della pompa appena svolta viene riassunta in Tabella [46](#page-146-1) dove vengono confrontati i valori stimati con i valori di progetto. In base ai risultati numerici si osserva che la macchina rispetta i valori di progetto dello stadio per  $Q_v = Q_{v,progetto} =$  $17m^3/h$ .

<span id="page-146-1"></span>

| Parametro                      | Valore stimato    | Valore di progetto | Verifica |
|--------------------------------|-------------------|--------------------|----------|
| Prevalenza primo stadio        | 9.88 <sub>m</sub> | 9m                 | SI       |
| Potenza assorbita primo stadio | 581.9W            | 650W               | SI       |
| Rendimento primo stadio        | 67.2%             | 64.1\%             | SI       |

Tabella 46: Confronto tra i risultati numerici delle simulazioni del primo stadio della pompa e le prestazioni richieste dai valori di progetto.

<span id="page-146-0"></span>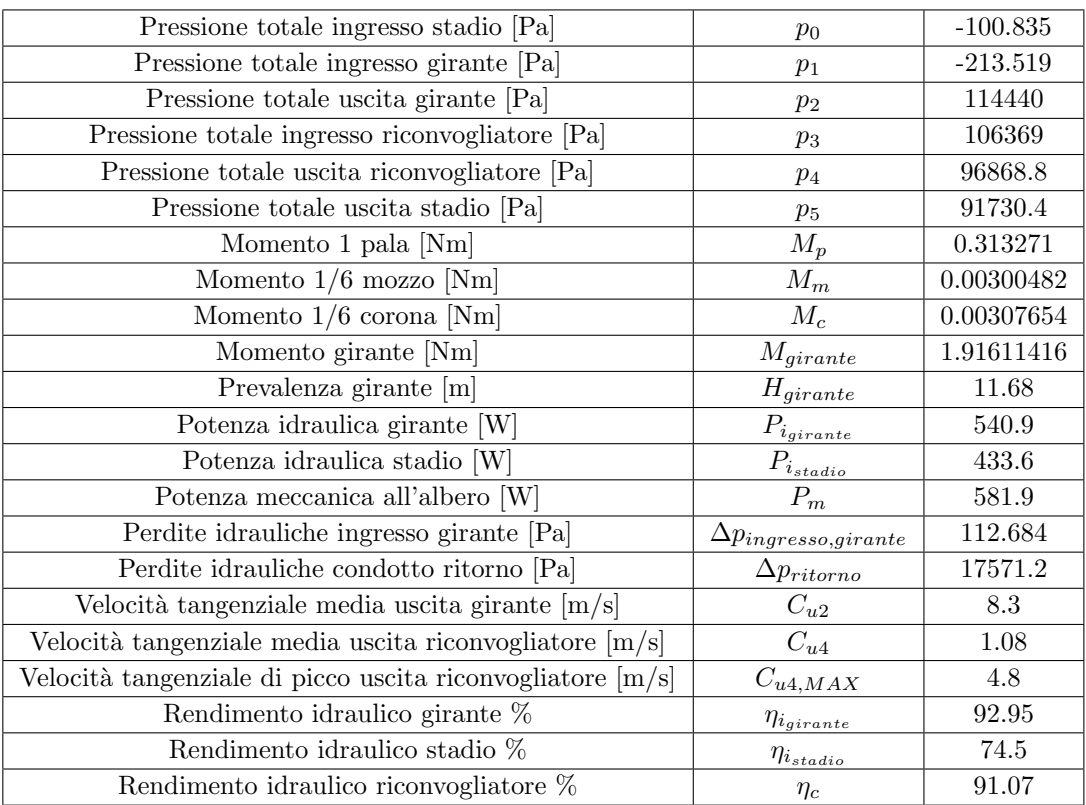

Tabella 47: Risultati delle simulazioni fluidodinamiche per il primo stadio della pompa.

#### 14.2.2 Analisi numerica del secondo stadio

Il modello numerico necessario per lo studio fluidodinamico del secondo stadio è caratterizzato dalle stesse regioni di controllo e dalle stesse mesh utilizzate nelle analisi del paragrafo [14.2.1,](#page-145-1) dal quale però differisce per le condizioni al contorno all'ingresso: mentre per l'analisi del primo stadio era stato imposto il passaggio di un determinato valore della portata, per l'analisi del secondo stadio bisogna imporre all'ingresso il campo di moto che caratterizza la sezione di uscita del riconvogliatore del primo stadio. I risultati numerici sono riportati in Tabella [48.](#page-147-0)

<span id="page-147-0"></span>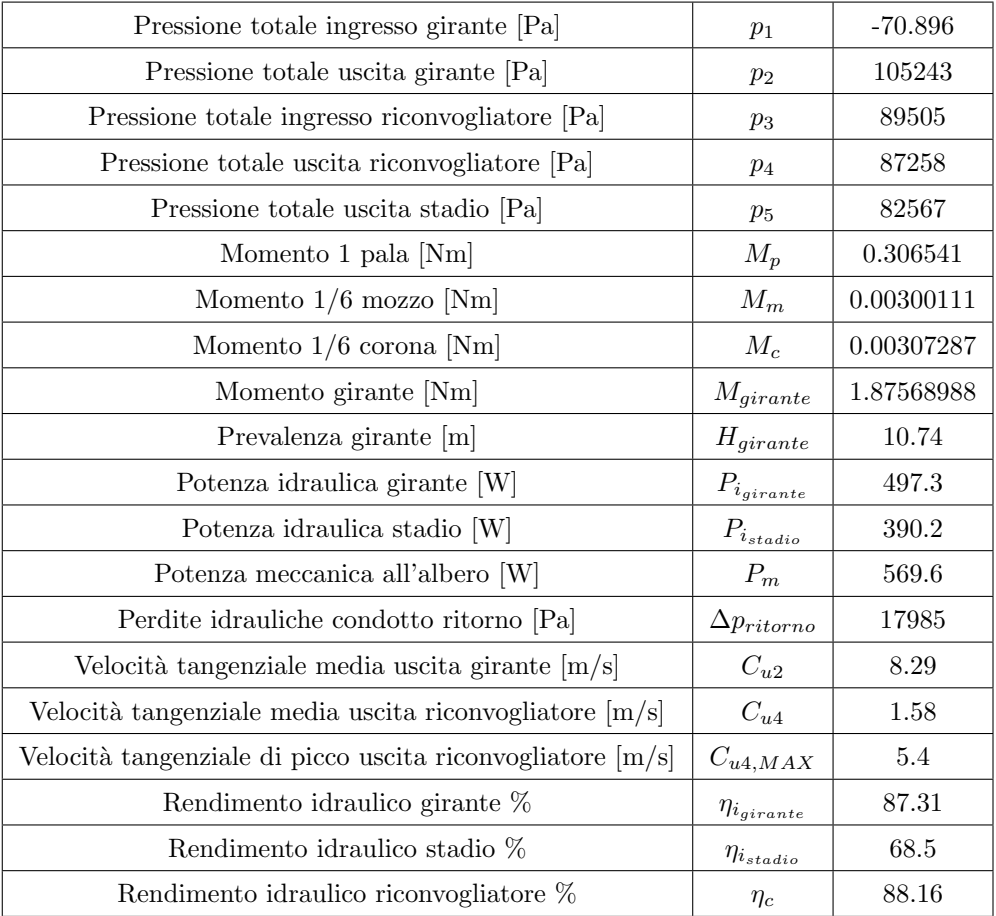

Tabella 48: Risultati delle simulazioni fluidodinamiche per il secondo stadio della pompa.

La prevalenza realizzata dal secondo stadio è pari a :

$$
H_{stadio,I} = H_{girante} - \Delta p_{ritorno} = 8.9m \tag{14.3}
$$

Rispetto al primo stadio, il secondo stadio della pompa offre una prevalenza minore (-0.98m) e questo è dovuto alla presenza di una componente tangenziale diversa da zero in corrispondenza della bocca di ingresso della seconda girante. La riduzione della prevalenza comporta anche una riduzione, rispetto al primo stadio, del rendimento idraulico del secondo stadio che è sceso dal valore di  $\eta_{i_{stadio,I}} = 68.5\%$  al valore di  $\eta_{i_{stadio,I}} = 58.9\%.$  Come fatto per il primo stadio, se si pone il rendimento meccanico pari a  $\eta_{m,stadio} = 96\%$  ed il rendimento volumetrico pari a  $\eta_{v,stadio} = 94\%$  è possibile calcolare il rendimento totale del primo stadio:

$$
\eta_{totale, stadio, II} = \eta_{i, stadio, II} \cdot \eta_{m, stadio} \cdot \eta_{v, stadio} = 0.589 \cdot 0.96 \cdot 0.94 = 61.8\% \tag{14.4}
$$

In Tabella [49](#page-148-0) vengono confrontati i risultati numerici con i valori di progetto. Il mancato raggiungimento dei requisiti di progetto (in termini di prevalenza e rendimento) può essere imputato al riconvogliatore che non è in grado di abbassare efficacemente il valore della velocità assoluta tangenziale in uscita dalla girante. A causa di ciò la prevalenza offerta dalla girante si riduce e, conseguentemente, si abbassa il rendimento idraulico e la potenza idraulica della girante.

<span id="page-148-0"></span>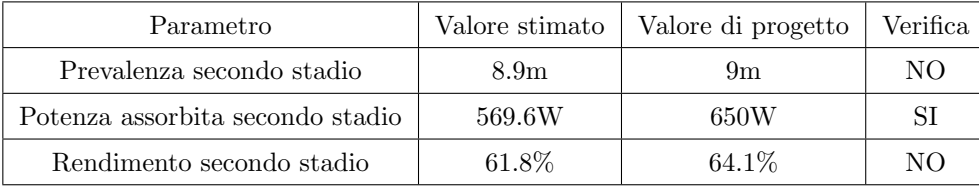

Tabella 49: Confronto tra i risultati numerici delle simulazioni del secondo stadio della pompa e le prestazioni richieste dai valori di progetto.

# 15 Conclusioni

In questo lavoro di tesi è esposta la procedura di dimensionamento di uno stadio di pompa centrifuga multicellulare. Per ciascun componente (girante e riconvogliatore) sono stati realizzati vari modelli numerici, tra i quali sono stati scelti i più performanti grazie alle simulazioni fluidodinamiche che hanno infatti permesso di stimare le prestazioni di ciascuna girante e riconvogliatore e di confrontarle quantitativamente. Le analisi CFD hanno evidenziato il mancato raggiungimento dei requisiti di progetto e, tramite successiva prototipazione, sono stati eseguiti degli esperimenti in sala prove che sono stati utili per identificare gli aspetti critici nella geometria della macchina prototipata. Dalle prove sperimentali è emerso che il riconvogliatore rappresenta il punto critico nel processo di dimensionamento della pompa multistadio: infatti nei canali di ritorno si registrano le perdite idrauliche più elevate ed il lavoro svolto dalla loro palettatura influisce lo scambio energetico operato dalla girante dello stadio successivo. I risultati delle analisi CFD ed i risultati delle prove sperimentali, dopo un semplice confronto quantitativo, non si sono dimostrati compatibili tra loro anche se entrambi confermano che la macchina non soddisfa i requisiti di progetto.

La successiva revisione della geometria del riconvogliatore ha generato aree di flusso più ampie rispetto al modello precedente ed una distribuzione degli angoli costruttivi in grado di ridurre con maggiore efficacia la prerotazione del fluido in ingresso alla girante: in questo modo sono stati ottenuti dei discreti miglioramenti, ma i requisiti di progetto non sono ancora soddisfatti completamente. La stima delle prestazioni della macchina revisionata `e stata fatta servendosi delle analisi CFD, ma non è stato possibile verificarne l'attendibilità poiché non sono state eseguite ulteriori prototipazioni.

In conclusione si ritiene che la procedura esposta, rivelatasi inadatta al soddisfacimento dei requisiti di progetto, debba essere integrata innanzitutto introducendo un procedimento di verifica della mesh che garantisca la convergenza ed inoltre proponendo dei criteri di dimensionamento alternativi per quanto riguarda il riconvogliatore.

## Riferimenti bibliografici

A. J. Stepanoff. Centrifugal and axial flow pumps: theory, design and application, Krieger, 1993.

AA. VV. ANSYS-CFX Post User's Guide.

AA. VV. ANSYS-CFX Pre User's Guide.

AA. VV. ANSYS-CFX Solver Modeling Guide.

AA. VV. ANSYS-ICEM CFD Help Manual.

AA. VV. ANSYS-ICEM CFD User's Manual.

AA. VV. ANSYS-TurboGrid User's Guide.

Giovanna Cavazzini<sup>1</sup>, Giorgio Pavesi<sup>1</sup>, Alberto Santolin<sup>1</sup>, Guido Ardizzon<sup>1</sup> and Renzo Lorenzi<sup>2</sup>. Using splitter blades to improve suction performance of centrifugal pump impeller. <sup>1</sup>Department of Industrial Enginnering, University of Padova, Padova, Italy. <sup>2</sup>Research and Development - Calpeda Spa, Vicenza, Italy.

Grigori Krivchenko. Hydraulic machines: turbines and pumps, Lewis Publ., 2008.

Giuseppe Ventrone. Macchine per allievi ingegneri, Libreria Internazionale Cortina Padova, 2006.

Guido Ardizzon. Appunti delle lezioni di Macchine 1.

Igor Tverdokhleb, Elena Knyazeva, Aleksander Birukov, Svetlana Lugovaya. About Designing the Flow Part of a Multi-Stage Pump with a Minimum Radial Dimensions. XIIIth International Scientific and Engineering Conference "HERVICON-2011".

Johann Friedrich Gulich. Centrifugal Pumps, Springer, 2008.

John Tuzson . Centrifugal pump design, John Wiley and Sons, 2000.

Lei Tan<sup>1</sup>, Shuliang Cao<sup>2</sup>, Yuming Wang<sup>1</sup> and Baoshan Zhu<sup>2</sup>. Direct and inverse iterative design method for centrifugal pump impellers. <sup>1</sup>State Key Laboratory of Tribology, Tsinghua University, China. <sup>2</sup>State Key Laboratory of Hydroscience and Engineering, Tsinghua University, China.

M. Zangeneh. Inviscid-viscous interaction method for 3D inverse design of centrifugal impellers. Department of Mechanical Engineering, University College of London, London, United Kingdom.

Masafumi Miyano, Toshiaki Kanemoto, Daisuke Kawashima, Akihiro Wada, Takashi Hara and Kazuyuki Sakoda. Return Vane Installed in Multistage Centrifugal Pump. Internationl Journal of Fluid Machinery and Systems Vol.1, No1, October-December 2008.

Qihua Zhang, Weidong Shi, Yan Xu, Xiongfa Gao, Chuan Wang, Weigang Lu and Dongqi Ma. A New Proposed Return Guide Vane for Compact Multistage Centrifugal Pumps. Hindawi Publishing Corporation, International Journal of Rotating Machinery, Volume 2013, Article ID 683713, 11 pages.

S. Miyauchi, B. Zhu, X. Luo, B. Piao, H. Matsumoto, M. Sano and N. Kassai. Optimization and Inverse Design of Pump Impeller. 26th IAHR Symposium on Hydraulic Machinery and Systems.

Stephen Lazarkiewicz, Adam T. Troskolanski. Impeller Pumps, Pergamon press, 1995.

Val S. Lobanoff, Robert R. Ross. Centrifugal pumps. Design and applications.